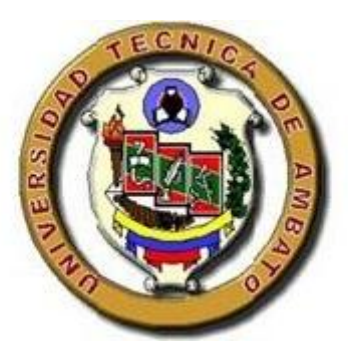

# **UNIVERSIDAD TÉCNICA DE AMBATO FACULTAD DE INGENIERÍA CIVÍL Y MECÁNICA CARRERA DE INGENIERÍA MECÁNICA**

# **PROYECTO TÉCNICO PREVIO A LA OBTENCIÓN DEL TÍTULO DE INGENIERO MECÁNICO**

**TEMA:**

"DISEÑO Y CONSTRUCCIÓN DE UNA TROQUELADORA PARA ELABORAR CONTRAFUERTES PARA CALZADO EN EL TALLER DE CALZADO CREACIONES MAJO".

**AUTOR:** Maliza Zamora Wilmer Orlando

**TUTOR:** Ing. Carlos Mauricio Carrillo Rosero, Mg

AMBATO – ECUADOR

2019

## **CERTIFICACIÓN DEL TUTOR**

<span id="page-1-0"></span>En calidad de tutor del proyecto técnico con el tema **"DISEÑO Y CONSTRUCCIÓN DE UNA TROQUELADORA PARA ELABORAR CONTRAFUERTES PARA CALZADO EN EL TALLER DE CALZADO CREACIONES MAJO",** desarrollado por el señor Maliza Zamora Wilmer Orlando con cédula de ciudadanía 180519455-0, estudiante que ha culminado con la malla curricular vigente de la carrera de Ingeniería Mecánica de la Facultad de Ingeniería Civil y Mecánica.

Certifico:

Que el proyecto técnico es original de su autor.

Ha sido revisado cada uno de sus capítulos

Esta concluida y puede continuar con los trámites de graduación.

Atentamente,

Ing. Carlos Mauricio Carrillo Rosero, Mg

Tutor del Proyecto Técnico

# **AUTORÍA DEL TRABAJO**

<span id="page-2-0"></span>Yo, Maliza Zamora Wilmer Orlando con cédula de ciudadanía 180519455-0, declaro que todo el contenido del proyecto técnico con tema: "**DISEÑO Y CONSTRUCCIÓN DE UNA TROQUELADORA PARA ELABORAR CONTRAFUERTES PARA CALZADO EN EL TALLER DE CALZADO CREACIONES MAJO**", así como ideas de diseño, criterios, resultados, conclusiones y recomendaciones son legítimos y de autoría propia.

Maliza Zamora Wilmer Orlando

CC: 180519455-0

Autor

#### **DERECHOS DE AUTOR**

<span id="page-3-0"></span>Autorizo a la Universidad Técnica de Ambato, para que haga uso de este Proyecto Técnico o parte de este, un escrito disponible para su lectura, consulta y proceso de investigación según normativas internas de la institución.

Otorgo los derechos del presente Proyecto Técnico con fines de difusión pública, además apruebo la reproducción parcial o total de este proyecto, dentro de las regulaciones de la Universidad Técnica de Ambato, siempre y cuando la misma no tenga fines económicos y se realice respetando el derecho de autor principal.

Ambato, Agosto 2019

Maliza Zamora Wilmer Orlando

CC: 180519455-0

Autor

## **APROBACIÓN DEL TRIBUNAL DE GRADO**

<span id="page-4-0"></span>Los miembros del Tribunal de Grado aprueban el informe del proyecto técnico realizado por el estudiante Wilmer Orlando Maliza Zamora de la carrera de Ingeniería Mecánica, bajo el tema "DISEÑO Y CONSTRUCCIÓN DE UNA TROQUELADORA PARA ELABORAR CONTRAFUERTES PARA CALZADO EN EL TALLER DE CALZADO CREACIONES MAJO"

Ambato, abril 2018

Para constancia firman:

Ing. Mg. César Arroba

Ing. Mg. Gonzalo López

#### **DEDICATORIA**

<span id="page-5-0"></span> El presente proyecto técnico va dedicado a las personas que forman parte de mí día a día como son mis padres Julio y Rosa sin dejar un lado a mis hermanos ya que mediante sus consejos y enseñanzas han sido un pilar fundamental en el trayecto de mí vida personal y estudiantil. Espero contar con estas personas para seguir superando los retos del día a día.

#### **Wilmer Maliza**

#### **AGRADECIMIENTO**

<span id="page-6-0"></span>Agradezco a mis "**padres"** por ser un apoyo fundamental en el transcurso de mi vida, para poder lograr mis metas y en especial por haberme brindado su ayuda para cumplir este sueño tan anhelado. A mis queridas hermanas **Alba** y **Blanca** que siempre me han estado apoyando para crecer con sus consejos alentándome a seguir adelante. A mi tutor académico **Ing. Mauricio Carrillo** ya que fue un pilar fundamental en el desarrollo del presente proyecto técnico. **Wilmer Maliza**

<span id="page-7-0"></span>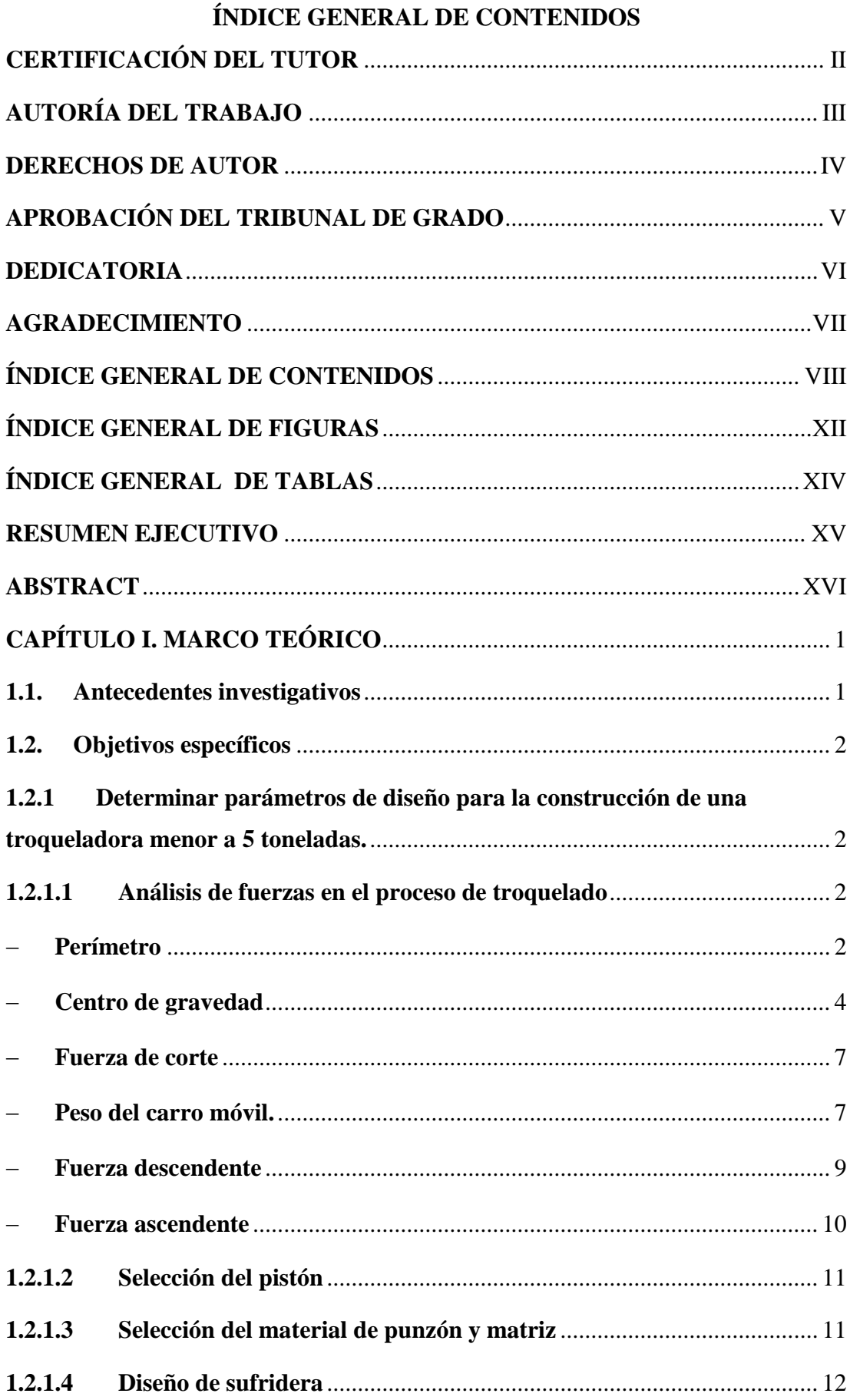

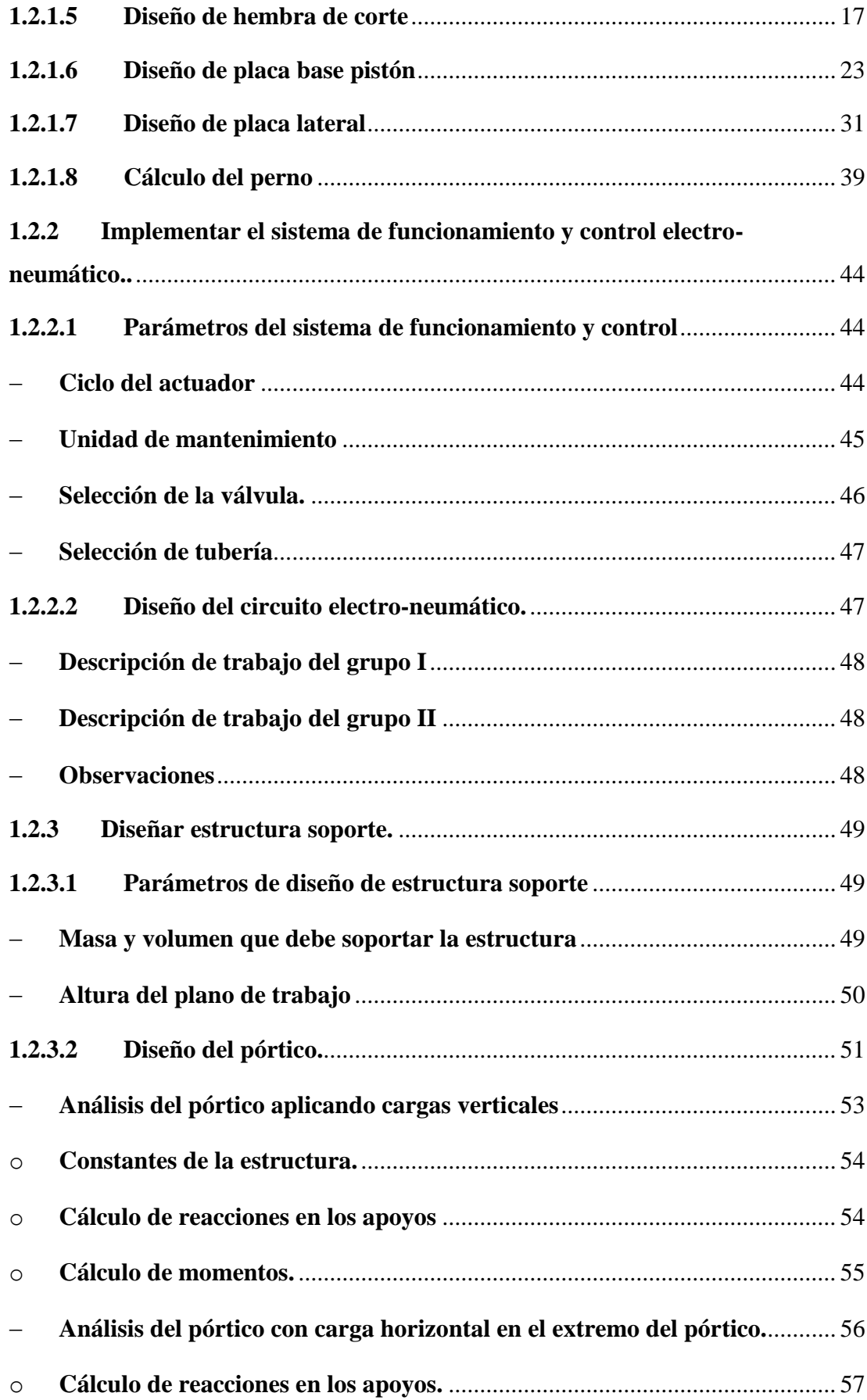

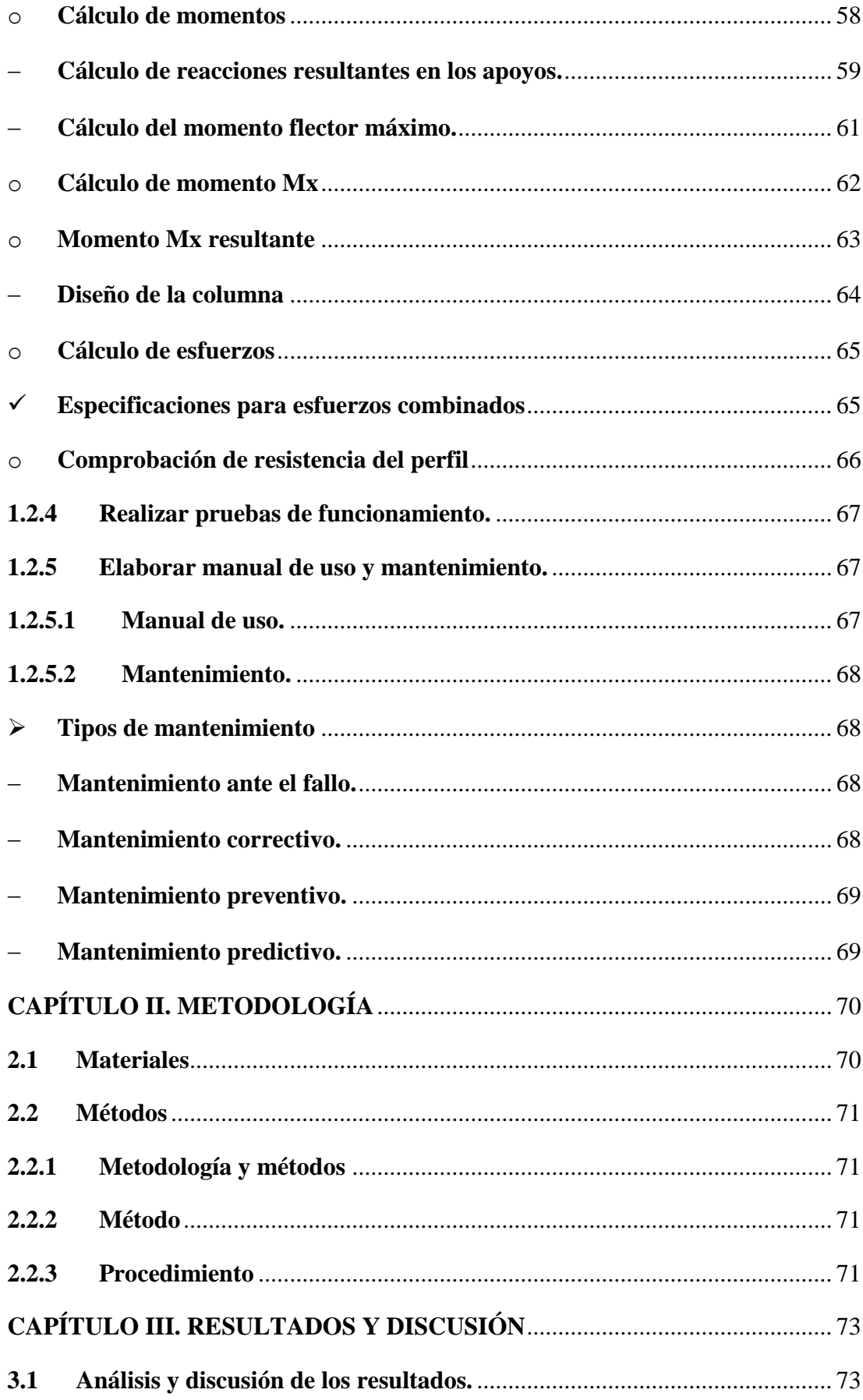

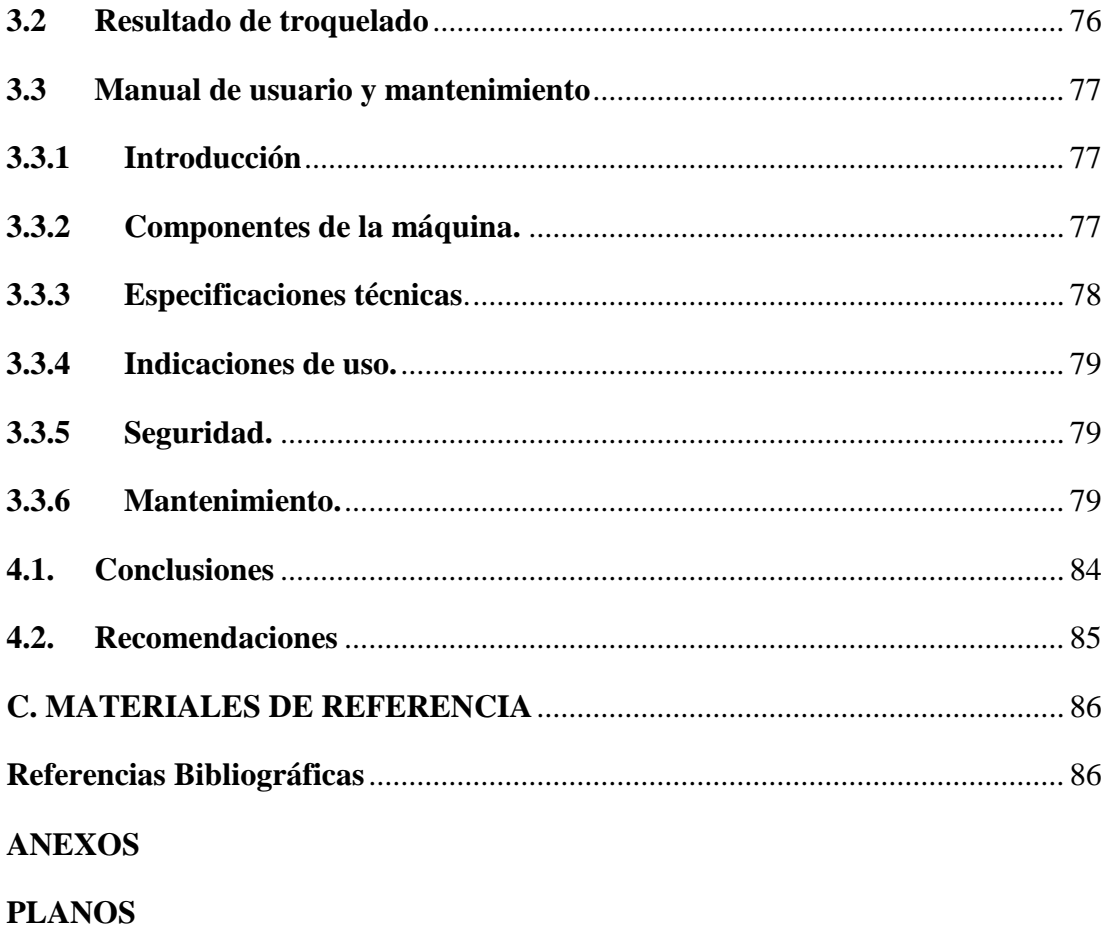

# **ÍNDICE GENERAL DE FIGURAS**

<span id="page-11-0"></span>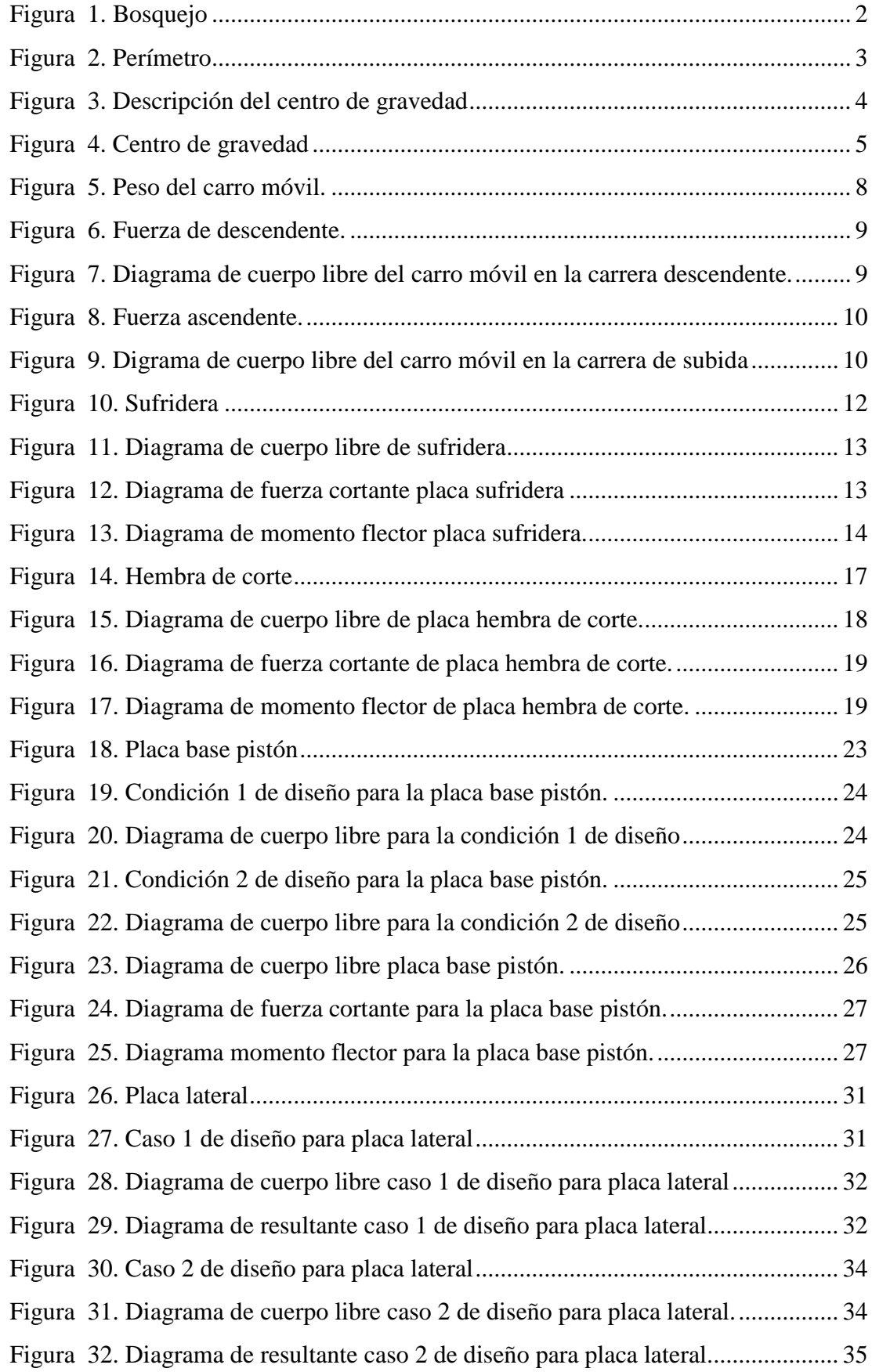

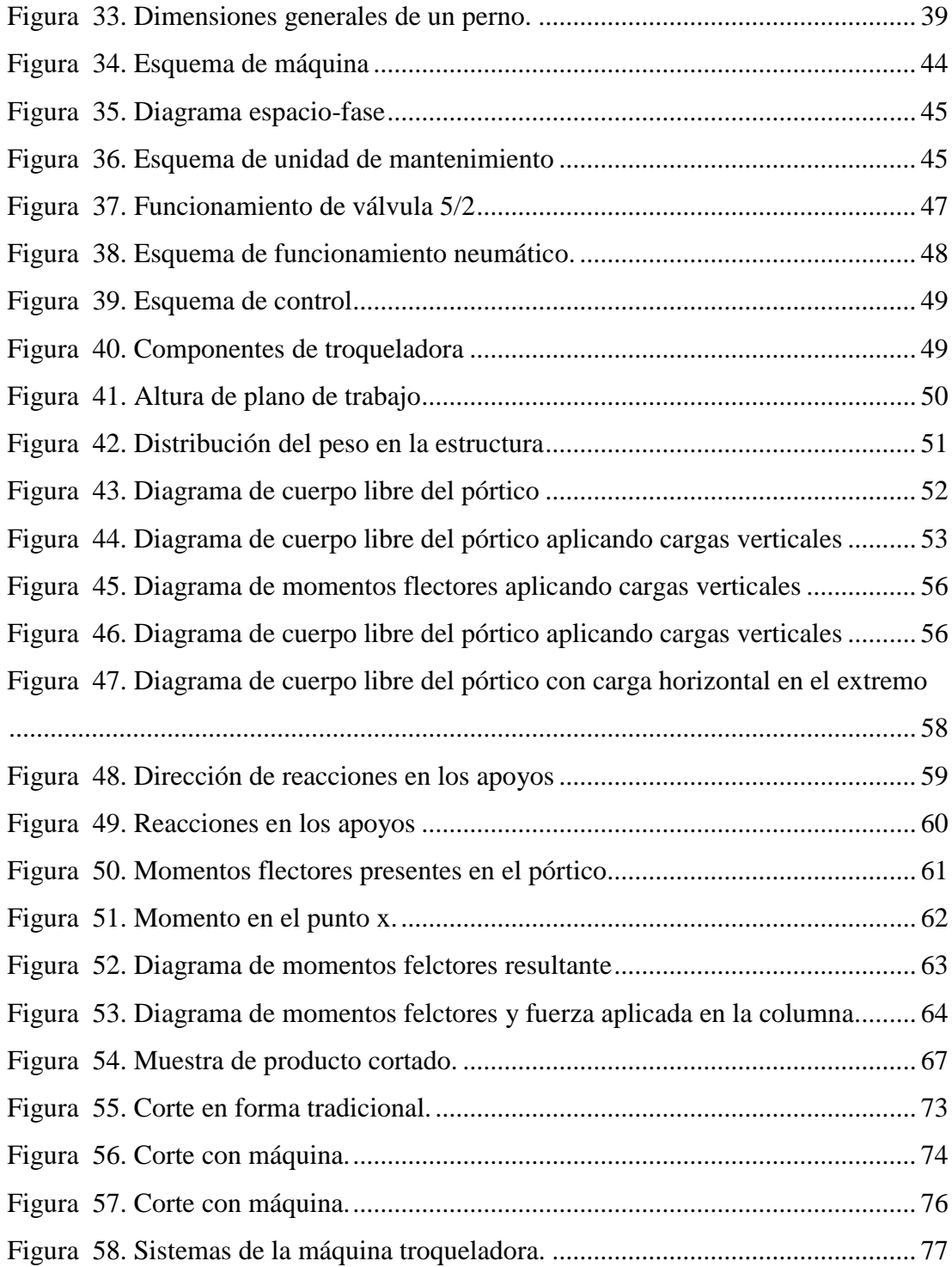

# **ÍNDICE GENERAL DE TABLAS**

<span id="page-13-0"></span>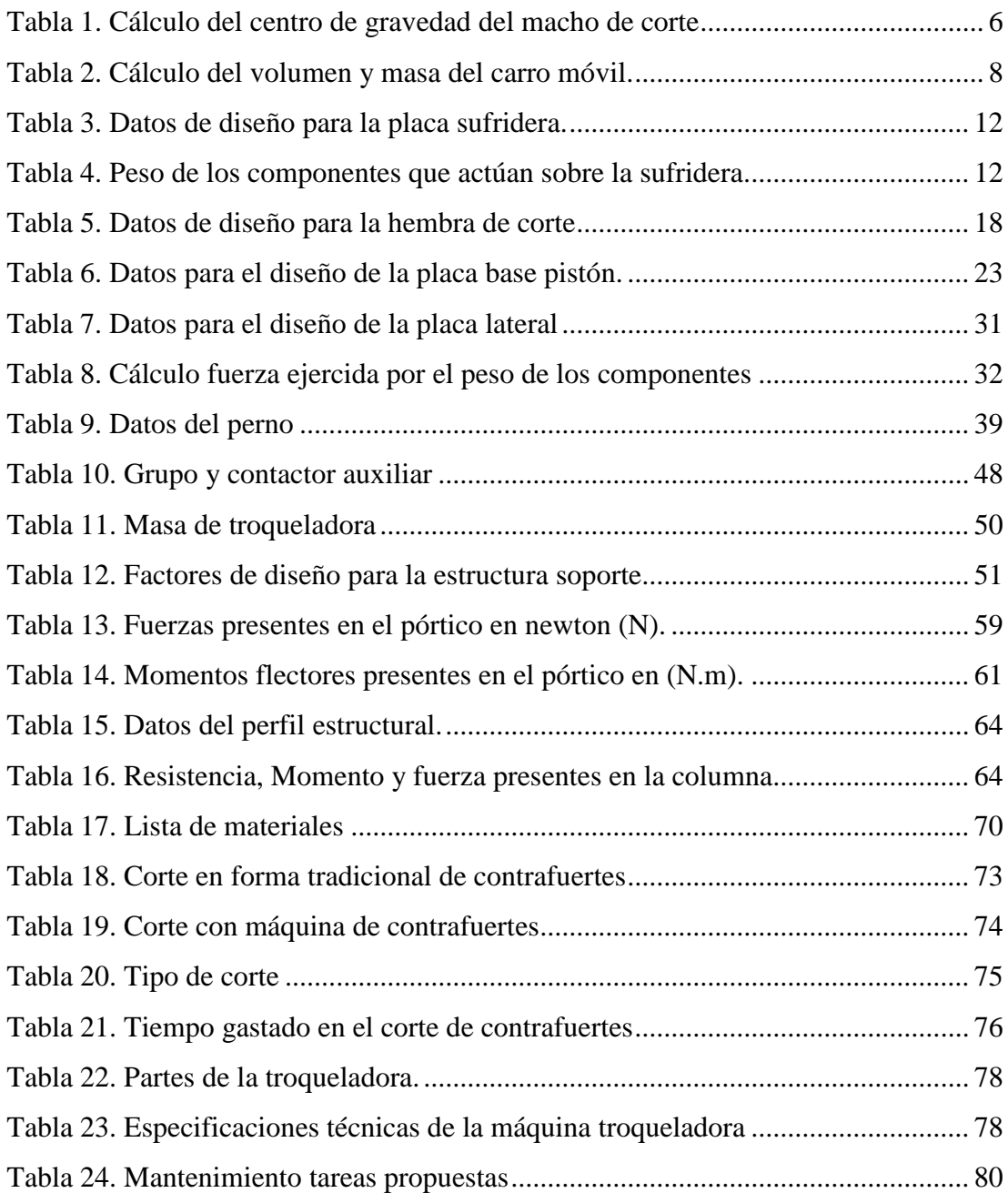

# **UNIVERSIDAD TÉCNICA DE AMBATO FACULTAD DE INGENIERÍA CIVIL Y MECÁNICA CARRERA DE INGENIERÍA MECÁNICA**

**TEMA:** "DISEÑO Y CONSTRUCCIÓN DE UNA TROQUELADORA PARA ELABORAR CONTRAFUERTES DE CALZADO EN LA EMPRESA DE CALZADO CREACIONES MAJO"

**Autor:** Maliza Zamora Wilmer Orlando

**Tutor:** Ing. Carlos Mauricio Carrillo Rosero, Mg

#### **RESUMEN EJECUTIVO**

<span id="page-14-0"></span>El presente proyecto técnico está enfocado al diseño y construcción de una troqueladora, la misma que está conformado por un mecanismo de corte que está constituido por un punzón y matriz, sistema electro-neumático que consta de una unidad de mantenimiento, electroválvula, cilindro neumático y una estructura soporte que es el componente que le brinda estabilidad a la máquina; en el transcurso del cumplimiento de los objetivos se seleccionó el material adecuado para la fabricación del mecanismo de corte, con la ayuda de cálculos y datos obtenidos mediante pruebas e investigaciones se logró elegir un pistón adecuado para conformar el sistema electro-neumático.

La estructura soporte fue construida en acero estructural ASTM A500 y esta fue diseñada para soportar fuerzas externas que no solo involucran al peso de la troqueladora; durante las pruebas de funcionamiento al emplear la troqueladora se pudo confirmar que la reducción de tiempo es considerable comparado con el proceso tradicional que lo realizan a mano.

# **TECHNICAL UNIVERSITY OF AMBATO FACULTY OF CIVIL ENGINEERING AND MECHANICS MECHANICAL ENGINEERING CAREERS**

**TOPIC:** "DESIGN AND CONSTRUCTION OF A DIE CUTTER MACHINE TO MAKE CONFIGURATIONS OF FOOTWEAR IN THE FOOTWEAR COMPANY CREACIONES MAJO"

> **Author:** Maliza Zamora Wilmer Orlando **Tutor:** Ing. Carlos Mauricio Carrillo Rosero, Mg

#### **ABSTRACT**

<span id="page-15-0"></span>The present technical project is focused on the design and construction of a die cutter, which consists of a cutting mechanism that is constituted by a punch and die, electro-pneumatic system consisting of a maintenance unit, solenoid valve, pneumatic cylinder and a support structure that is the component that gives stability to the machine; in the course of fulfilling the objectives, the appropriate material for the manufacture of the cutting mechanism was selected, with the help of calculations and data obtained through tests and investigations, it was possible to choose a piston suitable for shaping the electro-pneumatic system.

The support structure was built in structural steel ASTM A500 and this was designed to withstand external forces that not only involve the weight of the die cutter; During the tests of operation when using the punching machine it was possible to confirm that the reduction of time is considerable compared to the traditional process carried out by hand.

#### **CAPÍTULO I. MARCO TEÓRICO**

#### <span id="page-16-1"></span><span id="page-16-0"></span>**1.1.Antecedentes investigativos**

Según [1], la provincia de Tungurahua abarca la producción de calzado del 44% a nivel nacional, esto significa que 44 de cada 100 pares de zapatos elaborados en el país fueron hechos en Tungurahua, en donde existe una amplia gama de productores micro, pequeños y medianos empresarios que mantienen sus talleres y fábricas en parroquias rurales del cantón Ambato como Ambatillo, Atahualpa, Huachi, Izamba, Martínez, Picaihua, Quisapincha y Totoras, es por ello que la Provincia de Tungurahua se considera una de las más importantes productores de calzado ya sea entre grandes, medianos y artesanos; lo cual motiva a que la economía de la provincia sea más atractiva; por tanto diferentes instituciones contribuyen a mejorar los niveles de productividad mediante capacitaciones permanentes y la implementación de maquinarias con tecnología que aporten a la optimización de recursos en general.

Debido a que en Ecuador no cuenta con la fabricación de maquinaria especializada para la producción de calzado; muchas de grandes empresas se ven en la necesidad de importar las mismas de otros países a unos costos muy elevados; pero por otro lado existen pequeñas empresas que no tienen la capacidad económica de adquirir este tipo de maquinarias lo cual lo realizan de manera artesanal. Es por ello que por medio de este proyecto se busca ayudar al pequeño empresario adquirir troqueladoras que faciliten y optimicen procesos de producción con la adquisición de maquinaria producida localmente cuyos costos esten al alcance de todos lo que requieran de este tipo de herramientas.

En la tesis [2], se refiere a la construcción de una troqueladora de 2 toneladas cuya matriz de corte permite cortar láminas de aluminio de 1 mm de espesor y como resultado obtener fichas de 17x40 mm el proceso de producción de las fichas de aluminio empieza con la perforación de diámetro 6 mm en la parte superior de la pieza, seguido se realiza el recalcado de las iniciales de la Universidad Politécnica Salesiana y finaliza con el corte de la ficha a utilizar, con un tiempo aproximado de 15 segundos por ficha, es decir, una producción de 240 fichas por hora con acabado superficial libre de rebabas para poder ser utilizadas por los estudiantes del laboratorio de máquinas herramientas.

Según [3] , menciona que la fuerza para la perforación del perfil de aluminio es de 19,62 KN teniendo en consideración un 80% de pérdida por fricción y una fuerza de extracción del 10% de la fuerza máxima, las barras de acero que actúan como columna uniendo la base superior con la base inferior poseen un diámetro de 2 cm y resiste una fuerza de tracción de 2100 kg que el actuador y la troqueladora ejercen sobre él al instante del corte.

#### <span id="page-17-0"></span>**1.2. Objetivos específicos**

# <span id="page-17-1"></span>**1.2.1 Determinar parámetros de diseño para la construcción de una troqueladora menor a 5 toneladas.**

En la empresa propietario CREACIONES MAJO manifiesta que se elaboran 50 pares de zapatos diarios con una producción total de 250 pares semanal como se muestra en el anexo1A.

Para el inicio de la construcción de la troqueladora se procedió a elaborar un prediseño del objeto a troquelar mostrado en la figura 1.

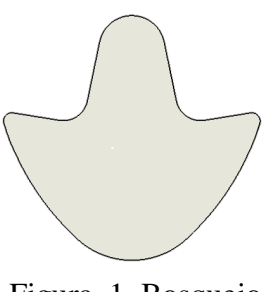

Figura 1. Bosquejo Fuente: Autor

<span id="page-17-4"></span>El material a troquelar endurlite200 es una fibra no tejida con buena rigidez, para la cual se realizó un estudio en el laboratorio ANCE donde se determinó la carga de rotura por tracción mostrado en el anexo 2A.

#### <span id="page-17-2"></span>**1.2.1.1 Análisis de fuerzas en el proceso de troquelado**

#### <span id="page-17-3"></span>**Perímetro**

El perímetro es el resultado de la sumatoria de sus lados en la figura 2 se observa las medidas de la sección a troquelar donde:

pl= perímetro de las secciones rectas.

p<sub>c</sub>= perímetro de las secciones circulares.

p<sub>arc</sub>= perímetro de las longitudes de arco.

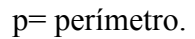

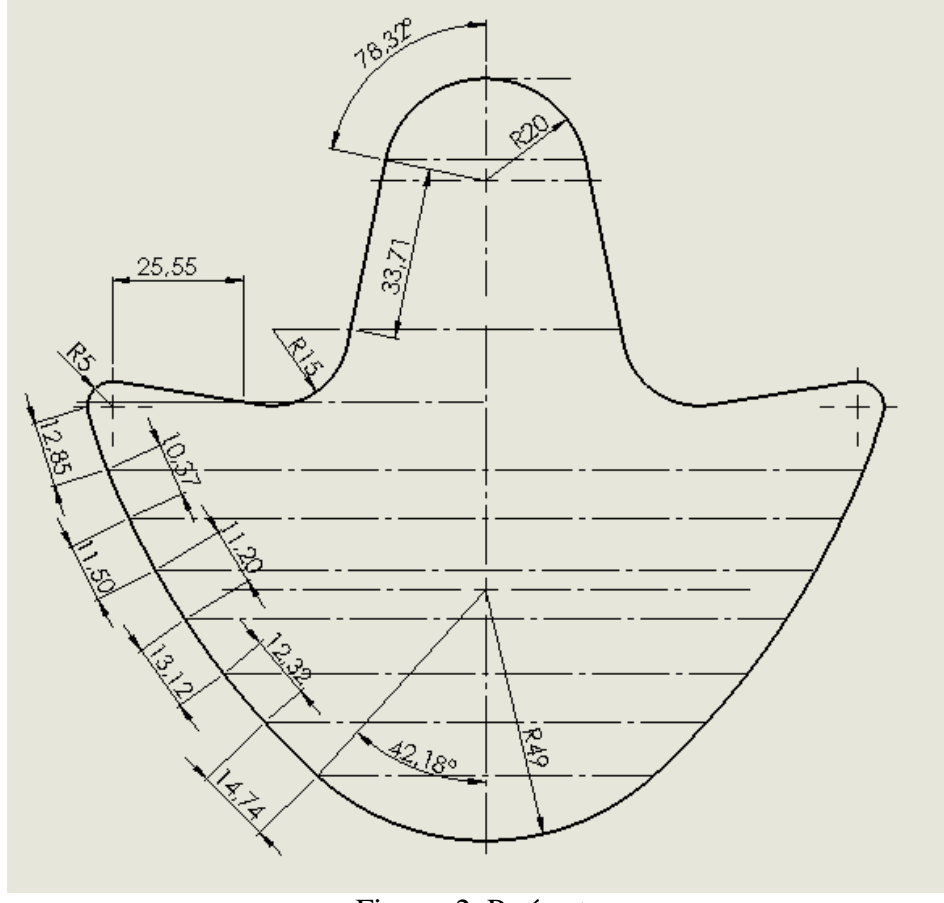

Figura 2. Perímetro Fuente: Autor

<span id="page-18-0"></span>pl=14,74mm+12,32mm+13,12mm+11,2mm+11,5mm+10,37mm+12,85mm+25,55mm+33,71mm

pl=145,36mm

El perímetro de un círculo se lo obtiene según [4].

$$
p_c{=}2{^*\pi}{^*r}
$$

 $p_{c1} = \pi * 5/2 = 7,85$ mm

 $p_{c2} = \pi * 15/2 = 23,56$ mm

Según [4], la longitud de arco se calcula con la siguiente expresión.

$$
p_{\text{arc}} = \frac{2 \cdot \pi \cdot r \cdot n}{360}
$$

 $p_{\text{arc}} = (42.18 * \pi/180) * 49 = 36.07 \text{mm}$ 

 $p_{\text{arc2}} = (78,32 \cdot \pi/180) \cdot 20 = 27,34 \text{mm}$ 

Por ser la figura 2 completamente simétrica se analiza la mitad de la sección por lo que es necesario duplicar el valor.

$$
p=(p1+p_{c1}+p_{c2}+p_{arc1}+p_{arc2})^*2
$$

p=(145,36mm+7,85mm+23,56mm+36,07mm+27,34mm)\*2

p=480,38mm

#### <span id="page-19-0"></span>**Centro de gravedad**

Tiene por objeto situar la estampa debajo del carro móvil de la prensa de modo que la línea media de las guías, especificada por el eje del agujero para el mango, coincida con el centro de gravedad de los esfuerzos de estampado según [5].

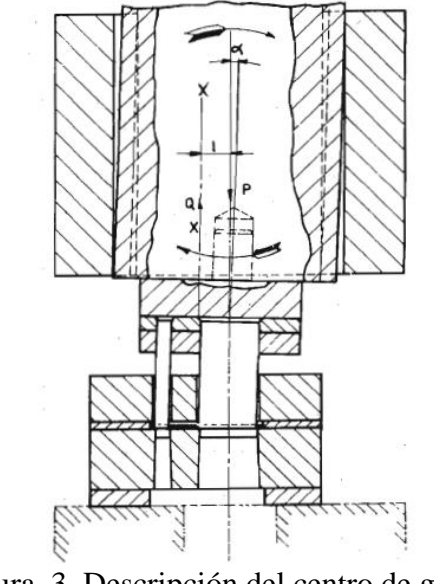

Figura 3. Descripción del centro de gravedad Fuente [5]

<span id="page-19-1"></span>El centro de gravedad según [6],  $(\bar{Y})$  tiene como objetivo evitar torsión debido a que estos presentan elevados desgastes, para ello a la figura 3 se divide en geometrías

simples cuyos centros de gravedad sean conocidos y se plantea un eje de referencia(X,Y), para proceder al cálculo del centro de gravedad.

<span id="page-20-0"></span>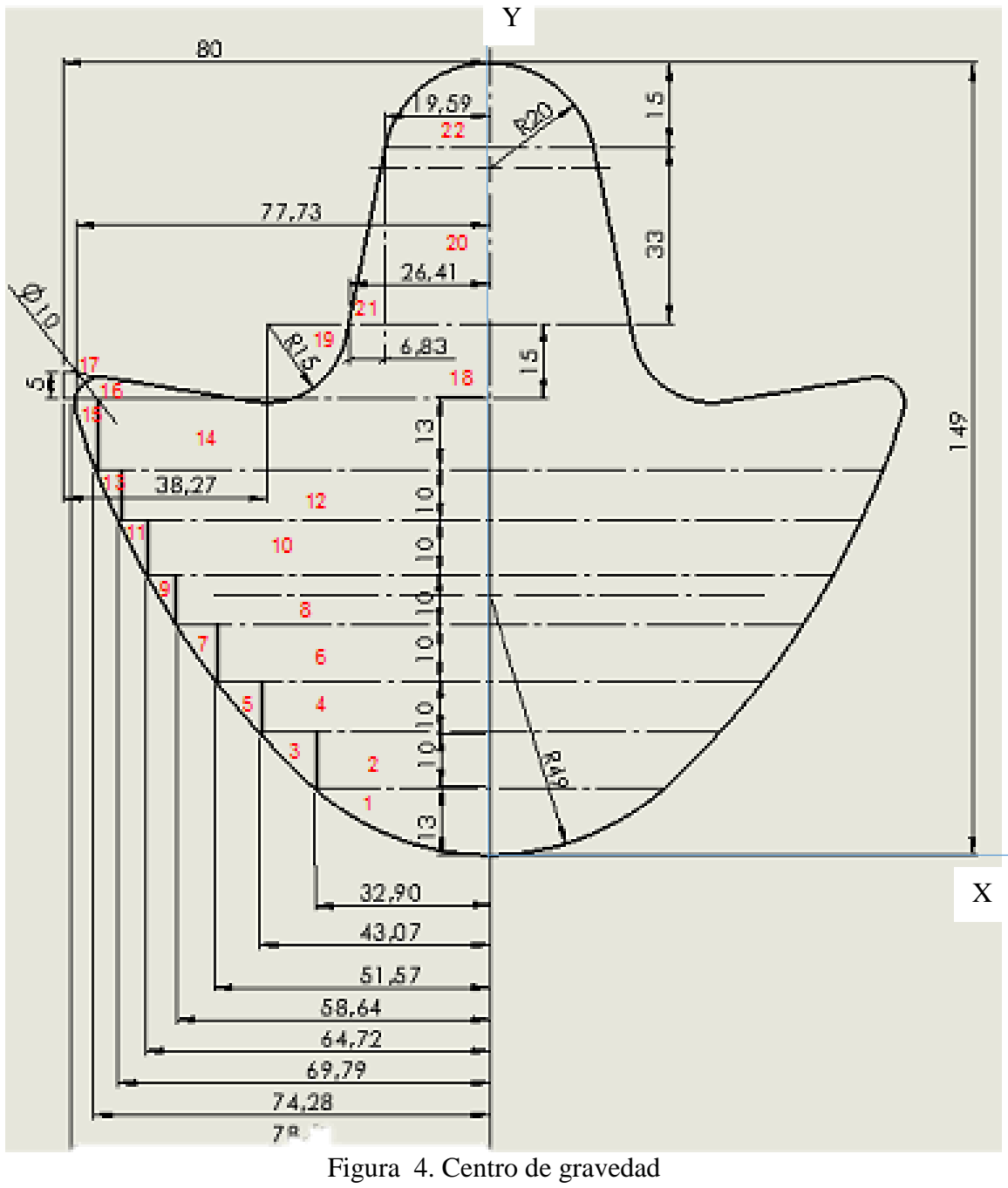

Fuente: Autor

Para el cálculo del centro de gravedad del macho de corte mostrado en la tabla 1 según [7] , se aplica el método de las áreas compuestas para localizar el centroide, donde el producto del área total por la distancia a su centroide es igual a la suma de los productos del área de cada componente por la distancia a su centroide, con la distancia medida respecto al mismo eje de referencia; este principio utiliza el concepto del momento de un área por la distancia del eje de referencia al centroide del área y establece que el momento del área total con respecto a un eje particular es igual a la suma de los momentos de todos los componentes con respecto al mismo eje donde establece que:

$$
A_T \overline{Y} = \sum (A^* y_i)
$$

Donde:

 $A_T = \hat{A}$ rea total de la forma compuesta

 $\overline{Y}$  = Distancia al centoride de la forma compuesta medida con respecto al eje de referencia.

 $A = \hat{A}$ rea total de un componente de la forma

 $y_i$  = Distancia al centroide del componente con respecto a un eje de referencia.

<span id="page-21-0"></span>

| Componente     | Base (mm)   | Altura (mm) | $A$ (mm <sup>2</sup> )  | $y_i$ (mm) | $A^*y_i$ (mm <sup>3</sup> )        |
|----------------|-------------|-------------|-------------------------|------------|------------------------------------|
| 1              | 32.9        | 13          | 285.13                  | 7.8        | 2224.04                            |
| $\overline{2}$ | 32.9        | 10          | 329                     | 18         | 5922                               |
| $\overline{3}$ | 10.17       | 10          | 50.85                   | 19.7       | 1001.745                           |
| $\overline{4}$ | 43.07       | 10          | 430.7                   | 28         | 12059.6                            |
| 5              | 8.5         | 10          | 42.5                    | 29.7       | 1262.25                            |
| 6              | 51.57       | 10          | 515.7                   | 38         | 19596.6                            |
| $\overline{7}$ | 7.07        | 10          | 35.35                   | 39.7       | 1403.395                           |
| 8              | 58.64       | 10          | 586.4                   | 48         | 28147.2                            |
| 9              | 6.08        | 10          | 30.4                    | 49.7       | 1510.88                            |
| 10             | 64.72       | 10          | 647.2                   | 58         | 37537.6                            |
| 11             | 5.07        | 10          | 25.35                   | 59.7       | 1513.395                           |
| 12             | 69.79       | 10          | 697.9                   | 68         | 47457.2                            |
| 13             | 4.49        | 10          | 22.45                   | 69.7       | 1564.765                           |
| 14             | 74.28       | 13          | 965.64                  | 79.5       | 76768.38                           |
| 15             | 4.22        | 13          | 27.43                   | 81.7       | 2241.031                           |
| 16             | 38.27       | 5           | 95.675                  | 87.6       | 8381.13                            |
| 17             | 2.27        | 5           | 5.675                   | 87.6       | 497.13                             |
| 18             | 41.73       | 15          | 625.95                  | 93.5       | 58526.325                          |
| 19             | $\mathbf R$ | 15          | $-176.71$               | 94.64      | $-16724.2685$                      |
| 20             | 19.58       | 33          | 646.14                  | 117.5      | 75921.45                           |
| 21             | 6.83        | 33          | 112.695                 | 112        | 12621.84                           |
| 22             | 19.59       | 15          | 195.90                  | 140        | 27426                              |
| Total          |             |             | 6197.32 mm <sup>2</sup> |            | $\frac{406859.69 \text{ mm}^3}{ }$ |

Tabla 1. Cálculo del centro de gravedad del macho de corte

Fuente: Autor

$$
\overline{Y} = \frac{\sum (A^* y_i)}{\sum A}
$$

$$
\overline{Y} = \frac{406859.69 \text{mm}^3}{6197.32 \text{mm}^2}
$$

# $\overline{Y}$ =65.65 mm

#### <span id="page-22-0"></span>**Fuerza de corte**

La fuerza necesaria para el corte según [5], ocurre cuando el punzón en el momento de tomar el contacto con la chapa inicia sobre el material su acción de compresión seguida de la de corte, en todo el contorno del punzón y de la matriz sobreviene una presión continua de parte del punzón y una reacción de parte del material continuando el punzón con su descenso presiona con su cabeza una porción de la chapa y la separa completamente del resto.

Al desconocer la resistencia al corte se puede estimar la fuerza de corte  $(F_c)$  mediante la carga de rotura por tracción, según [8].

Donde:

 $T_s$  = Carga de rotura por tracción mostrado en el Anexo 1A

 $t =$  Espesor del material.

 $L =$  Perímetro  $(p)$ .

$$
F_c = 0.7 \cdot T_s \cdot t \cdot L
$$

 $F_c = 0.7*11,0305 \frac{N}{mm^2} * 0,8mm*480,38mm$ 

$$
F_c = 2967,34
$$
 N

#### <span id="page-22-1"></span>**Peso del carro móvil.**

Para el cálculo del peso del carro móvil (W) mostrado en la figura 5 se deben considerar las placas actuantes en la parte del carro móvil cuyas dimensiones se muestran en los correspondientes planos y se obtiene el volumen de cada una de

ellas; al conocer el peso específico del acero 0.283  $\frac{lb}{in^3}$  (7850  $\frac{kg}{in^3}$ ) según [9], calcular la masa y volumen del carro móvil mostrado en la tabla 2, por tanto:

Masa=peso específico\*volumen

Figura 5. Peso del carro móvil. Fuente: Autor

<span id="page-23-1"></span><span id="page-23-0"></span>

|  | Tabla 2. Cálculo del volumen y masa del carro móvil. |  |  |  |  |  |  |
|--|------------------------------------------------------|--|--|--|--|--|--|
|--|------------------------------------------------------|--|--|--|--|--|--|

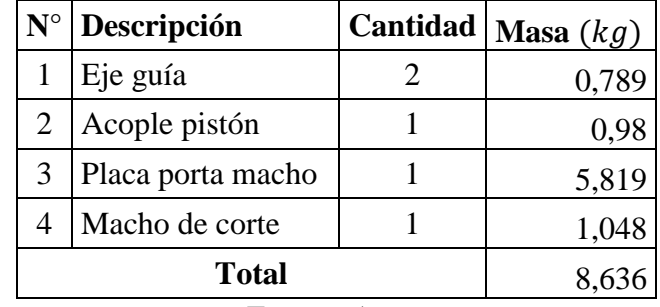

Fuente: Autor

Wc=masa\*gravedad

$$
Wc=8,636kg*9.81 \frac{m}{s^2} = 84,72 N
$$

#### <span id="page-24-0"></span>**Fuerza descendente**

La fuerza descendente (Fb) es la resultante de la acción de las fuerzas presentes en el carro móvil para ello se realiza un análisis de fuerzas donde el peso del carro móvil (Wc) actúa en la misma dirección que la fuerza descendente mientras que la fuerza de corte (Fc) y la fuerza de extracción (Fe) en sentido opuesto como se puede ver en la figura 6, con la ayuda del diagrama de cuerpo libre se puede realizar con facilidad el análisis de fuerzas mostrado en la figura 7.

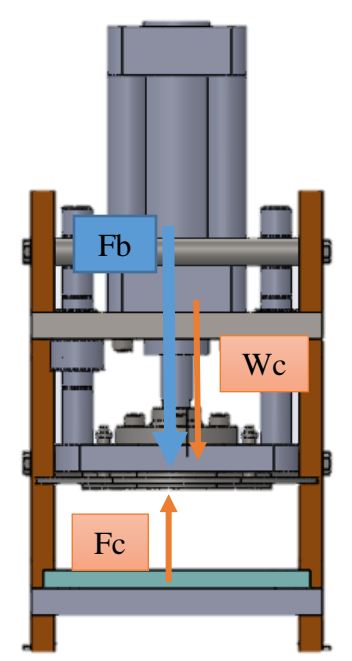

<span id="page-24-1"></span>Figura 6. Fuerza de descendente. Fuente: Autor **Diagrama de cuerpo libre del carro móvil en la carrera descendente.**

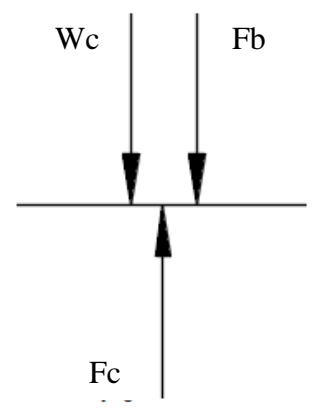

<span id="page-24-2"></span>Figura 7. Diagrama de cuerpo libre del carro móvil en la carrera descendente. Fuente: Autor

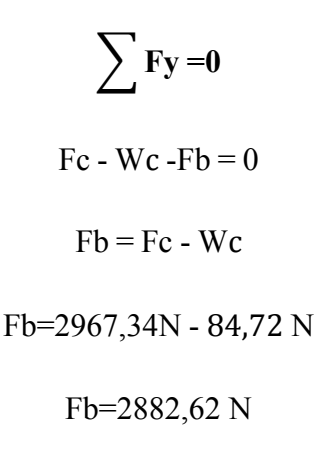

#### <span id="page-25-0"></span>**Fuerza ascendente**

La fuerza ascendente (Fs) es la requerida para que el carro móvil logre llegar a su posición inicial y está relacionada directamente con el peso del carro móvil (W) como se puede ver en la figura 8 y su correspondiente diagrama de cuerpo libre se lo puede observar en la figura 9.

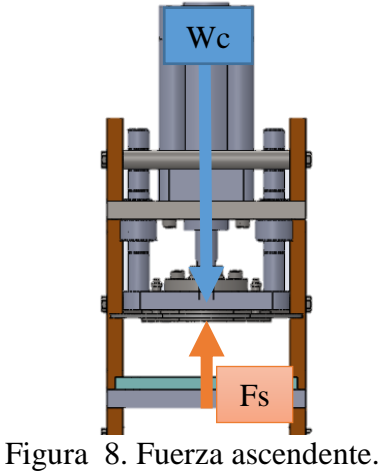

Fuente: Autor

#### <span id="page-25-1"></span>**Diagrama de cuerpo libre del carro móvil en la carrera ascendente.**

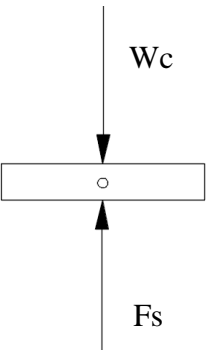

<span id="page-25-2"></span>Figura 9. Digrama de cuerpo libre del carro móvil en la carrera de subida

Function: Autor

\n
$$
\sum \mathbf{Fy=0}
$$
\n
$$
\mathbf{Fs} - \mathbf{Wc} = 0
$$
\n
$$
\mathbf{Fs} = \mathbf{Wc}
$$
\n
$$
\mathbf{Fs} = 84,72 \text{ N}
$$

#### <span id="page-26-0"></span>**1.2.1.2 Selección del pistón**

Envista que la fuerza de corte (Fc) es mayor que la fuerza de bajada (Fb) consideramos para la selección del pistón la mayor fuerza con un factor asumido de seguridad de 1.25 donde obtenemos una fuerza (F) para garantizar el corte del material.

$$
F=1,25*Fc
$$
  
F=1,25\*2967,34 N  

$$
F=3709,17 N
$$

Con la fuerza (F) en el catálogo chelic se elige el pistón 100mm de diámetro a una presión de 6 kgf/cm2 (0.588 Mpa) resultando una fuerza según el anexo 3A de 471kg (4620,51 N) al instante de realizar el corte y 441,6 kg (4332,09 N) para el retroceso.

#### <span id="page-26-1"></span>**1.2.1.3 Selección del material de punzón y matriz**

Según [9], dentro de los tipos de acero para herramientas para trabajos en frío son los de símbolo D, es un acero alto en carbono y cromo para usos como matrices de estampado, punzones, calibradores (AISI D2, AISI D3, AISI D7).

El catálogo de Bohler establece una lista de materiales para trabajos en frio en vista que el corte a realizar esta dentro de esta rama seleccionamos un K100 (AISI D3) que es un acero al Cr para aplicaciones que requieren un alto nivel de resistencia al desgaste y poca resistencia a la tenacidad y compresión mostrado en el anexo 4A.

### <span id="page-27-0"></span>**1.2.1.4 Diseño de sufridera** [10]**.**

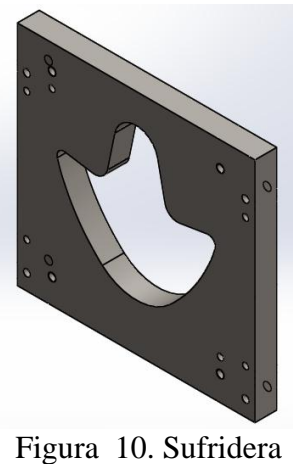

Fuente: Autor

<span id="page-27-2"></span><span id="page-27-1"></span>Para el diseño de la placa sufridera incrementar la fuerza que ejerce la palca hembra de corte sobre él.

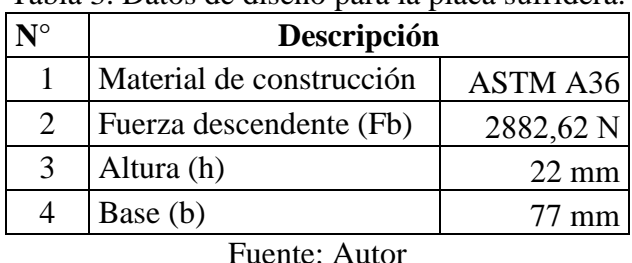

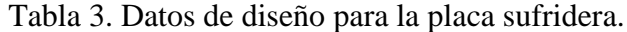

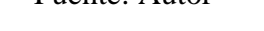

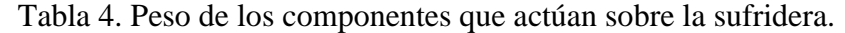

<span id="page-27-3"></span>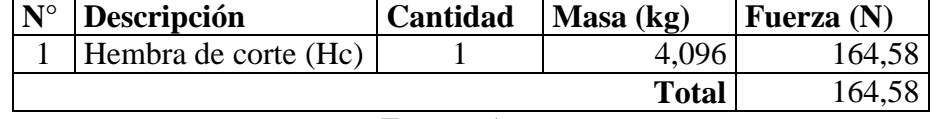

Fuente: Autor

#### $Fd = Fb + Hc$

Donde:

Fd= Fuerza de diseño

#### Fd= Fb+Hc

### Fd = (2882,62 N+ 164,58 N)

#### $Fd = 3047,2 N$

Diagrama de cuerpo libre de placa sufridera

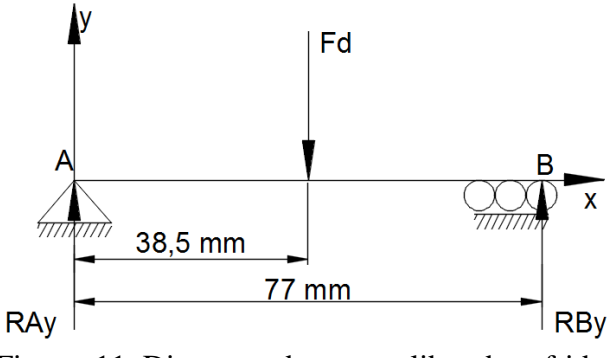

<span id="page-28-0"></span>Figura 11. Diagrama de cuerpo libre de sufridera Fuente: Autor

### ∑ **Sentido horario positivo**

 $Fb(38,5mm) - RBy(77mm)=0$ 

**RB** 3047,2 N \*(38,5mm) mm

RBy=1523,6 N

$$
+ \uparrow \sum F y = 0
$$

 $RAy + RBy - Fb = 0$ 

$$
RAy = 3047, 2 N - 1523, 6 N
$$

 $RAv = 1523.6 N$ 

Diagrama de fuerza cortante placa sufridera.

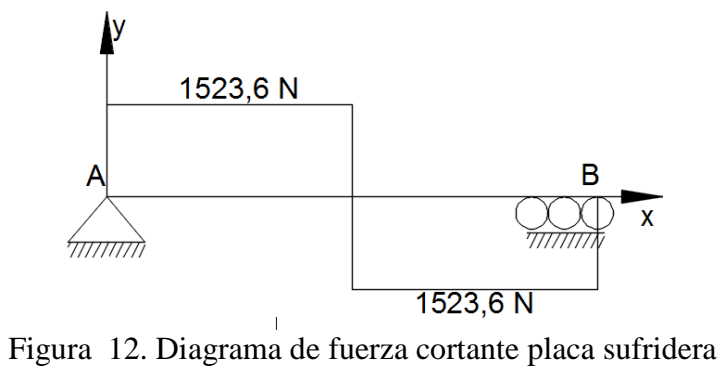

<span id="page-28-1"></span>Fuente: Autor

Diagrama de momento flector placa sufridera.

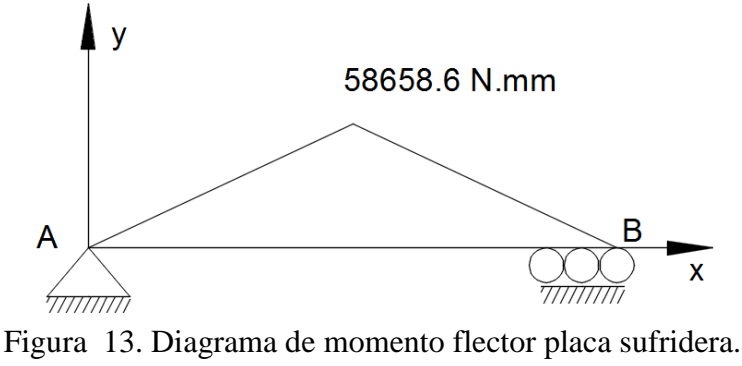

Fuente: Autor

#### <span id="page-29-0"></span>**Ecuación de Marín (Se).**

$$
Se = ka * kb * kc * kd * ke * \frac{1}{kf} * Se'
$$

Donde:

a Factor de modificación de condición superficial.

Factor de modificación del tamaño.

 $kc = Factor$  de modificación de la carga.

kd = Factor de modificación de la temperatura.

 $ke = Factor$  de confiabilidad.

 $kf = Factor$  de modificación de efectos varios.

 $S_e =$  Límite de resistencia a la fatiga en viga rotatoria.

Se = Límite de resistencia a la fatiga en la ubicación crítica de una parte de máquina en la geometría y condición de uso.

#### Límite de resistencia a la fatiga (S'<sub>e</sub>).

Las propiedades del acero ASTM A36 y la fórmula empleada para el cálculo se puede observar en el anexo 6A y 7A respectivamente.

$$
S'_e = 0.5 * Sut
$$

Donde:

Sut= Resistencia mínima a la tensión.

$$
S_e = 0.5*400 \text{ Mpa}
$$

$$
S_e = 200 \text{ Mpa}
$$

#### **Factor de modificación de condición superficial (ka).**

$$
ka = a * S_{ut}^{\ b}
$$

Los valores de a y b son mostrados en el anexo 8A.

$$
ka=4,51*(400MPa)^{-0,265}
$$

 $ka = 0.92$ 

#### **Factor de modificación del tamaño (kb).**

**Calculo del diámetro efectivo (de).**

En el anexo 9A se observa la fórmula para el cálculo.

de =  $0,808 \sqrt{h^{*}b}$ 

Donde:

h= Altura

b= Base

$$
de= 0,808 \sqrt{22mm*77mm}
$$

#### $de = 33,25$  mm

Con el diámetro efectivo calculado en el anexo A10 se observa la fórmula empleada para kb.

$$
kb=1,24*de^{-0,107}
$$

$$
kb=1,24*33,25^{-0,107}
$$

 $kb = 0.852$ 

#### **Factor de modificación de la carga (kc).**

En el anexo 11A se observa el valor de kc.

 $kc=1$ 

#### **Factor de modificación de la temperatura (kd).**

El anexo 12A muestra el valor de kd para una temperatura de 20°C.

 $kd=1$ 

#### **Factor de confiabilidad (ke).**

El anexo 13A muestra el valor de ke para una confiabilidad del 50%.

 $ke=1$ 

#### **Factor de modificación de efectos varios (kf).**

No presenta otras condiciones por tanto:

 $kf=1$ 

**Límite de resistencia a la fatiga en la ubicación crítica (Se).**

$$
Se = ka * kb * kc * kd * ke * \frac{1}{kf} * Se'
$$
  
\n
$$
Se = 0.92 * 0.852 * 1 * 1 * 1 * \frac{1}{1} * 200 MPa
$$
  
\n
$$
Se = 156.78 MPa
$$

**Cálculo del esfuerzo máximo (σ).**

$$
\sigma = \frac{M}{Z}
$$

Donde:

M= Momento máximo sometido al que se encuentra sometido la placa

Z= Modulo de sección.

$$
Z = \frac{b^{*}h^{2}}{6}
$$

$$
Z = \frac{77 \text{ mm}^{*}(22 \text{ mm})^{2}}{6}
$$

$$
Z = 6211,33 \text{ mm}^{3}
$$

$$
\sigma = \frac{M}{Z}
$$

$$
\sigma = \frac{58658,6 \text{ N} \cdot \text{mm}}{6211,33 \text{ mm}^{3}}
$$

**Factor de seguridad (n).**

$$
\eta = \frac{Se}{\sigma}
$$

$$
\eta = \frac{156.78 \text{ MPa}}{9,44 \text{ MPa}}
$$

 $\sigma$  = 9,44 MPa

$$
\eta = 16,60 \text{ Ok}
$$

## <span id="page-32-1"></span><span id="page-32-0"></span>**1.2.1.5 Diseño de hembra de corte** [10]**.**

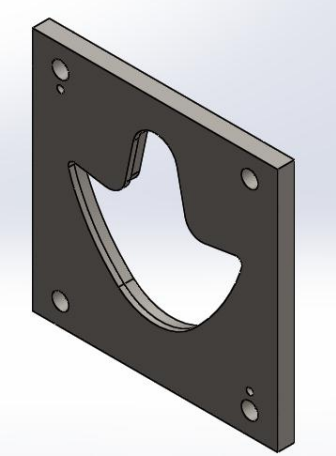

Figura 14. Hembra de corte Fuente: Autor

|               | Descripción              |                 |  |  |  |
|---------------|--------------------------|-----------------|--|--|--|
|               | Material de construcción | AISI D3         |  |  |  |
| $\mathcal{D}$ | Fuerza descendente (Fb)  | 2882,62 N       |  |  |  |
| $\mathcal{R}$ | Altura (h)               | $15 \text{ mm}$ |  |  |  |
|               | Base (b)                 | 67 mm           |  |  |  |
|               |                          |                 |  |  |  |

<span id="page-33-1"></span>Tabla 5. Datos de diseño para la hembra de corte

Fuente: Autor

 $Fd = Fb$ 

Donde:

Fd= Fuerza de diseño

 $Fd = Fb$ 

$$
Fd = 2882,62 \text{ N}
$$

Diagrama de cuerpo libre de placa hembra de corte.

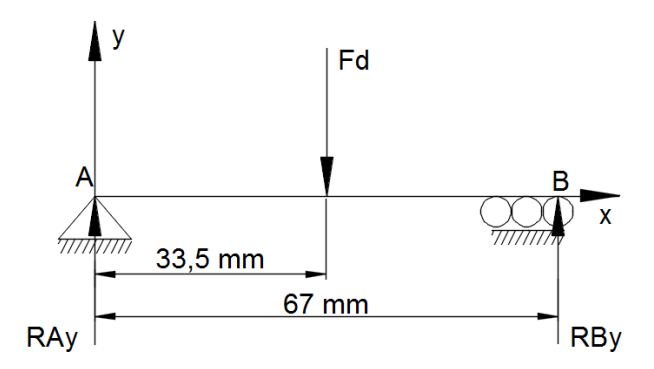

<span id="page-33-0"></span>Figura 15. Diagrama de cuerpo libre de placa hembra de corte. Fuente: Autor

### ∑ **Sentido horario positivo**

 $Fb(38,5mm) - RBy(77mm)=0$ 

R 2882,62 N \*(33,5mm) mm

$$
RBy=1441,31 N
$$

$$
+\uparrow \sum \text{Fy=0}
$$
  
Ray + RBy - Fb =0  
Ray = 2882,62 N - 1441,31 N  
Ray = 1441,31 N

**Diagrama de fuerza cortante de placa hembra de corte.**

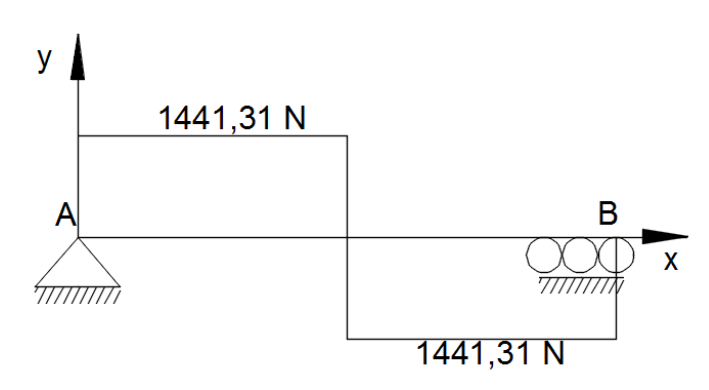

<span id="page-34-0"></span>Figura 16. Diagrama de fuerza cortante de placa hembra de corte. Fuente: Autor

#### **Diagrama de momento flector de placa hembra de corte.**

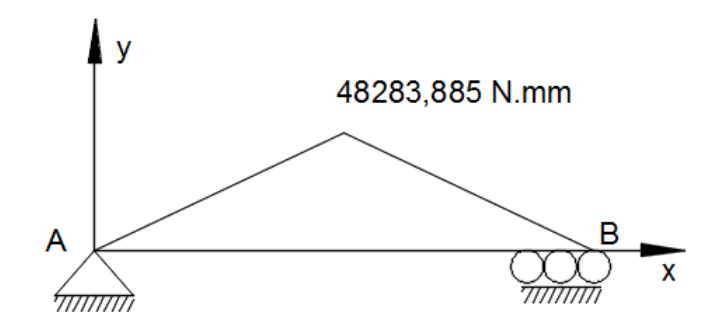

<span id="page-34-1"></span>Figura 17. Diagrama de momento flector de placa hembra de corte. Fuente: Autor

**Ecuación de Marín (Se).**

$$
Se = ka * kb * kc * kd * ke * \frac{1}{kf} * Se'
$$

Donde:

a Factor de modificación de condición superficial.

 $kb = Factor$  de modificación del tamaño.

 $kc = Factor$  de modificación de la carga.

kd = Factor de modificación de la temperatura.

 $ke = Factor$  de confiabilidad.

f Factor de modificación de efectos varios.

 $S_e =$  Límite de resistencia a la fatiga en viga rotatoria.

 Límite de resistencia a la fatiga en la ubicación crítica de una parte de máquina en la geometría y condición de uso.

#### Límite de resistencia a la fatiga (S'<sub>e</sub>).

Las propiedades del acero AISI D3 y la fórmula empleada para el cálculo se puede observar en el anexo 14A y 7A respectivamente.

$$
S'_e = 0.5 * Sut
$$

Donde:

Sut= Resistencia mínima a la tensión.

 $S_e = 0.5*650$  Mpa  $S_e = 325$  Mpa

#### **Factor de modificación de condición superficial (ka).**

$$
ka = a * S_{ut}^{\ b}
$$

Los valores de a y b son mostrados en el anexo 8A.

$$
ka=4,51*(600 MPa)^{-0,265}
$$

 $ka = 0,81$
### **Factor de modificación del tamaño (kb).**

#### **Calculo del diámetro efectivo (de).**

En el anexo 9A se observa la fórmula para el cálculo.

$$
de=0,808\sqrt{h^*b}
$$

Donde:

h= Altura

b= Base

$$
de= 0,808 \sqrt{15mm*67mm}
$$

$$
de=25,61 \; mm
$$

Con el diámetro efectivo calculado en el anexo A10 se observa la fórmula empleada para kb.

 de 

### **Factor de modificación de la carga (kc).**

En el anexo 11A se observa el valor de kc.

 $kc=1$ 

#### **Factor de modificación de la temperatura (kd).**

El anexo 12A muestra el valor de kd para una temperatura de 20°C.

 $kd=1$ 

### **Factor de confiabilidad (ke).**

El anexo 13A muestra el valor de ke para una confiabilidad del 50%.

### **Factor de modificación de efectos varios (kf).**

No presenta otras condiciones por tanto:

 $kf=1$ 

**Límite de resistencia a la fatiga en la ubicación crítica (Se).**

$$
Se = ka * kb * kc * kd * ke * \frac{1}{kf} * Se'
$$
  
\n
$$
Se = 0,81 * 0,876 * 1 * 1 * 1 * \frac{1}{1} * 325 \text{ MPa}
$$
  
\n
$$
Se = 230,607 \text{ MPa}
$$

**Cálculo del esfuerzo máximo (σ).**

$$
\sigma = \frac{M}{Z}
$$

Donde:

M= Momento máximo sometido al que se encuentra sometido la placa Z= Modulo de sección.

$$
Z = \frac{b * h^2}{6}
$$
  
\n
$$
Z = \frac{67 \text{ mm} * (15 \text{ mm})^2}{6}
$$
  
\n
$$
Z = 2512, 5 \text{ mm}^3
$$
  
\n
$$
\sigma = \frac{M}{Z}
$$
  
\n
$$
\sigma = \frac{48283,885 \text{ N} \cdot \text{mm}}{2512,5 \text{ mm}^3}
$$
  
\n
$$
\sigma = 19,21 \text{ MPa}
$$

**Factor de seguridad (n).**

$$
\eta = \frac{Se}{\sigma}
$$

$$
\eta = \frac{230,607 \text{ MPa}}{19,21 \text{ MPa}}
$$

$$
\eta = 12 \text{ ok}
$$

**1.2.1.6 Diseño de placa base pistón** [10]**.**

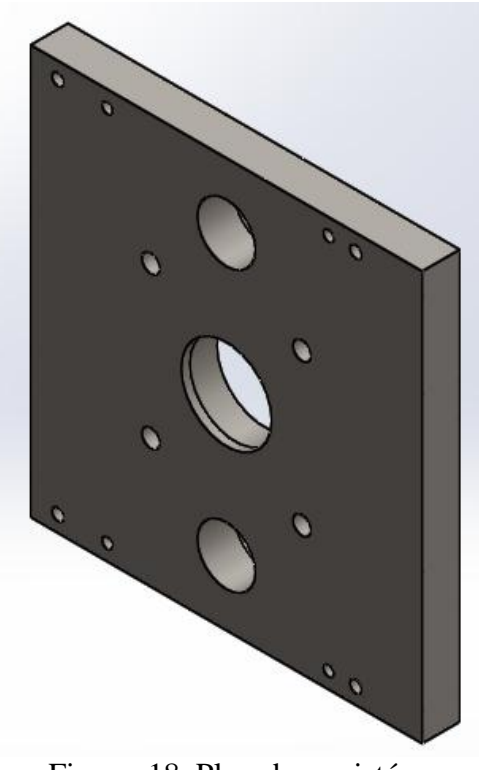

Figura 18. Placa base pistón Fuente: Autor

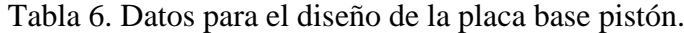

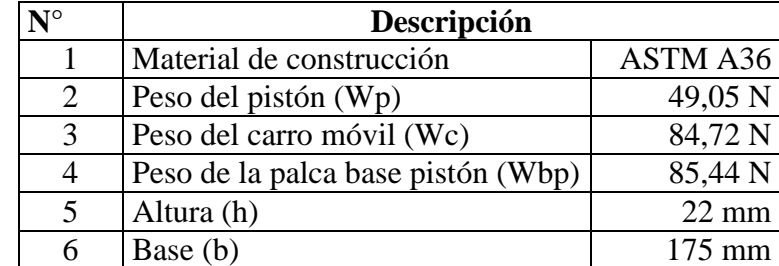

Fuente: Autor

**Condición 1 de placa base pistón.**

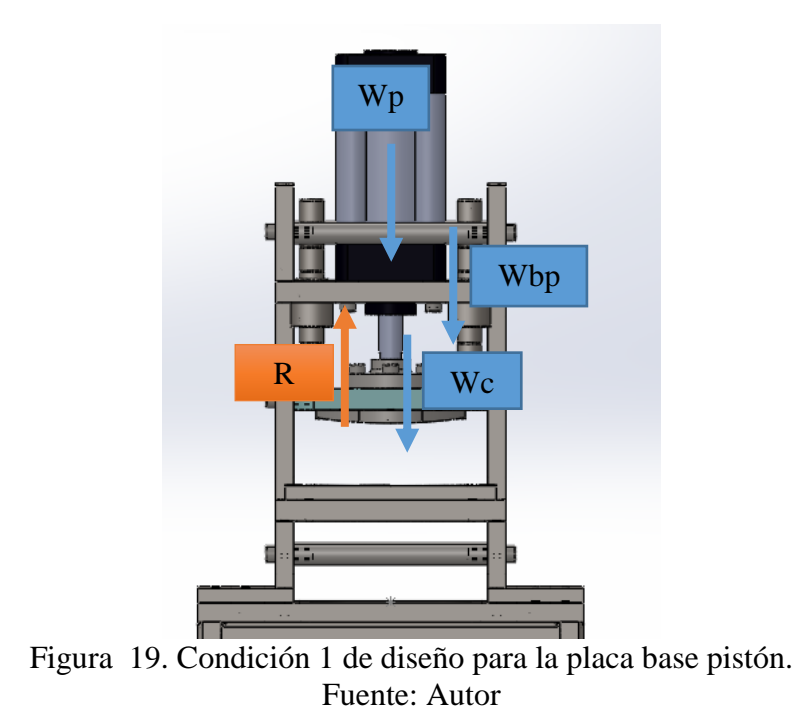

**Diagrama de cuerpo libre para diseño de la placa base pistón.**

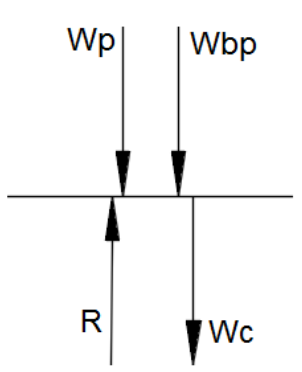

Figura 20. Diagrama de cuerpo libre para la condición 1 de diseño Fuente: Autor

$$
+\text{L}\sum Fy=0
$$

$$
Wp + Wc + Wbp - R=0
$$

$$
R = 49,05 N + 84,72 N + 85,44 N
$$

$$
R = 219,21
$$
 N

**Condición 2 de placa base pistón.**

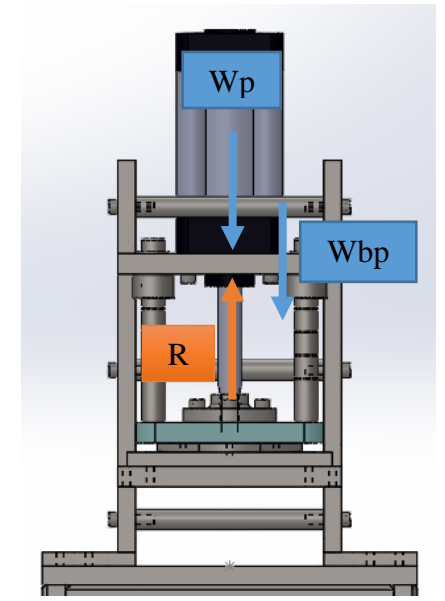

Figura 21. Condición 2 de diseño para la placa base pistón. Fuente: Autor

# **Diagrama de cuerpo libre de la condición 2 de placa base pistón.**

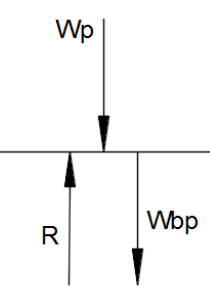

Figura 22. Diagrama de cuerpo libre para la condición 2 de diseño Fuente: Autor

$$
+\sqrt{2} \text{ Fy=0}
$$
  
Wp + Wbp - R =0  
R = Wp + Wbp  
R = 49,05 N + 85,44N  
R = 134,49 N

Como se puede ver en los análisis de los casos la condición 1 es la más crítica por lo cual para el diseño partiremos de ella, por tanto la fuerza de diseño (Fd) será igual.

$$
Fd = 219,21 \text{ N}
$$

**Diagrama de cuerpo libre de placa base de pistón.**

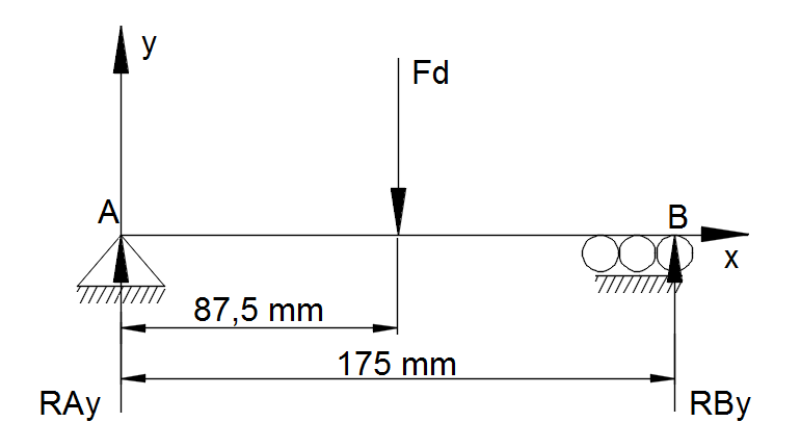

Figura 23. Diagrama de cuerpo libre placa base pistón. Fuente: Autor

∑ MA=0 Sentido horario positivo

 $Fb(87,5mm) - RBy(175mm)=0$ 

$$
RBy = \frac{219,21 \text{ N} * (87,5 \text{mm})}{175 \text{ mm}}
$$

 $RBy = 109,605 N$ 

$$
+ \uparrow \sum F y = 0
$$

 $RAy + RBy - Fb = 0$ 

 $RAy = 210,21 N - 109,605 N$ 

$$
RAy = 109,605 N
$$

**Diagrama de fuerza cortante para la placa base pistón.**

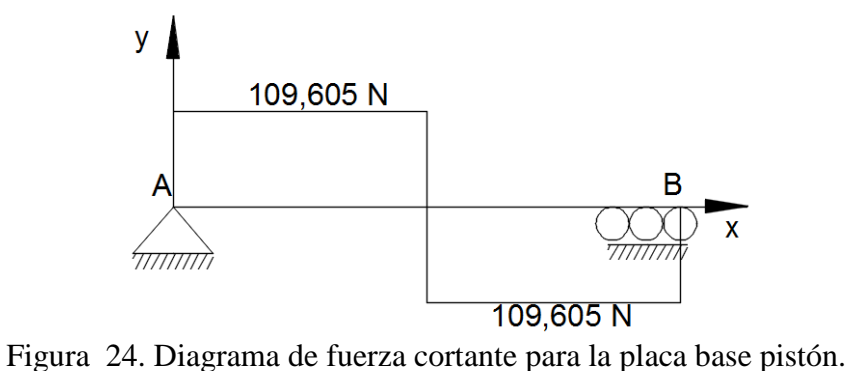

Fuente: Autor

### **Diagrama de momento flector para la placa base pistón.**

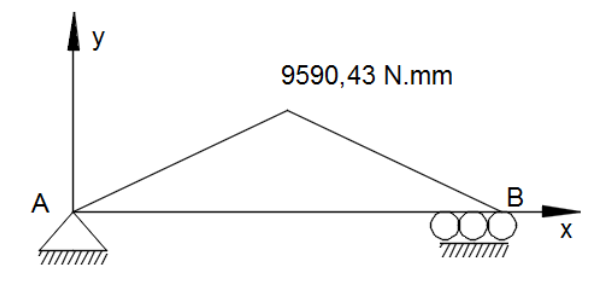

Figura 25. Diagrama momento flector para la placa base pistón. Fuente: Autor

**Ecuación de Marín (Se).**

$$
Se = ka * kb * kc * kd * ke * \frac{1}{kf} * Se'
$$

Donde:

a Factor de modificación de condición superficial.

Factor de modificación del tamaño.

kc = Factor de modificación de la carga.

d Factor de modificación de la temperatura.

 $ke = Factor$  de confiabilidad.

 $kf = Factor$  de modificación de efectos varios.

 $S_e =$  Límite de resistencia a la fatiga en viga rotatoria.

Se = Límite de resistencia a la fatiga en la ubicación crítica de una parte de máquina en la geometría y condición de uso.

### Límite de resistencia a la fatiga (S'<sub>e</sub>).

Las propiedades del acero ASTM A36 y la fórmula empleada para el cálculo se puede observar en el anexo 6A y 7A respectivamente.

$$
S_e = 0.5 * Sut
$$

Donde:

Sut= Resistencia mínima a la tensión.

$$
S_e = 0.5*400 \text{ Mpa}
$$
  
 $S_e = 200 \text{ Mpa}$ 

#### **Factor de modificación de condición superficial (ka).**

$$
ka = a * S_{ut}^{\ b}
$$

Los valores de a y b son mostrados en el anexo 8A.

$$
ka=4,51*(400 MPa)^{-0,265}
$$

 $ka = 0.92$ 

### **Factor de modificación del tamaño (kb).**

### **Calculo del diámetro efectivo (de).**

En el anexo 9A se observa la fórmula para el cálculo.

$$
de=0,808\sqrt{h^*b}
$$

Donde:

h= Altura

b= Base

$$
de= 0,808 \sqrt{22mm*175mm}
$$

$$
de=50,13 \; mm
$$

Con el diámetro efectivo calculado en el anexo A10 se observa la fórmula empleada para kb.

 de 

### **Factor de modificación de la carga (kc).**

En el anexo 11A se observa el valor de kc.

 $kc=1$ 

### **Factor de modificación de la temperatura (kd).**

El anexo 12A muestra el valor de kd para una temperatura de 20°C.

 $kd=1$ 

#### **Factor de confiabilidad (ke).**

El anexo 13A muestra el valor de ke para una confiabilidad del 50%.

 $ke=1$ 

### **Factor de modificación de efectos varios (kf).**

No presenta otras condiciones por tanto:

 $kf=1$ 

**Límite de resistencia a la fatiga en la ubicación crítica (Se).**

$$
Se = ka * kb * kc * kd * ke * \frac{1}{kf} * Se'
$$

$$
Se = 0.92*0.81*1*1*1*1*\frac{1}{1}*200 MPa
$$
  
Se = 149.04 MPa

**Cálculo del esfuerzo máximo (σ).** 

$$
\sigma = \frac{M}{Z}
$$

Donde:

M= Momento máximo sometido al que se encuentra sometido la placa

Z= Modulo de sección.

$$
Z = \frac{b^{*}h^{2}}{6}
$$
  

$$
Z = \frac{175 \text{ mm}^{*}(22 \text{ mm})^{2}}{6}
$$
  

$$
Z = 14116,66 \text{ mm}^{3}
$$
  

$$
\sigma = \frac{M}{Z}
$$
  

$$
\sigma = \frac{9590,4375 \text{ N} \cdot \text{mm}}{14116,66 \text{ mm}^{3}}
$$

**Factor de seguridad (n).**

$$
\eta = \frac{Se}{\sigma}
$$

$$
\eta = \frac{149,04 \text{ MPa}}{0,68 \text{ MPa}}
$$

 $\sigma$  = 0,68 MPa

$$
\eta = 219 \text{ ok}
$$

# **1.2.1.7 Diseño de placa lateral** [10]**.**

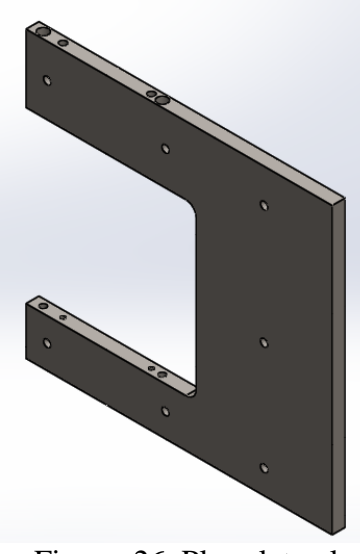

Figura 26. Placa lateral Fuente: Autor

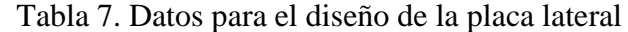

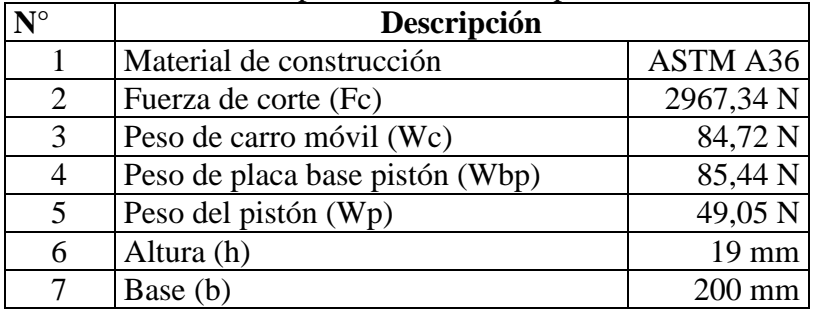

Fuente: Autor

**Caso 1 de diseño.**

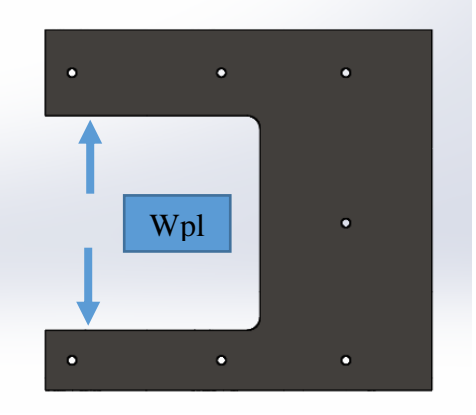

Figura 27. Caso 1 de diseño para placa lateral Fuente: Autor

| $N^{\circ}$ | Descripción                     |          |
|-------------|---------------------------------|----------|
| 3           | Peso de carro móvil (Wc)        | 84,72 N  |
| 4           | Peso de placa base pistón (Wbp) | 85,44 N  |
|             | Peso del pistón (Wp)            | 49,05 N  |
|             | Total (Wpl)                     | 219,21 N |

Tabla 8. Cálculo fuerza ejercida por el peso de los componentes

Autor

### **Diagrama de cuerpo libre de placa lateral**

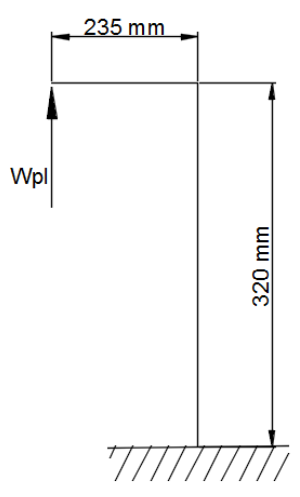

Figura 28. Diagrama de cuerpo libre caso 1 de diseño para placa lateral Fuente: Autor

 $M = Wpl * d$  $M = 219,21 N * 235 mm$  $M = 51514,35$  N. mm

**Diagrama de resultante caso 1 de diseño para placa lateral**

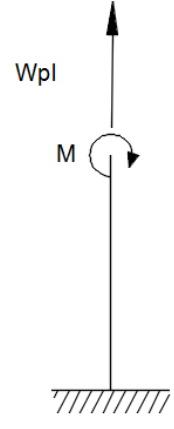

Figura 29. Diagrama de resultante caso 1 de diseño para placa lateral Fuente: Autor

### **Cálculo del esfuerzo**

$$
\sigma \,{=}\,\frac{Fc}{A} {+}\,\frac{M}{S}
$$

Donde:

A= Área de la sección.

M= Momento

S= Modulo de sección.

$$
S = \frac{I}{c}
$$

Donde:

I= Inercia.

c= Distancia al centro de la fibra neutra.

$$
S = \frac{b^*h^3}{12}
$$

$$
S = \frac{200 \text{mm}^*(19 \text{mm})^3}{12 * 9.5 \text{mm}}
$$
  

$$
S = 12033,33 \text{ mm}^3
$$
  

$$
\sigma_{\text{Wpl}} = \frac{\text{Wpl}}{\text{A}} + \frac{\text{M}}{\text{S}}
$$
  

$$
\sigma_{\text{Wpl}} = \frac{219,21 \text{ N}}{200 \text{mm}^* 19 \text{ mm}} + \frac{51514,35 \text{ N} \cdot \text{mm}}{12033,33 \text{ mm}^3}
$$
  

$$
\sigma_{\text{Wpl}} = 0,057 \text{ MPa} + 4,28 \text{ Mpa}
$$

$$
\sigma_{Wpl} = 4.33 \text{ Mpa}
$$

**Caso 2 de diseño.**

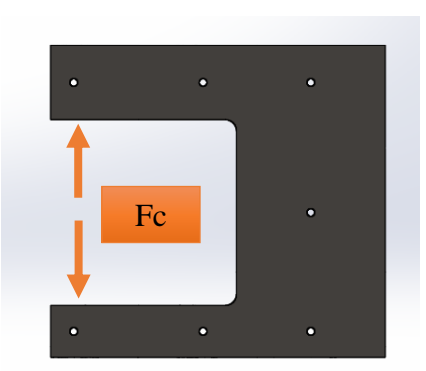

Figura 30. Caso 2 de diseño para placa lateral Fuente: Autor

Diagrama de cuerpo libre caso 2 de diseño para placa lateral.

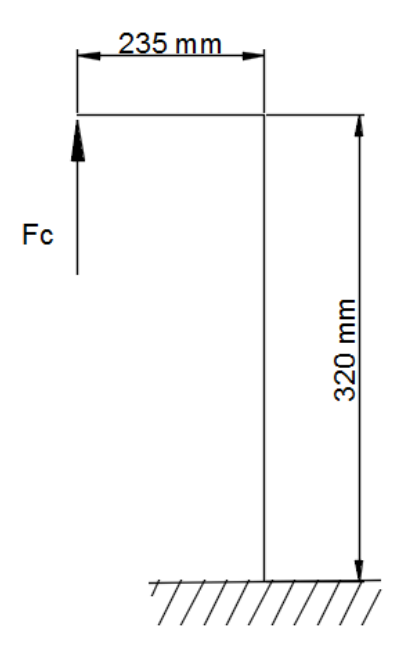

Figura 31. Diagrama de cuerpo libre caso 2 de diseño para placa lateral. Fuente: Autor

 $M = Fc * d$  $M = 2967,34 N * 235 mm$ 

$$
M = 697324.9
$$
 N/mm

**Diagrama de resultante caso 2 de diseño para placa lateral.**

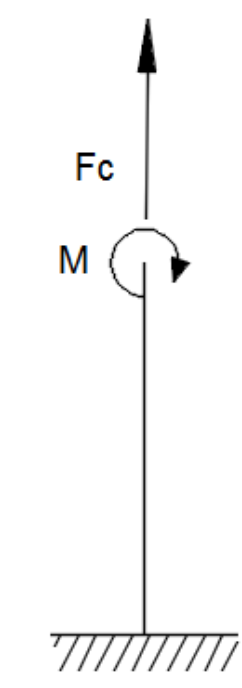

Figura 32. Diagrama de resultante caso 2 de diseño para placa lateral. Fuente: Autor

### **Calculo del esfuerzo**

$$
\sigma \,{=}\,\frac{Fc}{A} {+}\,\frac{M}{S}
$$

Donde:

$$
A = \text{Área de la sección.}
$$

M= Momento

S= Modulo de sección.

$$
S=\frac{\,I\,}{\,c\,}
$$

Donde:

I= Inercia.

c= Distancia al centro de la fibra neutra.

$$
S = \frac{b^{*}h^{3}}{12}
$$
  
\n
$$
S = \frac{200 \text{mm}^{*}(19 \text{mm})^{3}}{12 * 9.5 \text{mm}}
$$
  
\n
$$
S = 12033,33 \text{ mm}^{3}
$$
  
\n
$$
\sigma_{Fc} = \frac{Fc}{A} + \frac{M}{S}
$$
  
\n
$$
\sigma_{Fc} = \frac{2967,34 \text{ N}}{200 \text{mm}^{*} 19 \text{ mm}} + \frac{697324,9 \text{ N} \text{mm}}{12033,33 \text{ mm}^{3}}
$$
  
\n
$$
\sigma_{Fc} = 0,78 \text{ MPa} + 57,94 \text{ Mpa}
$$
  
\n
$$
\sigma_{Fc} = 58,72 \text{ Mpa}
$$

### **Ecuación de Marín (Se).**

$$
Se = ka * kb * kc * kd * ke * \frac{1}{kf} * Se'
$$

Donde:

- a Factor de modificación de condición superficial.
- kb = Factor de modificación del tamaño.
- kc = Factor de modificación de la carga.
- kd = Factor de modificación de la temperatura.
- $ke = Factor$  de confiabilidad.
- $kf = Factor$  de modificación de efectos varios.
- $S_e =$  Límite de resistencia a la fatiga en viga rotatoria.

 Límite de resistencia a la fatiga en la ubicación crítica de una parte de máquina en la geometría y condición de uso.

### Límite de resistencia a la fatiga (S'<sub>e</sub>).

Las propiedades del acero ASTM A36 y la fórmula empleada para el cálculo se puede observar en el anexo 6A y 7A respectivamente.

$$
S'_e = 0.5 * Sut
$$

Donde:

Sut= Resistencia mínima a la tensión.

$$
S_e = 0.5 * 400 \text{ Mpa}
$$
  
 $S_e = 200 \text{ Mpa}$ 

### **Factor de modificación de condición superficial (ka).**

$$
ka = a^*S_{ut}^{\ b}
$$

Los valores de a y b son mostrados en el anexo 8A.

$$
ka=4,51*(400 MPa)^{-0,265}
$$

$$
ka=0.92
$$

### **Factor de modificación del tamaño (kb).**

 $kb=1$  Para carga axial

### **Factor de modificación de la carga (kc).**

En el anexo 15A se observa el valor de kc.

$$
kc=0,85
$$

#### **Factor de modificación de la temperatura (kd).**

El anexo 12A muestra el valor de kd para una temperatura de 20°C.

 $kd=1$ 

### **Factor de confiabilidad (ke).**

El anexo 13A muestra el valor de ke para una confiabilidad del 50%.

 $ke=1$ 

### **Factor de modificación de efectos varios (kf).**

No presenta otras condiciones por tanto:

 $kf=1$ 

**Límite de resistencia a la fatiga en la ubicación crítica (Se).**

$$
Se = ka * kb * kc * kd * ke * \frac{1}{kf} * Se'
$$
  
\n
$$
Se = 0.92 * 1 * 0.85 * 1 * 1 * \frac{1}{1} * 200 MPa
$$
  
\n
$$
Se = 156.4 MPa
$$

### **Factor de seguridad (n).**

Se toma el valor de del esfuerzo mayor que es el que presenta con la fuerza de corte.

$$
\sigma = \sigma_{\text{Fc}} = 58,72 \text{ Mpa}
$$

$$
\eta = \frac{\text{Se}}{\sigma}
$$

$$
\eta = \frac{156,4 \text{ MPa}}{58,72 \text{ MPa}}
$$

$$
\eta = 2,66 \text{ ok}
$$

### **1.2.1.8 Cálculo del perno** [10]**.**

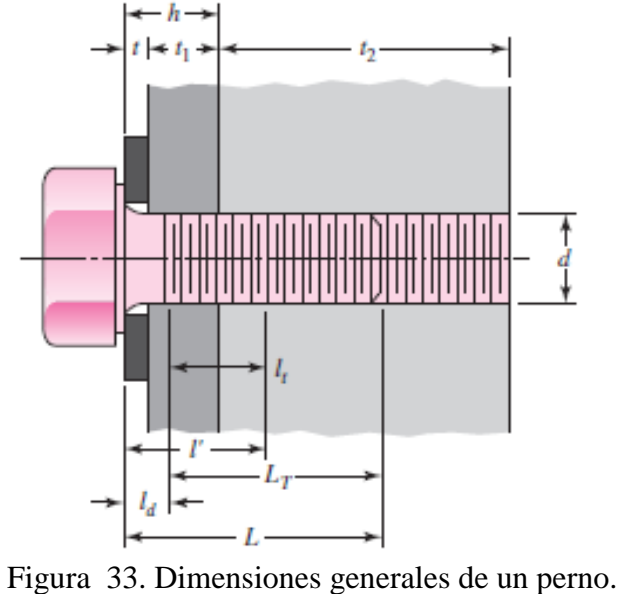

Fuente: [10]**.**

Donde:

h= Longitud de capa 1.

t2= Longitud de capa 2.

d= Diámetro del perno.

- l'= Agarre efectivo.
- LT = Longitud roscada.
- L= Longitud del sujetador.
- ld= longitud de la parte útil sin rosca

lt= longitud de la parte útil roscada

Tabla 9. Datos del perno

|  | Descripción          |                 |  |  |
|--|----------------------|-----------------|--|--|
|  | Perno Allen M8       | 8 mm            |  |  |
|  | Placa lateral        | $30 \text{ mm}$ |  |  |
|  | Placa base de pistón | 20 mm           |  |  |
|  |                      |                 |  |  |

Fuente: Autor

Agarre efectivo ver anexo 16A.

```
l' = h
```

```
l' = 30 mm
```
Cálculo de la longitud roscada ver anexo 17A.

```
LT = 2d + 6mm
```

```
LT = 2(8mm) + 6mm
```
 $LT = 22$  mm

Cálculo de la longitud del sujetador ver anexo 18A.

```
L = h + 1,5d
```
 $L= 30$ mm + 1,5 (8mm)

 $L = 42$  mm

Para redondear el valor de la longitud del sujetador ver en el anexo 19A.

 $L = 40$  mm

Cálculo de la longitud de la parte útil sin rosca ver anexo 18A.

```
ld = L - LTld = 40 mm - 22 mm
```
ld= 18 mm

Cálculo de la longitud de la parte útil roscada ver anexo 18A.

```
lt = 1' - ldlt= 30 mm – 18 mm
```

```
lt= 12 mm
```
**Cálculo de la rigidez del sujetador.**

$$
K_b\!\!=\frac{{A_d}^*{A_t}^*\!E}{A_d}^{\!\!\!*}[{}_{t}\!\!+ \!A_t}^*\!{}_{t}\!I_d
$$

Donde:

 $A_d$  = Área de la parte sin rosca.

 $A_t$ = Área de la parte roscada.

 $K_b$ = Área de la parte sin rosca.

E= Modulo de elasticidad.

**Cálculo de área de la parte sin rosca.**

$$
A_d = \frac{\pi^* d^2}{4}
$$

$$
A_d = \frac{\pi^*(8 \text{mm})^2}{4}
$$

$$
A_d = 50,26 \text{ mm}^2
$$

El valor del área de la parte roscada se lo observa en el anexo 20A.

$$
A_t = 36{,}6 \text{ mm}^2
$$

El valor del área del módulo de elasticidad se lo observa en el anexo A21.

$$
E = 207 \text{ GPa}
$$

$$
K_b = \frac{A_d * A_t * E}{A_d * A_t * A}
$$

$$
A_{d} * l_{t} + A_{t} * l_{d}
$$
  
K<sub>b</sub>= 
$$
\frac{50,26 \text{mm}^{2} * 36,6 \text{ mm}^{2} * 207000 \text{ MPa}}{(50,26 \text{ mm}^{2} * 12 \text{ mm}) + (36,6 \text{ mm}^{2} * 18 \text{ mm})}
$$

$$
K_b
$$
= 301746,396 N/mm

# **Análisis de capa 1.**

 $D = 15$  mm

 $t= 30$  mm

$$
K1 = \frac{0,5774 * \pi * E * d}{\ln\frac{(1.155t+D-d)(D+d)}{(1.155t+D+d)(D-d)}}
$$
  

$$
K1 = \frac{0,5774 * \pi * 207000 \frac{N}{mm^{2}} * 8mm}{\ln\frac{(1.155(30mm)+15mm-8mm)(15mm+8mm)}{(1.155(30mm)+15mm+8mm)(15mm-8mm)}}
$$

 $K = 3474756.725$  N/mm

### **Análisis de capa 2.**

 $D = 15$  mm

 $t= 20$  mm

$$
K2 = \frac{0,5774* \pi^* E^* d}{\ln \frac{(1.155t+D-d)(D+d)}{(1.155t+D+d)(D-d)}}
$$
  

$$
K2 = \frac{0,5774* \pi^* 207000 \frac{N}{mm^2} * 8mm}{\ln \frac{(1.155(20mm)+15mm-8mm)(15mm+8mm)}{(1.155(20mm)+15mm+8mm)(15mm-8mm)}
$$

$$
K2 = 3935444,879
$$
 N/mm

**Cálculo de rigidez de los elementos.**

$$
\frac{1}{km} = \frac{1}{k1} + \frac{1}{k2}
$$

$$
\frac{1}{km} = \frac{1}{3474756.725 \text{ N/mm}} + \frac{1}{3935444879 \text{ N/mm}}
$$

km=
$$
1845390,219
$$
 N/mm

**Cálculo de la constante de rigidez C.**

$$
C = \frac{Kb}{Kb + Km}
$$

$$
C = \frac{301746,396 \text{ N/mm}}{301746,396 \text{ N/mm} + 1845390,219 \text{ N/mm}}
$$

 $C=0,1405$ 

### **Resistencia mínima de prueba Sp.**

El calor de la resistencia mínima de prueba Sp se observa en el anexo 22A.

$$
Sp=85Kpsi=586,054 \frac{N}{mm^2}
$$

# **Precarga recomendada**

Para conexiones no permanentes como se muestra en el anexo 23A.

$$
F_i = 0.75 * Fp
$$

Donde:

Fp= Carga de prueba.

$$
F_p = At * Sp
$$
  
\n
$$
F_p = 36,6 \text{ mm}^2 * 586,054 \frac{\text{N}}{\text{mm}^2}
$$
  
\n
$$
F_p = 21449,5764 \text{N}
$$
  
\n
$$
F_i = 0,75 * Sp
$$
  
\n
$$
F_i = 0,75 * 21449,5764 \text{N}
$$
  
\n
$$
F_i = 16087,1823 \text{N}
$$

**Número de pernos.**

$$
N = \frac{C * n_L * P_T}{Sp * At - F_i}
$$

Donde:

 $P_T$  Fuerza de diseño calculada en la placa base de pistón (Fd).

$$
P_T = \text{Fd} = 210,21 \text{ N}
$$
\n
$$
N = \frac{C * n_L * P_T}{Sp * At - F_i}
$$
\n
$$
N = \frac{0,1405 * 2 * 219,21 \text{ N}}{586,054 \frac{\text{N}}{\text{mm}^2} * 36,6 \text{ mm}^2 - 16087,1823 \text{ N}}
$$

N=0,01 ≈ 1 Perno puesto que la presión es baja.

Por tanto para el diseño se utilizó 4 pernos.

### **1.2.2 Implementar el sistema de funcionamiento y control electro-neumático.**

### **1.2.2.1 Parámetros del sistema de funcionamiento y control**

**Ciclo del actuador**

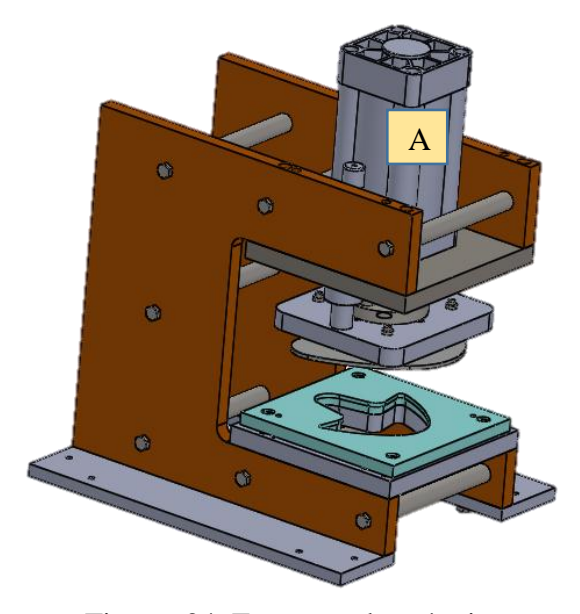

Figura 34. Esquema de máquina Fuente: Autor

Para el sistema de funcionamiento debemos considerar los movimientos que va a realizar el actuador (A) mostrado en la figura 34.

El actuador (A) es accionado por un pulso eléctrico donde le da accionamiento al carro móvil partiendo del reposo hasta la siguiente posición donde el macho de corte ejerce una fuerza sobre el material underlite200 hasta desprender la forma del molde y retorna a la posición inicial, el diagrama espacio fase según [11], ayudará a determinar el ciclo que va a realizar el actuador como se muestra en la figura 35.

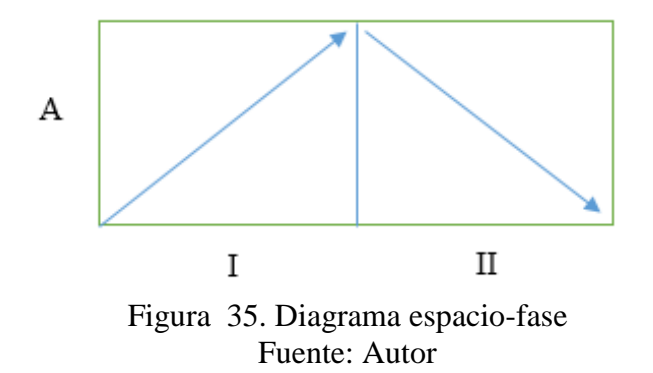

A partir de la figura 35, conocemos el ciclo que va a cumplir nuestro actuador (A) quedándonos como resultado A+A-.

### **Unidad de mantenimiento** [12]

El sistema neumático debe constar de una unidad de mantenimiento que es responsable de filtrar el aire, detectar su humedad, regular la presión y lubricar el aire mediante aceite limpio finamente disperso en el gas.

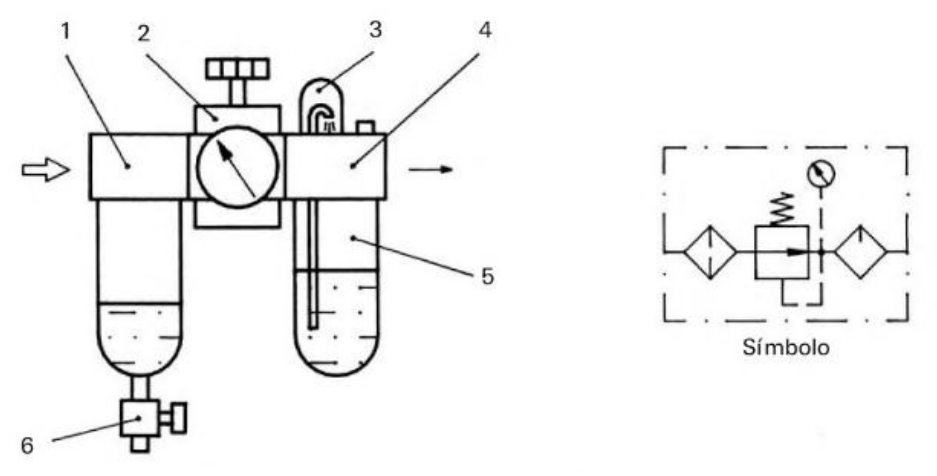

Figura 36. Esquema de unidad de mantenimiento Fuente: [12]

En la figura 36 muestra un esquema de la unidad de mantenimiento que comienza por instalar el elemento de filtraje (1), cuya misión es liberar al aire de impurezas y del agua en suspensión, están dotados de un vaso transparente en donde se depositan dichas impurezas y el agua. La evacuación se realiza a través del purgador (6) que puede ser de apertura manual o automática, en el centro del grupo se monta el regulador de presión (2) su principal objetivo es mantener una presión de trabajo a la salida constante pero inferior a la presión de entrada dicha presión es controlada mediante el pequeño volante incorporado. Sobre este mismo componente se instala un manómetro que indica en todo momento el nivel de la presión regulada. El elemento (4) es el lubricador del aire y suministra aceite limpio al aire, finamente disperso. El funcionamiento se basa en el principio de Venturi al aspirar aceite a través de la cúpula transparente (3) de la parte superior. El aceite de engrase se encuentra en el recipiente transparente (5) alojado en la parte inferior.

#### **Selección de la válvula.**

Según [12]**,** las válvulas son elementos concebidos para controlar el arranque, parada, dirección y sentido del flujo de aire en un circuito neumático, las velocidades normales de los cilindros oscilan entre 0,10 m/s a 0,40 m/s mayores velocidades no son convenientes debido a desgaste prematuros en vástagos, choques bruscos de los mecanismos y al vencimiento de la inercia al pasar del reposo a elevadas velocidades de trabajo, la válvula se elige en función de la rosca de conexión estas roscas en neumática vienen dadas como roscas gas y depende del diámetro del cilindro que hay que gobernar.

Según [13], cuando se trata de accionar un cilindro doble efecto se utilizan los distribuidores de 5 vías como se muestra en la figura 37, para que estos cilindros efectúen las maniobras, es preciso que además de conectar el aire comprimido a una cara del émbolo conectar la opuesta con la atmósfera. Los distribuidores 5 vías /2 posiciones consiguen con un solo movimiento del carrete del distribuidor las inversiones necesarias.

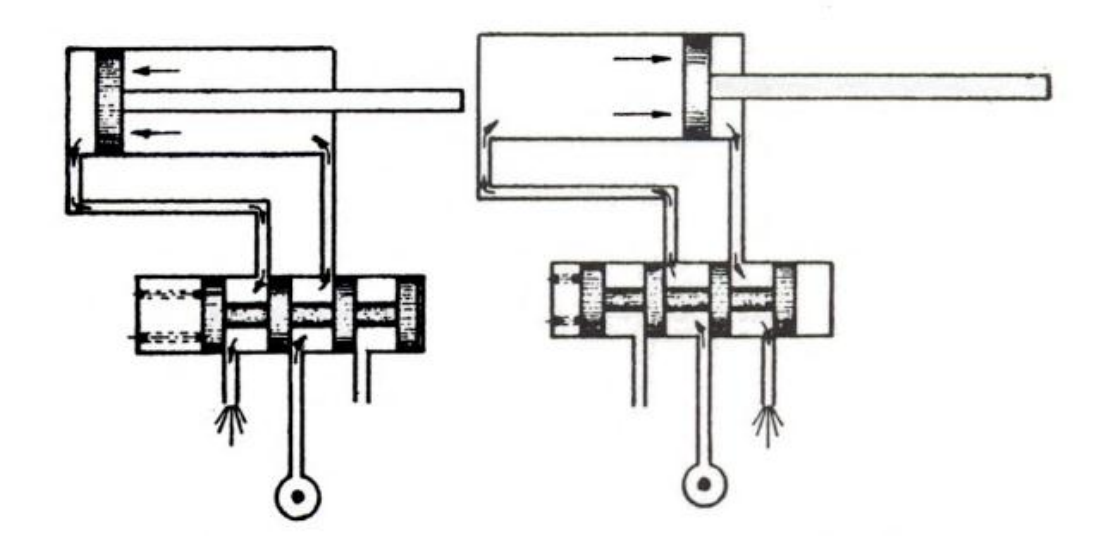

Figura 37. Funcionamiento de válvula 5/2 Fuente: [13]

Puesto que nuestro cilindro neumático es de doble efecto, posee un diámetro de 100mm y se busca vencer la inercia al seleccionar una válvula 5 vías /2 posiciones de 1/2 como se puede ver en el anexo 1B.

#### **Selección de tubería** [12]

Existe una extensa gama de tubos para usos neumáticos que van desde los rígidos, como los de acero, cobre y latón, a los flexibles como los de caucho con refuerzo de fibras diversas, poliamida, poliuretano y teflón. En general y en la neumática convencional, los más utilizados son los de poliamida o nylon, debido a las especiales características que poseen peso reducido, amplia gama de temperaturas de utilización que oscilan entre -20°C a 70°C, elevada resistencia mecánica y buena resistencia a la humedad, a los ambientes salinos, absorben bastante bien las vibraciones, son resistentes a la abrasión, la su superficie interior fina de sus paredes hace que posean un débil coeficiente de rozamiento, para el dimensionamiento de la tubería lleva el mismo principio que el de la válvula quedándonos una tubería de 3/8.

### **1.2.2.2 Diseño del circuito electro-neumático.**

Para el diseño del circuito partiremos a partir de un actuador de doble efecto que va a realizar los movimientos descritos en la tabla 10 y una electroválvula 5/2 doble solenoide.

| 1.0010110101010001<br><u>Contactor algebra</u> |       |                |                           |  |  |  |  |
|------------------------------------------------|-------|----------------|---------------------------|--|--|--|--|
| Movimiento                                     | Grupo | Electroválvula | Relé o contactor auxiliar |  |  |  |  |
|                                                |       |                |                           |  |  |  |  |
|                                                |       |                |                           |  |  |  |  |
| $E$ uanta: $\Lambda$ utar                      |       |                |                           |  |  |  |  |

Tabla 10. Grupo y contactor auxiliar

Fuente: Autor

#### **Descripción de trabajo del grupo I**

Al activar el pulsador de puesta en marcha acciona el relé K1 energizando, la bobina Y1 y movilizando al carro móvil para generar el corte del material mostrado en la figura 34.

### **Descripción de trabajo del grupo II**

Al llegar a la posición S2 se corta la corriente que fluye a través del relé K1, energizando al relé K2 y la bobina Y2, para que el carro móvil retorne a su posición inicial donde S1 desconecta la energía del circuito mostrado en la figura 34.

#### **Observaciones**

El relé K4 actúa cuando el pedal de puesta en marcha se queda atascado o se mantiene presionado permitiendo que el ciclo de funcionamiento solo se realice un vez y cortando el flujo de energía a través de los relés K1, K2 y K3 mostrados en la figura 39; por lo que el operario está limitado a siempre soltar el pedal y volver a pulsarlo para que el carro móvil se desplace como se ve en la figura 38.

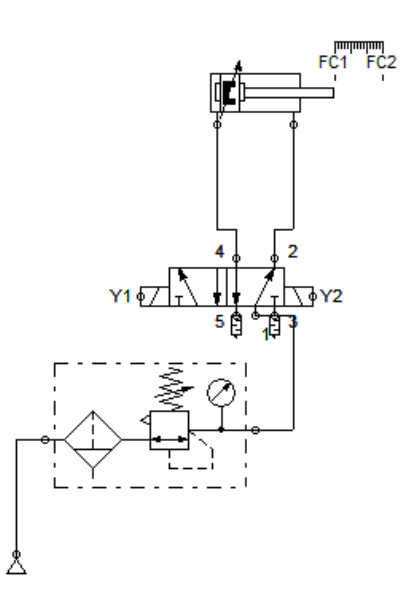

Figura 38. Esquema de funcionamiento neumático. Fuente: Autor

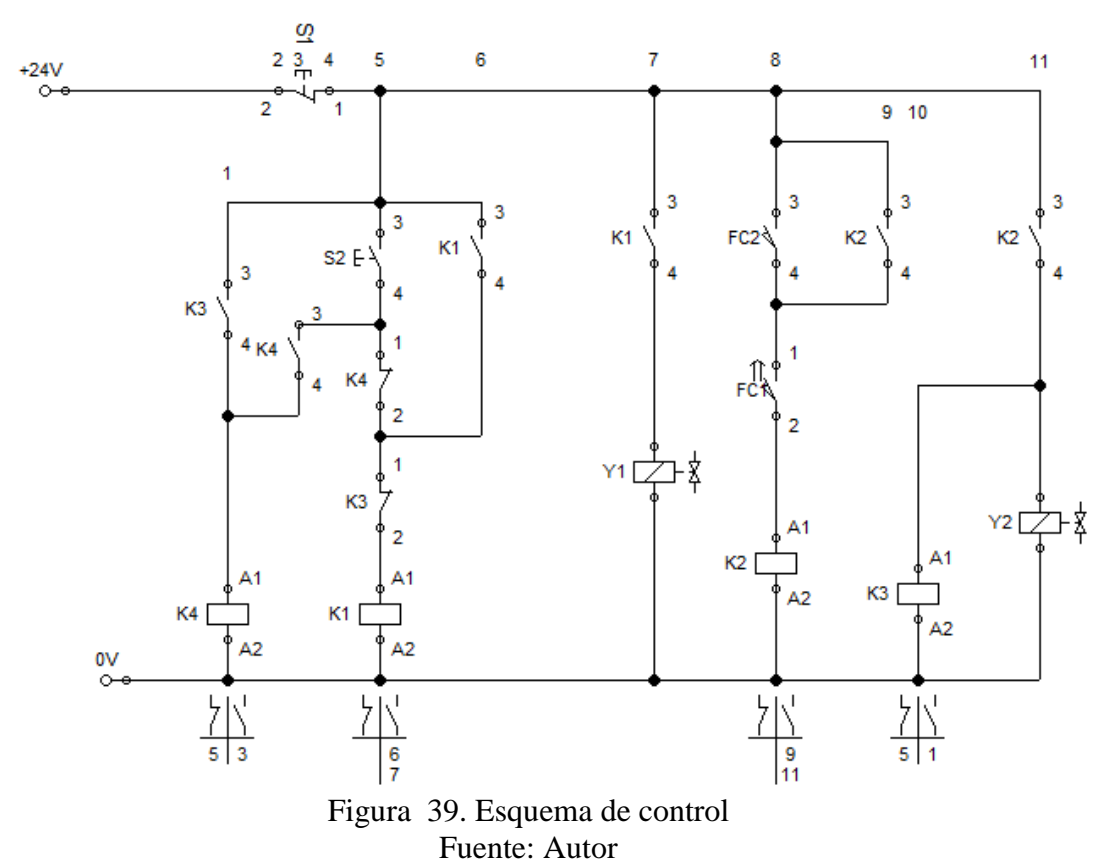

### **1.2.3 Diseñar estructura soporte.**

### **1.2.3.1 Parámetros de diseño de estructura soporte**

### **Masa y volumen que debe soportar la estructura**

En la figura 40 se puede apreciar los componentes que conforman la troqueladora y para el diseño de la estructura parte con el cálculo del peso que debe soportar la misma como se muestra en la tabla 4.

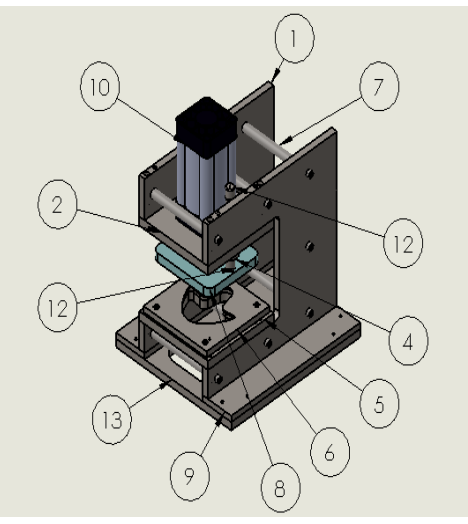

Figura 40. Componentes de troqueladora Fuente: Autor

| $N^{\circ}$    | Descripción       | Cantidad       | <b>Masa</b><br>(kg) |
|----------------|-------------------|----------------|---------------------|
| 1              | Placa lateral     | $\overline{2}$ | 18,218              |
| $\overline{2}$ | Placa base pistón | $\mathbf{1}$   | 8,711               |
| 3              | Eje guía          | $\overline{2}$ | 0,789               |
| 4              | Acople pistón     | $\mathbf{1}$   | 0,98                |
| 5              | Sufridera         | $\mathbf{1}$   | 7,151               |
| 6              | Hembra de corte   | $\mathbf{1}$   | 4,096               |
| 7              | Eje soporte       | 7              | 0,583               |
| 8              | Placa porta macho | $\mathbf{1}$   | 5,819               |
| 9              | Placa de fijación | $\overline{2}$ | 5,251               |
| 10             | Pistón            | 1              | 4,54                |
| 11             | Macho de corte    | 1              | 1,048               |
| 12             | Buje              | $\overline{2}$ | 0,287               |
| 13             | Placa base        | 1              | 24,056              |
| <b>Total</b>   |                   |                | 81,529              |

Tabla 11. Masa de troqueladora

Fuente: Autor

### **Altura del plano de trabajo**

Según [14], para un trabajo sentado la altura óptima estará dada por la función que vaya a realizarse, si se requiere una cierta precisión, si hay exigencias de tipo visual o si requiere un esfuerzo mantenido menciona que se relaciona con un trabajo de precisión donde las alturas recomendadas son para hombres (900mm – 1100 mm) y para mujeres (800 mm – 1000 mm) como se puede ver en la figura 41 al escoger una altura promedio tanto para hombres como para mujeres nos da un resultado de 950mm.

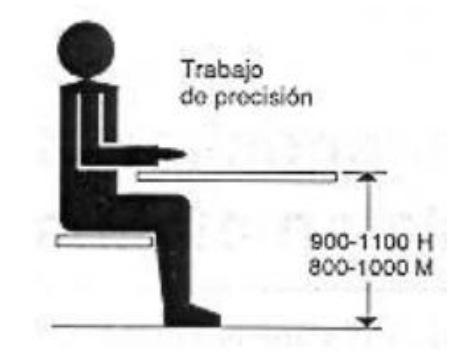

Figura 41. Altura de plano de trabajo Fuente: [14]

### **1.2.3.2 Diseño del pórtico.** [15]

La estructura es el soporte de la troqueladora puesto que es en la que se va a fijar la misma; la masa total de la troqueadora se divide en 4 puntos donde se van a ejercer una fuerzas (W1, W2, W3, W4) mostrado en la figura 42, para el diseño de la estructura soporte se ha considerado varios factores mostrados en la tabla 12.

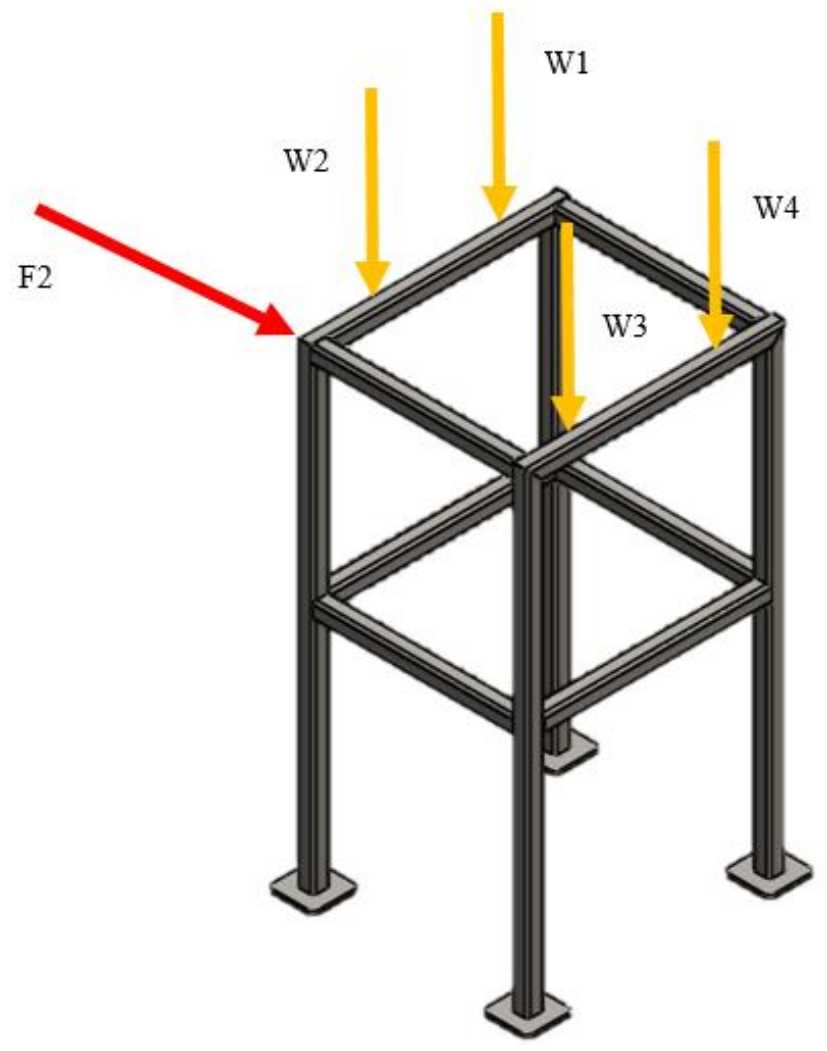

Figura 42. Distribución del peso en la estructura Fuente: Autor

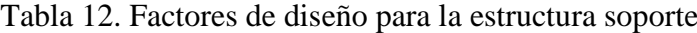

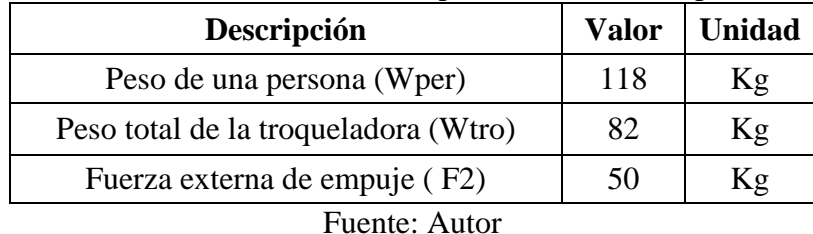

Para realizar el diseño del pórtico partiremos con la ayuda de diagramas donde se muestra algunas combinaciones posibles de pórticos con diferentes tipos de apoyo y cargas aplicadas con lo cual se procede a elegir una que se asemeje a este caso; para ello se procede a elaborar un diagrama de cuerpo libre mostrado en la figura 43.

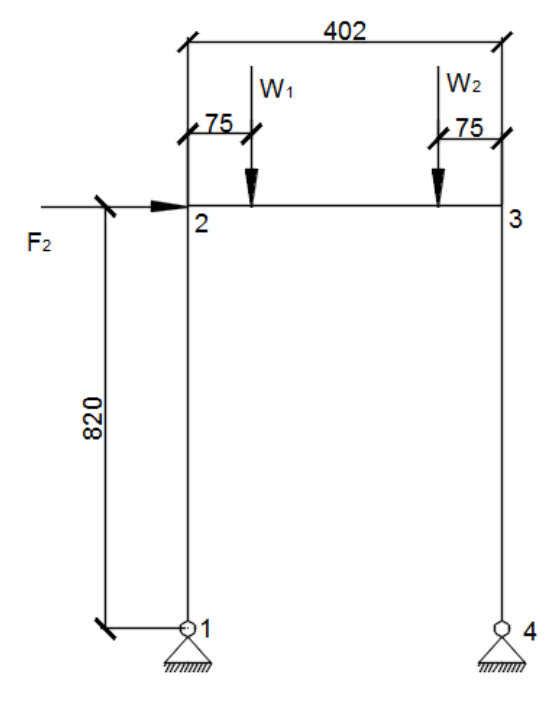

Figura 43. Diagrama de cuerpo libre del pórtico Fuente: Autor

Donde :

 $W_T$  Peso total que va a soportar la estructura

$$
W_T = W_{\text{tro}} + W_{\text{per}}
$$
  
\n
$$
W_T = 118 \text{ Kg} + 71 \text{ Kg}
$$
  
\n
$$
W_T = 200 \text{ Kg}
$$
  
\n
$$
W_1 = W_2 = W_3 = W_4 = \frac{W_T}{4}
$$
  
\n
$$
W_1 = \frac{200}{4}
$$
  
\n
$$
W_1 = 50 \text{ Kg}
$$

### **Análisis del pórtico aplicando cargas verticales.** [15]

Para el análisis con las cargas aplicadas verticalmente se realiza un diagrama de cuerpo libre como se muestra en la figura 44, donde se puede observar las fuerzas actuantes y resultantes que están presentes en el pórtico; procediendo a calcular las constantes de la estructura.

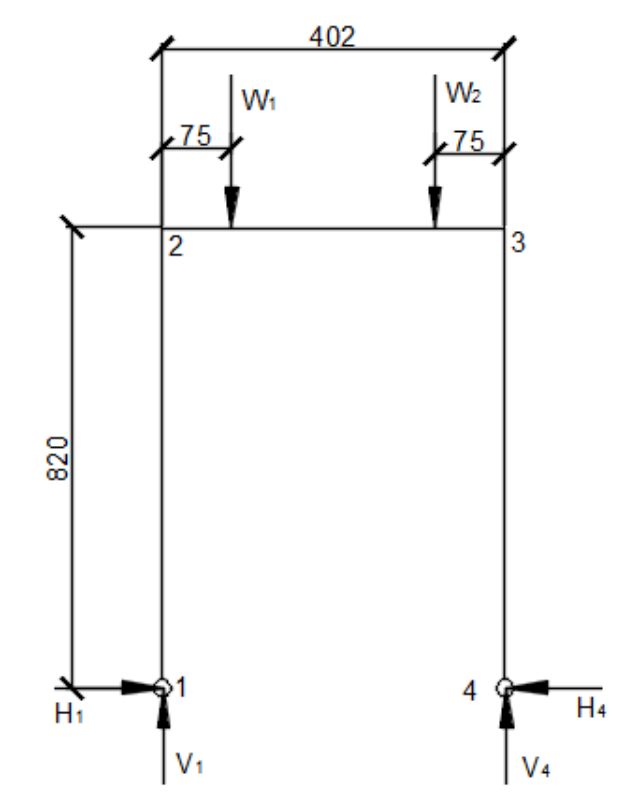

Figura 44. Diagrama de cuerpo libre del pórtico aplicando cargas verticales Fuente: Autor

Donde:

- $H_1$  = Reacción en eje horizontal punto 1.
- $V_1$  Reacción en eje vertical punto 1.
- $H_4$  = Reacción en eje horizontal punto 4.
- $V_4$  Reacción en eje vertical punto 4.
- h = Alto del pórtico.
- $L =$  Ancho del pórtico.

o **Constantes de la estructura.** [15]

$$
\mathbf{\Phi} = \frac{I_{1-2}}{I_{2-3}} \times \frac{L}{h} \qquad \qquad A = 4(3 + \frac{2}{\mathbf{\Phi}})
$$

Considerando  $I_{1-2} = I_{2-3}$ 

$$
\emptyset = \frac{I_{1-2}}{I_{2-3}} x \frac{L}{h}
$$

$$
\emptyset = \frac{L}{h}
$$

$$
\emptyset = \frac{402 \text{mm}}{802 \text{mm}}
$$

$$
\emptyset = 0,501
$$

$$
\text{A=4}(3 + \frac{2}{\emptyset})
$$

$$
\text{A=4}(3 + \frac{2}{0,501})
$$

$$
\text{A=27,97}
$$

# o **Cálculo de reacciones en los apoyos.** [15]

En este modelo de pórtico las siguientes fórmulas ayudan al cálculo de fuerzas.

$$
H_1=H_4=\frac{8 \text{ PL}}{3 \text{ Ah}}
$$

$$
V_1=V_4=P
$$

### **Donde:**

 $P =$  Es la carga aplicada en newton (N) en los puntos (W1, W2)

$$
P=W_1 x \text{ gravedad}
$$
  
P=50 Kg x 9.81 m/ $_{S^2}$   
P=490,50 N

$$
V_1 = V_4 = P
$$
  
\n
$$
V_1 = 490,50 \text{ N}
$$
  
\n
$$
H_1 = H_4 = \frac{8 \text{ PL}}{3 \text{ Ah}}
$$
  
\n
$$
H_1 = \frac{8 (490,50 \text{ N}) \times (0,402 \text{ m})}{3(27,97) \times (0,802 \text{ m})}
$$
  
\n
$$
H_1 = 23,44 \text{ N}
$$

### o **Cálculo de momentos.** [15]

Los momentos presentes para este tipo de configuración de pórtico se logra calcular con la siguiente fórmula para cuando la carga aplicada está a una distancia de L/3.

$$
M_2=M_3 = -\frac{8 \text{ PL}}{3 \text{ A}}
$$
  

$$
M_2 = -\frac{8 (490.5 \text{ N})x(0.402 \text{ m})}{3(27.97)}
$$
  

$$
M_2 = -18.80 \text{ N.m}
$$

Debido a que:

$$
X \le \frac{L}{3}
$$
  

$$
75 \le \frac{402}{3}
$$
  

$$
75 \le 134
$$

Entonces se procede a calcular el momento en el punto x con la siguiente expresión:

 $M_x = P_x + M_2$  $M_x=(490.5 N x 0.075 m)-(35.71 N.m)$  $M_x = 18$  N.m

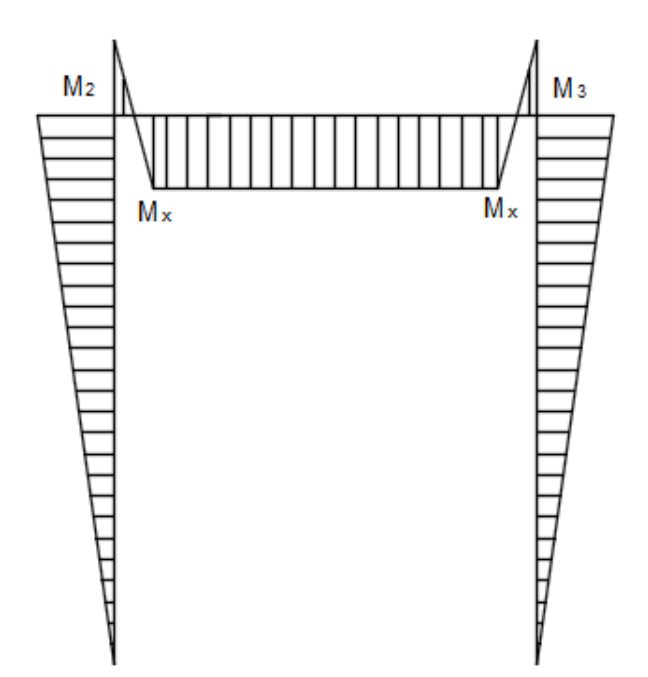

Figura 45. Diagrama de momentos flectores aplicando cargas verticales Fuente: Autor

### **Análisis del pórtico con carga horizontal en el extremo del pórtico.** [15]

Para el análisis con las cargas aplicadas horizontalmente en el extremo del pórtico se realiza un diagrama de cuerpo libre como se muestra en la figura 46, donde se puede observar las fuerzas actuantes y resultantes que están presentes en el pórtico.

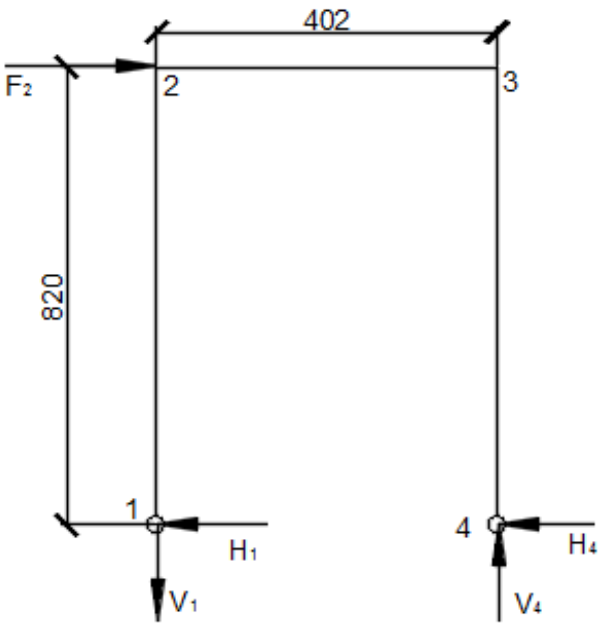

Figura 46. Diagrama de cuerpo libre del pórtico aplicando cargas verticales Fuente: Autor
# o **Cálculo de reacciones en los apoyos.** [15]

Para el cálculo de fuerzas del pórtico mostrado en la figura 46, se tiene las siguientes expresiones.

$$
H_1 = -\frac{F_2}{2}
$$
  
\n
$$
V_1 = -\frac{F_2 \times h}{L}
$$
  
\n
$$
H_4 = \frac{F_2}{2}
$$
  
\n
$$
V_4 = \frac{F_2 \times h}{L}
$$

**Dónde:**

 $F_2$ = Es la carga aplicada en newton (N).

$$
F_2=50 \text{ Kg x } 9.81 \text{ m}/{}_{S^2}
$$
  
\n
$$
F_2=490.5 \text{ N}
$$
  
\n
$$
V_1 = -\frac{F_2 \text{ x h}}{L}
$$
  
\n
$$
V_1 = -\frac{490.5 \text{ N x } 0.82 \text{ m}}{0.402 \text{ m}}
$$
  
\n
$$
V_1 = -1000.52 \text{ N}
$$
  
\n
$$
V_4 = \frac{F_2 \text{ x h}}{L}
$$
  
\n
$$
V_4 = \frac{196.2 \text{ N x } 0.82 \text{ m}}{0.402 \text{ m}}
$$
  
\n
$$
V_4 = 1000.52 \text{ N}
$$
  
\n
$$
H_1 = -\frac{F_2}{2}
$$
  
\n
$$
H_1 = -\frac{196.2}{2}
$$
  
\n
$$
H_1 = -245.25 \text{ N}
$$

$$
H_4 = \frac{F_2}{2}
$$

$$
H_4 = \frac{196.2}{2}
$$

$$
H_4 = 245.25 N
$$

## o **Cálculo de momentos.** [15]

Los momentos presentes para este tipo de configuración de pórtico se logra calcular con la siguiente fórmula para cuando la carga aplicada en el extremo del pórtico.

$$
M_{2} = \frac{F_{2} \times h}{2}
$$
\n
$$
M_{2} = \frac{(409.5 \text{ N})^{*}(0.82 \text{ m})}{2}
$$
\n
$$
M_{2} = 201,105 \text{ N.m}
$$
\n
$$
M_{3} = -\frac{F_{2}^{*} h}{2}
$$
\n
$$
M_{3} = -\frac{(490.5 \text{ N})^{*}(0.82 \text{ m})}{2}
$$
\n
$$
M_{3} = -201,105 \text{ N.m}
$$
\n
$$
M_{3} = \frac{M_{2}}{3}
$$
\n
$$
M_{3} = \frac{M_{3}}{3}
$$
\n
$$
M_{3} = \frac{M_{3}}{3}
$$
\n
$$
M_{3} = \frac{M_{3}}{3}
$$
\n
$$
M_{3} = \frac{M_{3}}{3}
$$
\n
$$
M_{3} = \frac{M_{3}}{3}
$$
\n
$$
M_{3} = \frac{M_{3}}{3}
$$
\n
$$
M_{3} = \frac{M_{3}}{3}
$$
\n
$$
M_{3} = \frac{M_{3}}{3}
$$
\n
$$
M_{3} = \frac{M_{3}}{2}
$$

Figura 47. Diagrama de cuerpo libre del pórtico con carga horizontal en el extremo Fuente: Autor

#### **Cálculo de reacciones resultantes en los apoyos.**

Al aplicar una fuerza se produce una reacción como se muestra en la tabla 13, es por ello necesario realizar una sumatoria algebraica de fuerzas para determinar las reacciones resultantes en los apoyos, donde hay que tomar en cuenta las direcciones de las fuerzas como se muestra en la figura 48.

| Tabla 13. Fuerzas presentes en el pórtico en newton (N). |           |                  |                 |           |  |  |  |
|----------------------------------------------------------|-----------|------------------|-----------------|-----------|--|--|--|
| Descripción                                              | H1<br>(N) | <b>H4</b><br>(N) | $\bf V1$<br>(N) | V4<br>(N) |  |  |  |
| Carga horizontal en el extremo                           | 1000,52   | 1000,52          | 245,25          | 245,25    |  |  |  |
| Cargas verticales                                        | 490,5     | 490,5            | 23,44           | 23,44     |  |  |  |

402 402  $W<sub>2</sub>$  $W<sub>1</sub>$ 75  $\overline{F_2}$ ٩ 2 820 820 4 H4  $H<sub>1</sub>$  $\overline{H}$  $\overline{H_4}$  $V_1$ 

Fuente: Autor

Figura 48. Dirección de reacciones en los apoyos Fuente: Autor

Donde:

 $RH_1$ =Reacción horizontal resultante en el apoyo 1.

 $RH_4$ =Reacción horizontal resultante en el apoyo 4.

 $RV<sub>1</sub>$ =Reacción vertical resultante en el apoyo 1.

 $RV<sub>4</sub>=$ Reacción vertical resultante en el apoyo 4.

$$
{}^{+}\sum H_{1}=0
$$
\nRH<sub>1</sub>=245,25 N-23,44 N\n
$$
{}^{+}\sum H_{1}=221,81 N
$$
\n
$$
{}^{+}\sum H_{4}=0
$$
\nRH<sub>4</sub>=245,25 N-23,44 N\n
$$
{}^{+}\sum H_{4}=268,69 N
$$
\n
$$
+{}^{+}\sum V_{1}=0
$$
\nRV<sub>1</sub>=1000,52 N-490,5 N\n
$$
+{}^{+}\sum V_{4}=0
$$
\nRV<sub>4</sub>=1000,52 N+490,5 N\n
$$
+{}^{+}\sum V_{4}=0
$$
\nRV<sub>4</sub>=1491,02 N\n
$$
{}^{W_{1}}
$$
\n
$$
{}^{W_{1}}
$$
\n
$$
{}^{W_{1}}
$$
\n
$$
{}^{W_{2}}
$$
\n
$$
{}^{3}\frac{327}{402}
$$
\nQQ

Figura 49. Reacciones en los apoyos Fuente: Autor

 $\vert$  RV<sub>1</sub>

 $RH<sub>4</sub>$ 

 $RV<sub>4</sub>$ 

La dirección de las fuerzas resultantes se ilustra de mejor manera en la figura 49, donde se observa en qué sentido está actuando la fuerza de reacción.

#### **Cálculo del momento flector máximo.**

El cálculo del pórtico concluye al sumar algebraicamente los momentos producidos en los diagramas mostrados en la figura 50, dando como resultado un nuevo diagrama de momento flector en el cual se podrá visualizar el máximo valor al que está sometido el pórtico; para el cálculo partiremos con los datos mostrados en la tabla 14.

Tabla 14. Momentos flectores presentes en el pórtico en (N.m).

| Descripción                    | <b>Figura</b> | M2<br>(N.m) | M3<br>(N.m) | Mx<br>N.m |
|--------------------------------|---------------|-------------|-------------|-----------|
| Cargas verticales              | a             | 18.8        | 18.8        | 18        |
| Carga horizontal en el extremo |               | 201.105     | 201.105     |           |
|                                |               |             |             |           |

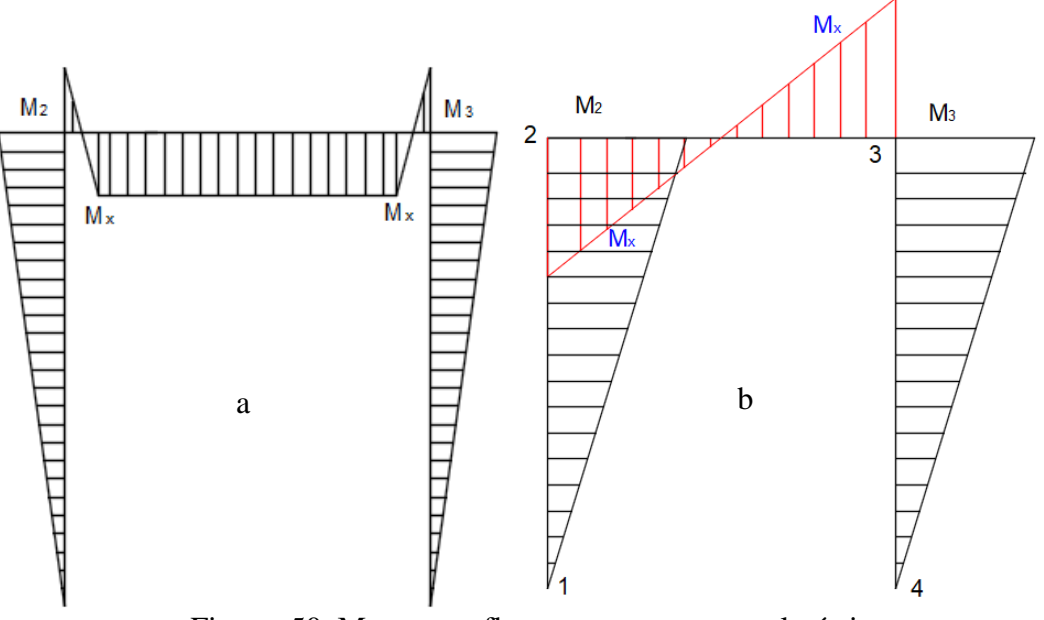

Fuente: Autor

Figura 50. Momentos flectores presentes en el pórtico Fuente: Autor

Donde:

 $RM<sub>2</sub>=$  Momento flector resultante en el punto 2.

 $RM_3$ = Momento flector resultante en el punto 4.

 $RM_x =$ Momento flector resultante en el punto x.

$$
\sum M_2\!=\!\!0
$$

 $RM<sub>2</sub>=201,105$  N.m-18,8 N.m

 $RM_2 = 182,305$  N.m

$$
\sum M_3 = 0
$$

 $RM_3 = 201,105$  N.m-18,8 N.m

 $RM_3 = 219,905$  N.m

#### o **Cálculo de momento Mx**

La fuerza ejercida en el extremo del pórtico produce momentos flectores mostrado en la figura 47, por lo que el momento Mx se produce en un punto dado donde se desconoce su valor resultante, para lo cual conviene analizar la mitad de la sección puesto que es completamente simétrico; los valores de la parte a analizar se muestra en la figura 51.

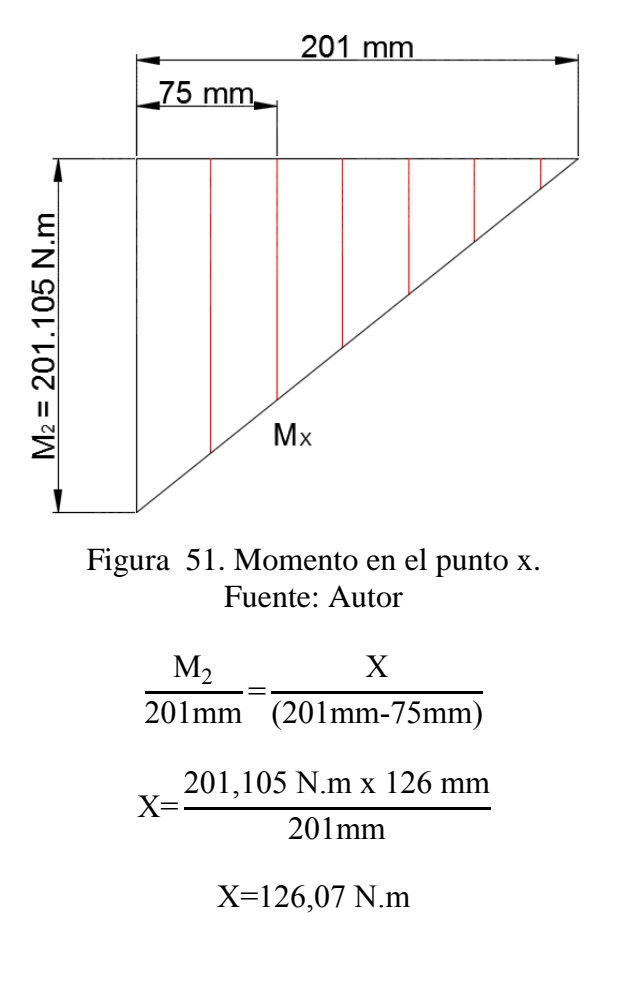

#### o **Momento Mx resultante**

Para el cálculo del momento Mx resultante se procede a analizar a las distancias de las fuerzas verticales aplicadas mostrado en la figura 49.

$$
\sum M_{(75mm)} = 0
$$
  
\n
$$
M_{(75mm)} = M_X + X
$$
  
\n
$$
M_{(75mm)} = 18 \text{ N.m} + 126.07 \text{ N.m}
$$
  
\n
$$
M_{(75mm)} = 144,07 \text{ N.m}
$$
  
\n
$$
\sum M_{(327mm)} = 0
$$
  
\n
$$
M_{(327mm)} = X - M_X
$$
  
\n
$$
M_{(327mm)} = 126,07 \text{ N.m} - 18 \text{ N.m}
$$
  
\n
$$
M_{(327)} = 108,07 \text{ N.m}
$$

Una vez calculado los momentos producidos en los diferentes puntos de análisis se procede a graficar el diagrama de momentos flectores resultante mostrado en la figura 52; ahí se puede observar que el mayor momento al que está sometido el pórtico es el RM3.

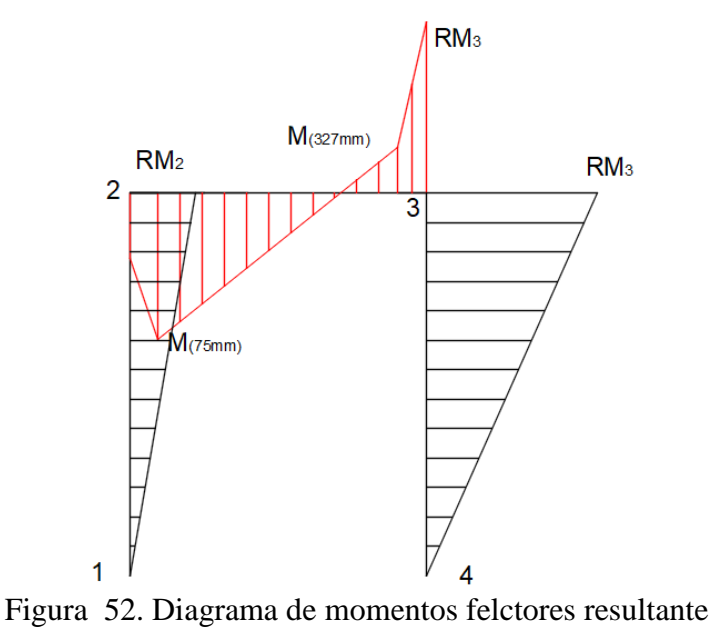

Fuente: Autor

Para la comprobación de que el perfil estructural resiste a las cargas planteadas se procede a analizar la sección más crítica que es la parte de la columna.

#### **Diseño de la columna**

En la tabla 15 indica los datos del perfil estructural seleccionado cuyos datos se pueden observar en el anexo 2C.

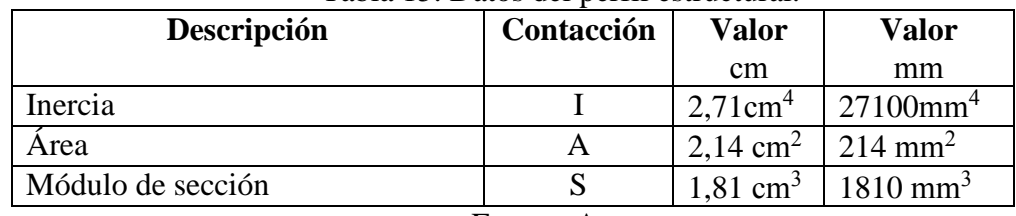

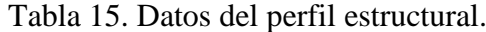

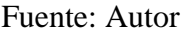

En la tabla 16 se muestran los datos obtenidos anteriormente para proceder al diseño de la columna, la resistencia de fluencia del acero estructural A500 se muestra en el anexo 1C.

Tabla 16. Resistencia, Momento y fuerza presentes en la columna

| Descripción                     | Contracción     | Valor                     |
|---------------------------------|-----------------|---------------------------|
| Resistencia de fluencia         | $S_V$           | 269 Mpa $\frac{KN}{mm^2}$ |
| Momento máximo                  | RM <sub>3</sub> | 219,905 KN.mm             |
| Fuerza resultante en el punto 4 | RV <sub>4</sub> | 1,49102 KN                |

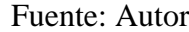

La figura 53 muestra el esquema del comportamiento al que está sometido la vigacolumna.

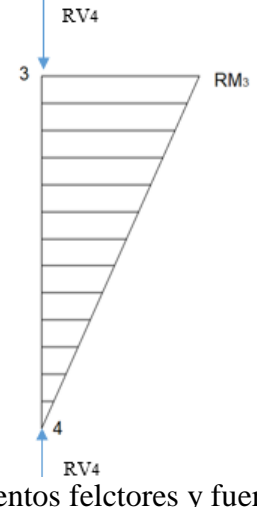

Figura 53. Diagrama de momentos felctores y fuerza aplicada en la columna. Fuente: Autor

#### o **Cálculo de esfuerzos**

En ocasiones existe miembros que están sometidos a un momento flexionante y a una carga axial aquellos miembros se los denomina vigas-columnas.

# **Especificaciones para esfuerzos combinados** [16]

Se tienen esfuerzos permisibles para esfuerzos por flexión pura y por carga axial pura, pero los dos valores dados en una especificación particular son probablemente diferentes.

Puesto que el sistema presenta una combinación de esfuerzo se proceder según [16]**.**

$$
\frac{fa}{Fa} + \frac{fb}{Fb} \le 1.0
$$

Donde:

Fa= Esfuerzo axial

Fb= Esfuerzo a flexión

 $f_a$ = Esfuerzo axial (real)

 $f_b$  = Esfuerzo a flexión (real)

Para lo cual se toma los siguientes criterios cuando los momentos máximos ocurren en los extremos según [16]**.**

 $\checkmark$  Esfuerzo axial

$$
Fa=0,6Fy=0,6Sy
$$

 $\checkmark$  Esfuerzo a flexión

$$
Fb=0,66Fy=0,66Sy
$$

 $\checkmark$  Esfuerzo axial (real)

$$
fa = \frac{P}{A}
$$

P = Carga axial

A= Área del perfil estructural

 $\checkmark$  Esfuerzo a flexión (real)

$$
f_b = \frac{M \cdot c}{I} = \frac{M}{S}
$$

$$
S = \frac{I}{c}
$$

Donde:

S= Módulo de sección

I= Inercia

c= Distancia del eje neutro a la fibra más lejana

o **Comprobación de resistencia del perfil**

$$
\frac{fa}{Fa} + \frac{fb}{Fb} \le 1.0
$$
\n
$$
\frac{\frac{p}{A}}{0.6Sy} + \frac{\frac{M}{S}}{0.66Sy} \le 1.0
$$
\n
$$
\frac{p}{A*0.6*Sy} + \frac{M}{S*0.66*Sy} \le 1.0
$$
\n
$$
\frac{RV_4}{A*0.6*Sy} + \frac{RM_3}{S*0.66*Sy} \le 1.0
$$
\n
$$
\frac{1,49102 \text{ KN}}{214 \text{ mm}^2 * 0.6*269 \frac{\text{KN}}{\text{mm}^2}} + \frac{219,905 \text{ KN} \cdot \text{mm}}{1810 \text{ mm}^3 * 0.66*269 \frac{\text{KN}}{\text{mm}^2}} \le 1.0
$$
\n
$$
0,0000431 + 0,0007274 \le 1.0
$$
\n
$$
0,0007274 \le 1.0
$$

Como se puede observar el resultado es inferior a la unidad por lo que el perfil seleccionado resistirá de manera eficiente a las cargas aplicadas.

#### **1.2.4 Realizar pruebas de funcionamiento.**

Las pruebas de funcionamiento se realizan en las instalaciones de la empresa mediante el método de prueba y error, el cual consiste en probar la cantidad de material a cortar por medio de un solo golpe del carro móvil del modelo mostrado en la figura 54.

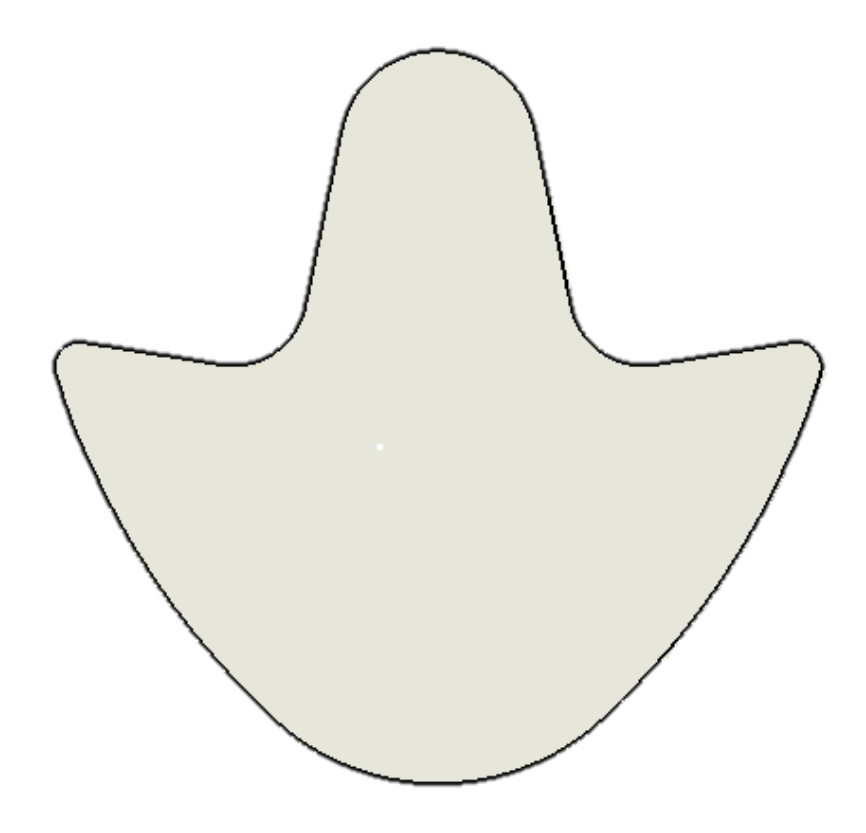

Figura 54. Muestra de producto cortado. Fuente: Autor

## **1.2.5 Elaborar manual de uso y mantenimiento.**

#### **1.2.5.1 Manual de uso.**

El presente manual tiene por objeto que el usuario tenga una idea de cómo funciona la troqueladora, los pasos a seguir para su puesta en funcionamiento al igual que el mantenimiento que se le va a realizar según [17], es un conjunto de actividades que deben realizarse a instalaciones y equipos, con el fin de corregir fallas buscando que estos continúen prestando el servicio para el cual fueron diseñados.

Para la elaboración del manual seguir los siguientes puntos donde describe las características, funciones y mantenimientos de la máquina:

- > Componentes de la máquina
- $\triangleright$  Especificaciones técnicas
- $\triangleright$  Indicaciones de uso
- $\triangleright$  Seguridad
- > Mantenimiento

**1.2.5.2 Mantenimiento.** [18]

- **Tipos de mantenimiento**
- **Mantenimiento ante el fallo.**

Es también conocido como mantenimiento frente a rotura (breakdown Maintenance), se refiere a las operaciones de mantenimiento que tienen lugar tras el fallo y cuyo objetivo fundamental es la rápida devolución de la máquina a sus condiciones de servicio, la ventaja fundamental de este método es la rapidez de la puesta en funcionamiento de la máquina y que las diferentes piezas se usan hasta que fallan, agotando de este modo su vida útil, sin embargo las desventajas son numerosas como obligar a la existencia de repuestos suficientes para cubrir las eventuales reparaciones y evitar largas paradas esperando a los repuestos lleguen a la planta, al ser imprevistas pueden ser graves para la máquina ya que el fallo de un elemento puede dar lugar al fallo de otro elemento conectado al mismo, no busca la causa origen de la avería por lo que tras la reparación, la avería se volverá a repetir en un corto espacio de tiempo.

#### **Mantenimiento correctivo.**

Este tipo de mantenimiento posee similares características al mantenimiento ante el fallo, con la diferencia que este mantenimiento no busca solo reparar la máquina averiada sino que también busca diagnosticar y corregir la causa real que provocó el fallo, la ventaja es que al reparar la causa raíz del fallo, se previene la rápida reaparición del mismo y su desventaja solo es aplicable cuando existe disponibilidad suficiente de equipos de repuesto donde la sustitución es rápida, económica y no supone interrupciones ni perjuicios en el proceso productivo.

#### **Mantenimiento preventivo.**

Es un tipo de mantenimiento cuyo objetivo consiste en prevenir el fallo, se basa en el establecimiento de una rutina sustitución de piezas a intervalos periódicos de tiempo; en la mayoría de casos la sustitución de un componente se realiza sistemáticamente, independientemente del estado de la pieza basándose en el número de ciclos o el tiempo de trabajo de la máquina y la información histórica del tiempo medio entre fallos (MTBF) del componente, el éxito del método radica en una adecuada elección de los intervalos de sustitución de las piezas; la ventaja de este método es la planificación del mantenimiento produciéndose un menor número de imprevistos y paradas no programadas de producción desventaja el método es especialmente indicado para aquellos componentes que tienen una curva de deterioro claramente dependiente del número de ciclos por lo que resulta antieconómico si los periodos de sustitución de piezas no está correctamente definidos ( no se agota la vida útil de las piezas).

#### **Mantenimiento predictivo.**

Corrige las desventajas del mantenimiento preventivo, cambiando las sustituciones periódicas por inspecciones periódicas en las que no se sustituyen piezas, solo se analiza el estado de la máquina mediante la medida de una serie de parámetros objetivos, esta medida se realiza sin necesidad de parar la máquina ni interrumpir la producción; cuando los parámetros medidos demuestran la inminencia de un fallo se actúa con una operación correctiva que subsana la causa del fallo y repara o sustituye las piezas dañadas o desgastadas.

El manual de uso y mantenimiento se lo puede observar en el capítulo III del desarrollo del presente proyecto técnico; donde se pretende en realizar un mantenimiento preventivo con el propósito de planificar las tareas que deben realizarse en intervalos de tiempo para lograr prolongar el tiempo de vida de la máquina.

# **CAPÍTULO II. METODOLOGÍA**

# **2.1 Materiales**

En la tabla 17 se muestra la lista de materiales empleada en el desarrollo del proyecto técnico.

| Denominación         | Tabla 17. Lista de materiales<br><b>Material</b> | Cantidad       | <b>Costo</b> |  |
|----------------------|--------------------------------------------------|----------------|--------------|--|
| Estructura           | ASTM A500                                        | 1              | 80           |  |
| Pistón               | Varios                                           | $\mathbf{1}$   | 230          |  |
| Perno Allen M8 x 25  | Acero                                            | $\overline{4}$ | 1,60         |  |
| Perno Allen M6 x 25  | Acero                                            | 4              | 1,20         |  |
| Perno Allen M10 x 30 | Acero                                            | 4              | 2            |  |
| Perno Allen M8 x 50  | Acero                                            | 8              | 3,44         |  |
| Perno Allen M10 x 40 | Acero                                            | 22             | 12,32        |  |
| Perno Allen M5 x 40  | Acero                                            | $\overline{4}$ | 1            |  |
| Limitador            | <b>AISI 1018</b>                                 | $\overline{4}$ |              |  |
| Fija D=6             | Acero plata                                      | 13             |              |  |
| Macho de corte       | $K-100$                                          | $\mathbf{1}$   |              |  |
| Pistón               | Varios                                           | $\mathbf{1}$   |              |  |
| Placa de fijación    | <b>ASTM A36</b>                                  | $\overline{2}$ |              |  |
| Pisadera             | <b>ASTM A36</b>                                  | $\mathbf{1}$   |              |  |
| Placa porta macho    | <b>ASTM A36</b>                                  | $\mathbf{1}$   |              |  |
| Eje soporte          | ASTM A36                                         | 7              | 1650         |  |
| Hembra de corte      | $K-100$                                          | $\mathbf{1}$   |              |  |
| Sufridera            | ASTM A36                                         | $\mathbf{1}$   |              |  |
| Buje                 | 705                                              | $\overline{2}$ |              |  |
| Acople pistón        | <b>AISI 1018</b>                                 | $\mathbf{1}$   |              |  |
| Eje guía de matriz 1 | 705                                              | $\overline{2}$ |              |  |
| Placa Base pistón    | ASTM A36                                         | $\mathbf{1}$   |              |  |
| Placa lateral        | <b>ASTM A36</b>                                  | $\overline{2}$ |              |  |
| Relé                 | Varios                                           | $\overline{4}$ | 20           |  |
| Base para relé       | Varios                                           | $\overline{4}$ | 5            |  |
| Electroválvula       | Varios<br>$\mathbf{1}$                           |                | 140          |  |
| Caja de conexión     | Acero<br>$\mathbf{1}$                            |                | 10           |  |
| Final de carrera     | Varios                                           | $\overline{2}$ |              |  |
| Prensa estopa        | Plástico                                         | $\overline{2}$ |              |  |
| Paro de emergencia   | Varios                                           | 2,5            |              |  |

Tabla 17. Lista de materiales

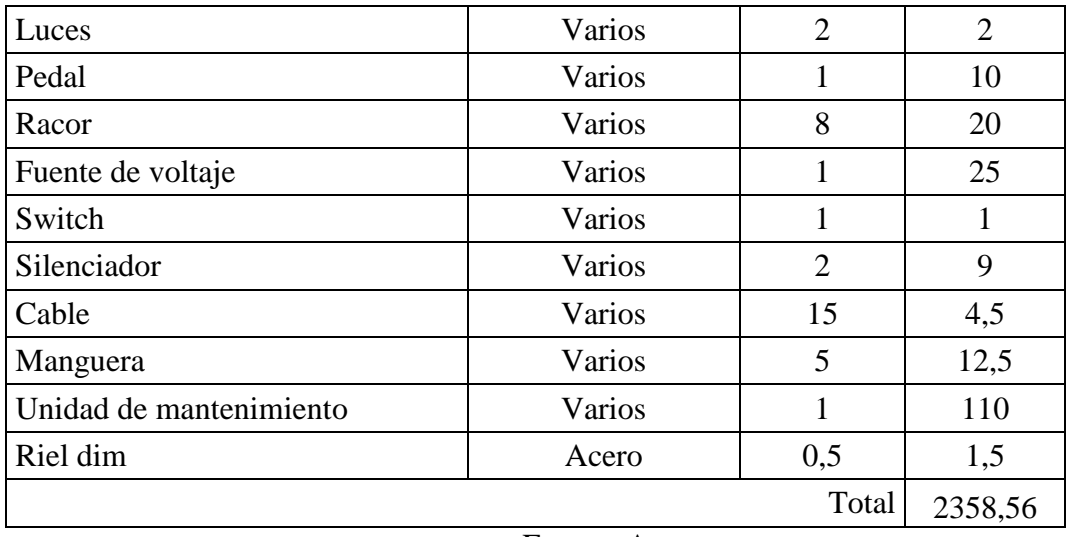

Fuente: Autor

#### **2.2 Métodos**

#### **2.2.1 Metodología y métodos**

Según [19], la importancia de la metodología estudia los elementos de cada método relacionados con su fundamentación, articulación ética, razonabilidad, capacidad explicativa, utilidad aplicada, procedimientos de control que utiliza mientras que el método permite simplificar al seleccionar los elementos más significativos de un problema a fin de proceder a su estructuración conceptual y explicación causal; por ende la metodología se incursiona a la eficiencia de los métodos cuando se aplican en el trabajo de investigación.

#### **2.2.2 Método**

Para la elaboración del presente proyecto técnico se procede mediante el método bibliográfico, campo y prueba - error, puesto que se realiza investigaciones de literatura; a la vez mediante entrevistas con el propietario de la empresa se logra determinar la cantidad de producción y por prueba y error se determina la capacidad de corte.

#### **2.2.3 Procedimiento**

- Ubicar la estructura en el lugar destinado a trabajar.
- Ajustar la máquina a la estructura.
- Ajustar la electroválvula
- Ubicar los acoples rápidos en el pistón, electroválvula, unidad de mantenimiento y compresor.
- $-$  Instalar los silenciadores en la electroválvula.
- Realizar las conexiones de las mangueras siguiendo la secuencia:
	- 1. Compresor
	- 2. Unidad de mantenimiento
	- 3. Electroválvula
	- 4. Pistón

La conexión debe iniciar colocando la manguera desde la salida del compresor a la entrada de la unidad de mantenimiento, continuando con la salida de la unidad de mantenimiento que se dirige hacia la entrada de la electroválvula y de las salidas de la electroválvula hacia las entradas del pistón cerrando el circuito neumático.

- Conectar la electroválvula a la caja de conexiones.
- Alimentar la caja de conexiones con la línea de 110V.
- Proceder a realizar el corte.

# **CAPÍTULO III. RESULTADOS Y DISCUSIÓN**

# **3.1 Análisis y discusión de los resultados.**

En la tabla 18 se observa los datos del corte de contrafuertes realizado en forma tradicional como se puede observar en la figura 55.

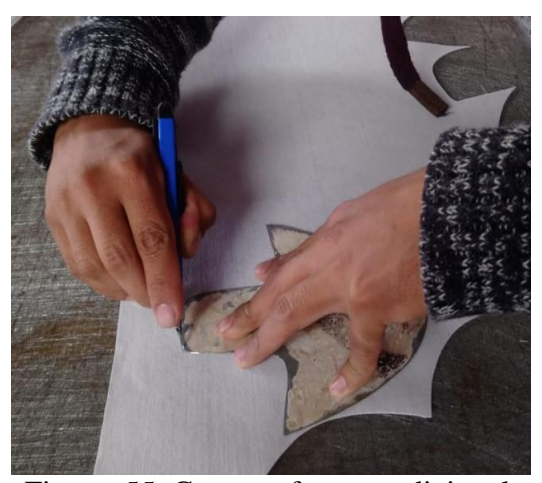

Figura 55. Corte en forma tradicional. Fuente: Autor

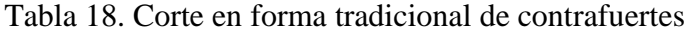

| Corte en forma |               |  |  |  |  |
|----------------|---------------|--|--|--|--|
| tradicional de |               |  |  |  |  |
|                | contrafuertes |  |  |  |  |
| $N^{\circ}$    |               |  |  |  |  |
| de             | <b>Tiempo</b> |  |  |  |  |
| corte          | (segundo)     |  |  |  |  |
| 1              | 18            |  |  |  |  |
| $\overline{c}$ | 17,5          |  |  |  |  |
| $\frac{3}{4}$  | 17            |  |  |  |  |
|                | 18            |  |  |  |  |
| $\overline{5}$ | 18,3          |  |  |  |  |
| 6              | 17,6          |  |  |  |  |
| $\overline{7}$ | 18            |  |  |  |  |
| 8              | 18            |  |  |  |  |
| 9              | 17,8          |  |  |  |  |
| 10             | 17            |  |  |  |  |
| 11             | 18,2          |  |  |  |  |
| 12             | 18            |  |  |  |  |
| Total          | 124           |  |  |  |  |

Fuente: Autor

En la tabla 19 se observa los datos del corte de contrafuertes realizado con la máquina troqueladora como se muestra en la figura 56.

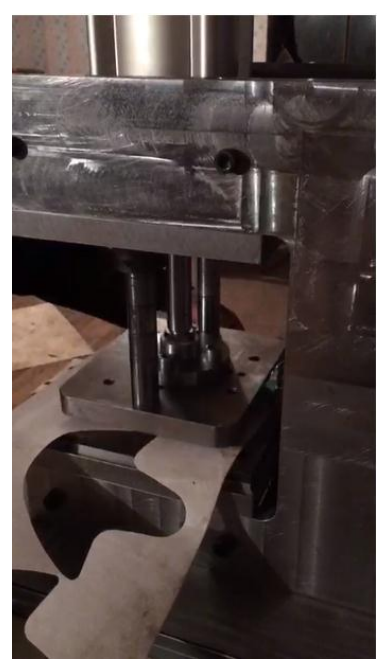

Figura 56. Corte con máquina. Fuente: Autor

#### Tabla 19. Corte con máquina de contrafuertes

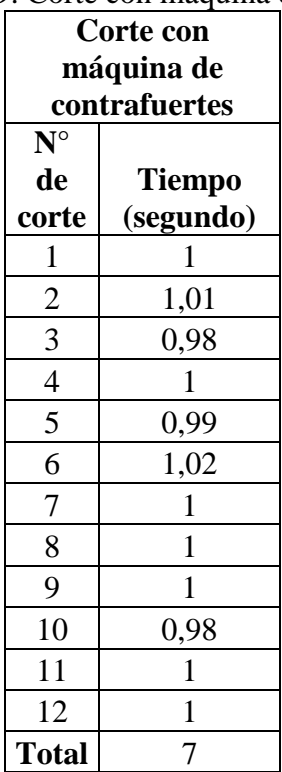

Fuente: Autor

En la tabla 20 se observa los 2 tipos de corte empleado en el proceso de desarrollo del presente proyecto técnico.

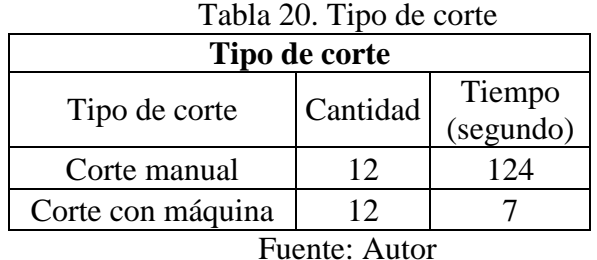

Para obtener una proyección de los datos deseados se realizar una estimación con la siguiente expresión:

$$
X = \frac{Tiempo de corte * Cantidad deseada}{Cantidad cortada}
$$

Donde:

X= Tiempo de corte estimado.

Por tanto para una producción diaria de 50 unidades se requiere de:

Corte manual:

 $X =$ 124 seg  $*$  50 unidades 12 unidades

 $X = 516,66$  seg.

Corte con máquina:

$$
X = \frac{7 \text{seg} \cdot 50 \text{ unidades}}{12 \text{ unidades}}
$$

 $X = 29,16$  seg.

Esto es el tiempo empleado en el corte de contrafuertes en el día por tanto si lo multiplicamos por una producción semanal nos da lo indicado en la tabla 21.

| Tubia 21. Tiempo gastado en el corte de comtaractics |                                    |                                      |  |  |  |
|------------------------------------------------------|------------------------------------|--------------------------------------|--|--|--|
| Tiempo gastado en el corte de contrafuertes          |                                    |                                      |  |  |  |
| <b>Tiempo</b><br>diario<br>(segundo)                 | <b>Tiempo semanal</b><br>(Segundo) | <b>Tiempo</b><br>semanal<br>(minuto) |  |  |  |
| 516                                                  | 2580                               | 43                                   |  |  |  |
| 29                                                   | 145                                | 2,42                                 |  |  |  |
|                                                      |                                    |                                      |  |  |  |

Tabla 21. Tiempo gastado en el corte de contrafuertes

Fuente: Autor

Como se puede observar el tiempo de corte se reduce notablemente logrando que en 2,42 minutos abastece a la producción semanal de contrafuertes permitiendo que el operario emplee su tiempo en otras actividades requeridas por la empresa.

## **3.2 Resultado de troquelado**

Como se puede observar en la figura 57 es un corte limpio libre de rebaba.

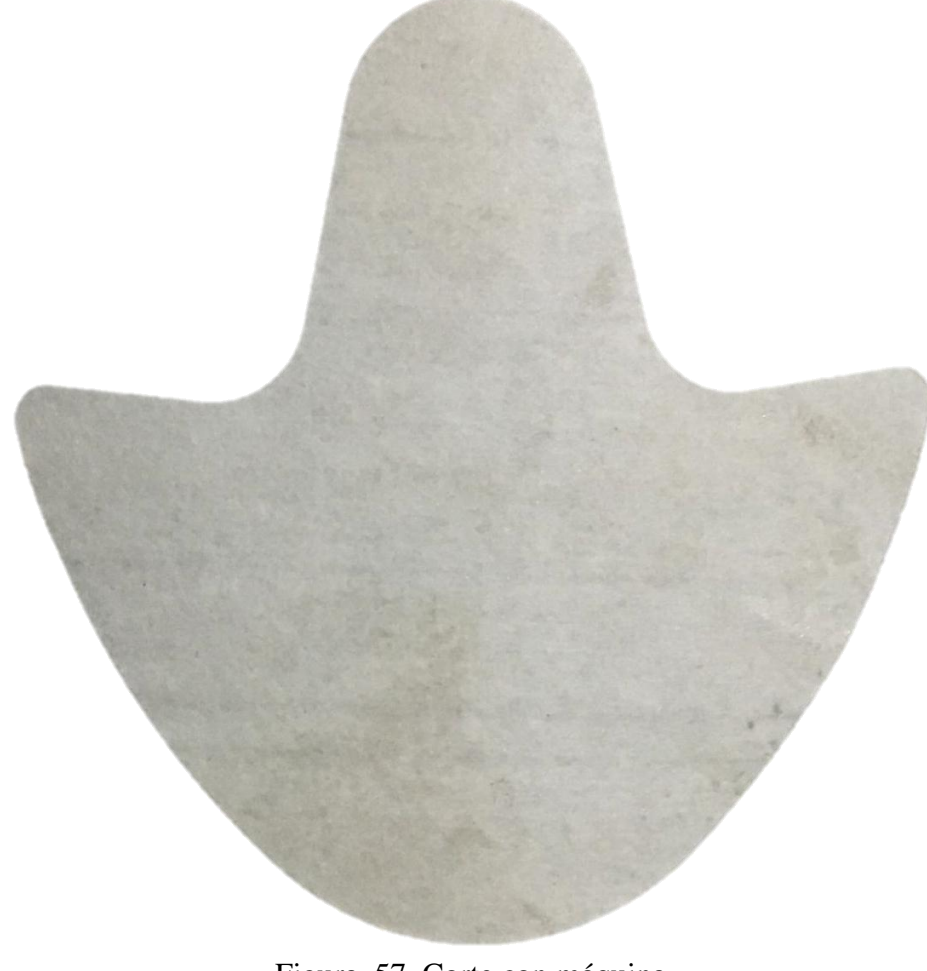

Figura 57. Corte con máquina. Fuente: Autor

#### **3.3 Manual de usuario y mantenimiento**

## **3.3.1 Introducción**

El presente documento tiene el fin de ayudar en el correcto uso y adecuado mantenimiento de la máquina troqueladora, con el principal objetivo de mantener a lo largo del tiempo las características funcionales de la misma.

#### **3.3.2 Componentes de la máquina.**

En la figura 58 se puede apreciar los sistemas que componen la máquina para cumplir con la función de corte del material underlite200 empleado en la fabricación de calzado como contrafuerte.

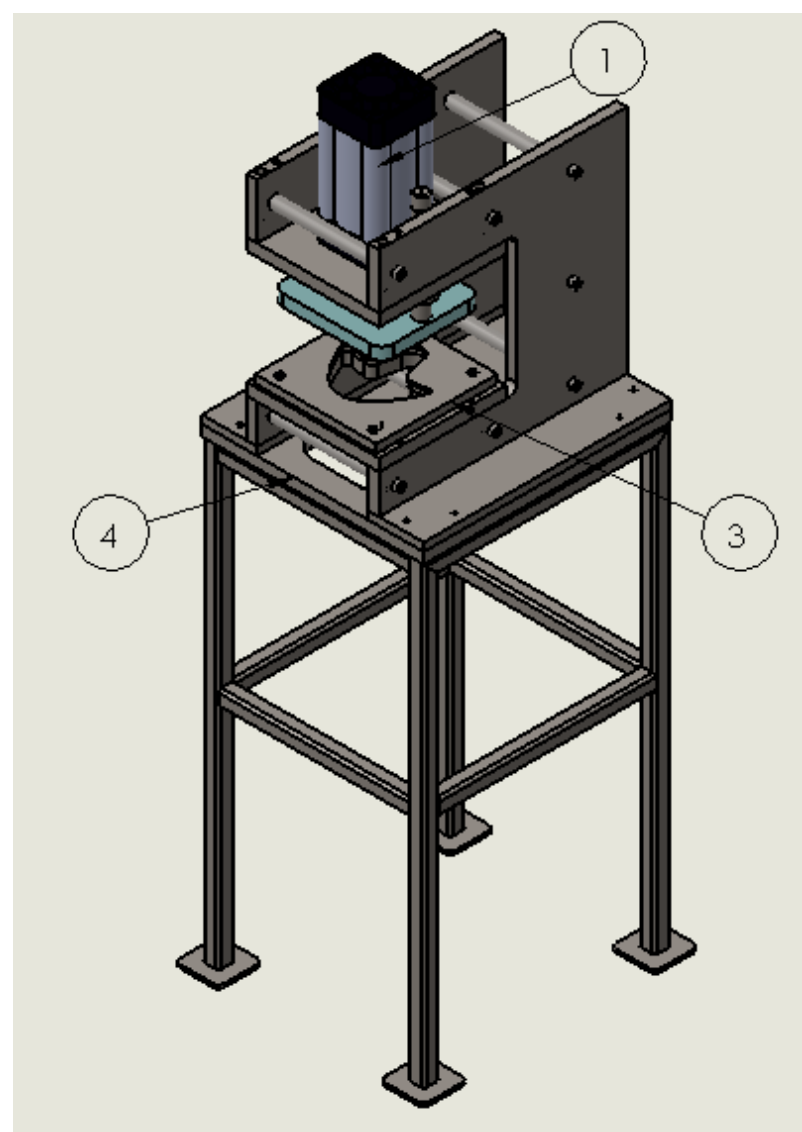

Figura 58. Sistemas de la máquina troqueladora. Fuente: Autor

La tabla 22 se puede observar los sistemas que forman parte de la troqueladora.

|                      | I abla $22.1$ artes de la troqueladora. |  |  |  |  |
|----------------------|-----------------------------------------|--|--|--|--|
| $\mathbf{N}^{\circ}$ | Partes constitutivas de la troqueladora |  |  |  |  |
|                      | Sistema neumático                       |  |  |  |  |
|                      | Sistema Eléctrico                       |  |  |  |  |
| 3                    | Sistema de corte                        |  |  |  |  |
|                      | Estructura                              |  |  |  |  |
| Fuente: Autor        |                                         |  |  |  |  |

Tabla 22. Partes de la troqueladora.

#### **3.3.3 Especificaciones técnicas**.

Las especificaciones técnicas mostradas en la tabla 23, describen un detalle de las características de la máquina como son medidas generales y componentes que forman parte de la troqueladora.

| Descripción             | <b>Valor</b>            | <b>Unidad</b>                           |  |  |  |  |
|-------------------------|-------------------------|-----------------------------------------|--|--|--|--|
| Largo                   | 402                     | mm                                      |  |  |  |  |
| Ancho                   | 402                     | mm                                      |  |  |  |  |
| Altura                  | 1406                    | mm                                      |  |  |  |  |
| Peso                    |                         | Kg                                      |  |  |  |  |
|                         | Sistema neumático       |                                         |  |  |  |  |
| Pistón neumático        |                         | $D=100$ mm y $S=100$ mm                 |  |  |  |  |
| Electroválvula          |                         | 5/2 de $\frac{1}{2}$ "                  |  |  |  |  |
| Unidad de mantenimiento |                         | $\frac{1}{2}$                           |  |  |  |  |
| Sistema eléctrico       |                         |                                         |  |  |  |  |
| Relé                    | 24V/2.5A                |                                         |  |  |  |  |
| Fuente                  | 24V                     |                                         |  |  |  |  |
| Pisador                 | 24V                     |                                         |  |  |  |  |
| Paro de emergencia      | 24V                     |                                         |  |  |  |  |
|                         | Sistema de corte        |                                         |  |  |  |  |
| Hembra de corte         |                         | Material AISI D3 (K100)                 |  |  |  |  |
| Macho de corte          | Material AISI D3 (K100) |                                         |  |  |  |  |
| <b>Estructura</b>       |                         |                                         |  |  |  |  |
| <b>Estructura Base</b>  |                         | Material de Acero estructural ASTM A500 |  |  |  |  |
| Placas                  |                         | Material ASTM A36                       |  |  |  |  |

Tabla 23. Especificaciones técnicas de la máquina troqueladora

Fuente: Autor.

#### **3.3.4 Indicaciones de uso.**

- Verificar que las conexiones eléctricas estén en perfecto estado.
- Controlar que no exista fugas de aire en el sistema neumático.
- Verificar que no existan componentes sueltos, objetos u operarios con sus extremidades en el interior de la troqueladora.
- Observar la presión de aire en el manómetro a 6 bares (87 psi).
- Dar flujo de aire para iniciar la carga del sistema.
- Ubicar el material sobre la hembra de corte.
- Pisar el pedal donde da flujo de aire para movilizar al carro móvil y ejecute el corte del material.
- El material cortado se almacena en un recipiente en la parte inferior de la estructura soporte.
- Al finalizar el trabajo cerrar el paso de aire en el compresor.

#### **3.3.5 Seguridad.**

- Mantener el espacio de trabajo libre de escombros.
- Comprobar el afilado del punzón y el guiado de la matriz.
- Mantener fuera del alcance de los niños.
- Dejar sin conexión de electricidad y aire después de su uso.
- Manejar la máquina sin distraerse.
- Nunca acceder a la zona de corte cuando el carro móvil está en descenso.

#### **3.3.6 Mantenimiento.**

El mantenimiento es un conjunto de actividades a realizar en la troqueladora con el propósito de extender la vida útil de la máquina, para ello se ha planteado tareas periódicas a realizar y se lo muestra en la tabla 24.

| Recurso Tipo de       | Servicio      | Interno/Extern<br>o         | Interno                                                                                         |                       |                                     |                                |                  |                                          | Externo                             |  |
|-----------------------|---------------|-----------------------------|-------------------------------------------------------------------------------------------------|-----------------------|-------------------------------------|--------------------------------|------------------|------------------------------------------|-------------------------------------|--|
|                       | <sub>S)</sub> | <b>Mater</b><br>iales       |                                                                                                 |                       | <b>Million</b>                      |                                |                  | N∕A                                      |                                     |  |
|                       |               | Pers<br>onas                |                                                                                                 |                       | $\overline{\phantom{0}}$            |                                |                  |                                          | 1                                   |  |
|                       |               | <b>FRECU</b><br>ENCIA       |                                                                                                 | Seman<br>ಕ            |                                     |                                |                  |                                          | Anual                               |  |
| Mantenimiento. Tareas | propuestas    | PROPUESTAS<br><b>TAREAS</b> | componentes<br>Inspección<br>general de                                                         |                       |                                     |                                |                  | del cableado<br>Inspección               |                                     |  |
|                       |               | <b>TIPO DE TAREA</b>        |                                                                                                 |                       | Tarea periódica de<br>mantenimiento |                                |                  | Tarea periódica de<br>mantenimiento      | Tarea periódica de<br>mantenimiento |  |
|                       |               | CONSECUENCIA                | producción<br>Parada de                                                                         | Costos de<br>NNT<br>2 |                                     | 3 Afectación a la<br>seguridad |                  | producción<br>Parada de<br>1             | Costos de<br>NNT<br>1               |  |
|                       |               | MODO DE FALLA<br>(CAUSA)    |                                                                                                 |                       | de mangueras<br>Rotura / Daño       |                                |                  | Cables sueltos                           | Energía<br>insuficiente<br>2        |  |
|                       |               | <b>FUNCIONA</b><br>FALLA    | el corte<br>entrega<br>generar<br>fuerza<br>para<br>ş                                           |                       |                                     |                                | ş                | permite<br>el flujo<br>de aire           |                                     |  |
|                       |               | <b>FUNCION</b>              | ⋖<br>Genera<br>materi<br>realiza<br>fuerza<br>corte<br>para<br>r el<br>굥<br>$\overline{\sigma}$ |                       |                                     |                                | Contro<br>lar el | ⋖<br>de aire<br>pasa<br>de<br>flujo<br>2 |                                     |  |
|                       |               | 忌<br>입                      | 1<br>Pistón neumático                                                                           |                       |                                     |                                |                  |                                          | Electroválvula                      |  |
|                       |               | ema<br>Sist                 |                                                                                                 |                       |                                     |                                |                  | Neumático                                |                                     |  |

Tabla 24. Mantenimiento tareas propuestas

Fuente: Autor

| Recurso Tipo de                     | Servicio | Pers   Mater   Interno/Extern<br>$\circ$ | Interno                                                                                                    |                                                                           |  |  |  |
|-------------------------------------|----------|------------------------------------------|----------------------------------------------------------------------------------------------------|---------------------------------------------------------------------------|--|--|--|
|                                     | U)       | iales                                    | ∕∡<br>M                                                                                                    |                                                                           |  |  |  |
|                                     |          | onas                                     |                                                                                                    |                                                                           |  |  |  |
|                                     |          | ENCIA<br><b>FRECU</b>                    | Seman<br>7                                                                                                    |                                                                           |  |  |  |
| Mantenimiento. Tareas<br>propuestas |          | <b>PROPUESTAS</b><br><b>TAREAS</b>       | limpiar el filtro o<br>aceite mineral")<br>funcionamiento<br>de la unidad de<br>mantenimiento<br>en el lubricador<br>nivel de aceite<br>purgar el agua<br>condensada y<br>"solo emplear<br>completar el<br>sies el caso (<br>Verificar el<br>correcto |                                                                           |  |  |  |
|                                     |          | <b>TIPO DE TAREA</b>                     | Tarea periódica de<br>mantenimiento                                                                                                    | Tarea periódica de<br>mantenimiento                                       |  |  |  |
|                                     |          | <b>CONSECUENCIA</b>                      | Costos de<br>NNT                                                                                                    | $\left  \begin{smallmatrix} 1 \end{smallmatrix} \right $ Costos de<br>MNT |  |  |  |
|                                     |          | ODO DE FALLA<br>(CAUSA)                  | Exceso de agua<br>condensada en<br>el filtro de aire                                                                                                    | No lubrica al sistema<br>neumático                                        |  |  |  |
|                                     |          | 2                                        |                                                                                                    |                                                                           |  |  |  |
|                                     |          | <b>EUNCIONA</b><br><b>FUNCION</b>        | ∢<br>compri<br>mido,<br>presió<br>regular<br>el aire<br>n y<br>Lubrica<br>File<br>Filtrar<br>으<br>3                                                                                                    | compri<br>mido                                                            |  |  |  |
|                                     |          | g<br>$\overline{5}$                      | Unidad de mantenimiento                                                                                                    |                                                                           |  |  |  |
|                                     |          | ema<br>Sist                              | Neumático                                                                                                    |                                                                           |  |  |  |

Tabla 24. Mantenimiento tareas propuestas

Fuente: Autor

| Tipo de                             | Recursos Servicio | Perso Materi Interno/Extern | $\circ$           |                                                        | Externo                                                                   |                                                                              |  |  |
|-------------------------------------|-------------------|-----------------------------|-------------------|--------------------------------------------------------|---------------------------------------------------------------------------|------------------------------------------------------------------------------|--|--|
|                                     |                   |                             | ales              |                                                        | ≸                                                                         |                                                                              |  |  |
|                                     |                   |                             | nas               |                                                        |                                                                           |                                                                              |  |  |
| Mantenimiento. Tareas<br>propuestas |                   | <b>FRECUE</b>               | <b>NCIA</b>       |                                                        | Anual                                                                     |                                                                              |  |  |
|                                     |                   | <b>TAREAS</b>               | <b>PROPUESTAS</b> | del sistema<br>del sistema<br>Inspección<br>eléctrico  |                                                                           |                                                                              |  |  |
|                                     |                   | <b>TIPO DE TAREA</b>        |                   | Costos de Tarea periódica de<br>mantenimiento          | Costos de Tarea periódica de<br>mantenimiento                             | Costos de   Tarea periódica de<br>mantenimiento                              |  |  |
|                                     |                   | CONSECUE                    | NCIA              | NNT                                                    | MNT<br>1                                                                  | NNT                                                                          |  |  |
|                                     |                   | DO DE FALLA<br>οκ<br>Σ      | (CAUSA)           | Rotura / daño<br>cables<br>웅                           | Daño del<br>  bobinado<br>$\overline{\mathsf{c}}$                         | inestable<br>Tensión                                                         |  |  |
|                                     |                   | FALLA                       | FUNCIONA          | permite<br>ş                                           | A el paso de<br>corriente<br>eléctrica                                    | entrega el<br>indicado<br>voltaje<br>ş<br>4                                  |  |  |
|                                     |                   | FUNCIO                      | z                 | Recibir<br>activar<br>poner<br>señal<br>para<br>g<br>5 | march<br>disposi<br>encen<br>tivo<br>eléctri<br>der a<br>å<br>S<br>8<br>1 | voltaje<br>110V a<br>Conver<br>tir el<br>24V<br>용<br>$\overline{\mathbf{c}}$ |  |  |
|                                     |                   | EQUI                        | Q                 |                                                        | Relés                                                                     | Fuente                                                                       |  |  |
|                                     |                   | Siste                       | Ë                 |                                                        | Eléctrico                                                                 |                                                                              |  |  |

Tabla 24. Mantenimiento tareas propuestas

Fuente: Autor

| Servicio<br>Tipo de                 | Interno/Externo                    | Interno                                                                                    |
|-------------------------------------|------------------------------------|--------------------------------------------------------------------------------------------|
| <b>Recursos</b>                     | FRECUE Perso   Materi<br>ales      | <u>underli</u><br>Planch<br>$\mathbb{R}^{200}$<br>a de                                     |
|                                     | nas                                |                                                                                            |
|                                     | <b>NCIA</b>                        | Semanal                                                                                    |
| Mantenimiento. Tareas<br>propuestas | <b>PROPUESTAS</b><br><b>TAREAS</b> | ausencia de<br>prueba de<br>Realizar<br>verificar<br>cortey<br>rebaba                      |
|                                     | <b>TIPO DE TAREA</b>               | Tarea periódica de<br>mantenimiento                                                        |
|                                     | CONSECUEN<br>$\leq$                | Costos de<br>NNT                                                                           |
|                                     | CAUSA<br><b>DODN</b><br>FALLA<br>ă | cuchi<br>Ila<br>Perdi<br>$\overline{0}$<br>filo<br>융<br>융<br>용<br>$\overline{\phantom{0}}$ |
|                                     | FUNCIONAL<br>FALLA                 | produce el<br>corte<br>ş                                                                   |
|                                     | <b>FUNCIO</b><br>z                 | ব<br>zar el<br>corte<br>Reali                                                              |
|                                     | EQUI<br>2                          | Macho y hembra de corte                                                                    |
|                                     | Siste<br>ma                        | Corte                                                                                      |

Tabla 24. Mantenimiento tareas propuestas

Fuente: Autor

## **CAPÍTULO IV. CONCLUSIONES Y RECOMENDACIONES**

#### **4.1. Conclusiones**

A partir de la fuerza calculada el corte se puede realizar en el rango de 4 a 6 bares ; ya que al instante de realizar la perforación en el material el filo del punzón y matriz el cual es crucial, permite que láminas de underlite 200 con un espesor de 0,8 mm se desprendan con facilidad, para ello la matriz y punzón de corte fueron construidos en un acero especial para herramientas conocido como AISI D3 el cual es aplicable para trabajos en frio como es el caso del presente proyecto técnico; la NTP 242 ayudo a determinar una altura adecuada de trabajo de 95 cm.

El cilindro neumático seleccionado es un doble efecto y para que lleve a cabo su función se requiere de una electroválvula seleccionada es una 5/2 biestable puesto que se requería que el escape se realice de forma independiente para garantizar tener la menor pérdida de tiempo en el accionamiento del sistema electro-neumático.

La estructura soporte está construida en acero estructural ASTM A500 y esta debe soportar una carga vertical de 200kg y horizontal de 50 kg, para ello mediante cálculos se determinó que el perfil estructural resiste a las condiciones de servicio planteadas debiendo estas ser inferiores a la unidad.

En las pruebas de funcionamiento se determinó que se requería realizar un tipo de afilado en especie de tijera para lograr el corte puesto que en forma plana no fue posible.

El tiempo de corte con la máquina troqueladora fue de 2,42 min para una producción de 250 unidades de contrafuertes que comparado con el corte manual se reduce notablemente para el cual se emplea 43 minutos.

En el manual de uso podemos encontrar toda la información técnica sobre la máquina así como el procedimiento a seguir para su puesta en marcha y medidas de seguridad.

El mantenimiento ayuda a prolongar la vida útil de los componentes de la máquina y con eso se pretende reducir las paradas de producción.

#### **4.2.Recomendaciones**

Troquelar con el espesor indicado ya que al sobre dimensionar las especificaciones con el material cortado por ser muy elástico produce rebaba y fisuras.

Comprobar que se cumpla con lo dispuesto en el procedimiento y manual de uso.

Revisar la presión de aire en un rango de 5,5 a 6,5 bar.

Nivelar el suelo donde se ubicara la máquina.

Para evitar inconvenientes no ingresar partes del cuerpo humano dentro de la zona de corte.

Ubicar el pedal de acción en una zona donde no haya caída de objetos extraños encima del mismo.

Para una próxima investigación se sugiere revisar todas las alternativas disponibles para mejorar el sistema neumático.

#### **C. MATERIALES DE REFERENCIA**

#### **Referencias Bibliográficas**

- [1] *Cámara de industrias tungurahua,* 2016.
- [2] P. A. Mier Mier y D. A. Valencia Hidalgo, "Diseño y construcción de una troqueladora para el corte de placas de aluminio, a ser empleadas en la bodega del laboratorio de máquinas herramientas de la Universidad Politécnica Salesiana," Universidad Politécnica Salesiana, Quito-Ecuador, 2018.
- [3] A. G. Meza Meza, "Diseño de una troqueladora para corte de perfiles de aluminio en la empresa Ospina Sac-Huancayo," Universidad Nacional del Centro del Perú, Huancayo-Perú, 2017.
- [4] J. Margallo Toral , "*Matemáticas 3º ESO Académicas*," España, Editex, S.A., 2015, p. 148.
- [5] M. Rossi, "*Estampado en frio de la chapa*," Madrid, Dossat, S. A., 1979, pp. 24- 25-26.
- [6] R. Lehnert, "*La construcción de herramientas*," España, Reverté, S.A., 1979, pp. 31-32.
- [7] R. L. Mott, "*Resistencia de materiales*," México, PEARSON Educación, 2009, pp. 318-319.
- [8] M. P. Groover, "*Fundamentos de la manufactura moderna*," México, PRENTICE HALL, 1997, p. 506.
- [9] R. L. Mott, "*Diseño de elementos de máquinas*," México, PEARSON Educación, 2006, pp. 55,69,106,107,245.
- [10] R. Budynas y J. Nisbeth, "*Diseño en Ingeniería Mecánica de Shigley*," México, McGraw-Hill, 2008, pp. 84,85,86,279-286,412.
- [11] J. Gea y V. Lladonosa, "*Circuitos básicos de ciclos neumáticos y electroneumáticos,*" Barcelona, marcombo BOIXAUREU EDITORES, 1998, p.
- [12] A. Serrano, *"Neumática práctica*," Madrid, Paraninfo, 2009, pp. 87,88,135,141,142,235,238.
- [13] S. Millán, "*Automatización neumática y electroneumática*," Barcelona, Marcombo, 1998, p. 78.
- [14] Ministerio de trabajo y asuntos sociales , "*Análisis ergonómico de los espacios de trabajo en oficinas*," Instituto nacional de seguridad e higiene en el trabajo, España.
- [15] V. Leontovich, "*Porticos y arcos soluciones condensadas para el analisis estructural*," México, Continental S.A., 1973, pp. 40-45.
- [16] J. C. McCormac, "*Diseño de estructuras metalicas método ASD*," México, 4°ta ed., Alfaomega, 1999, pp. 230,231,253,254,255,256,260.
- [17] C. Botero, "*Manual de mantenimiento*," Bogota: SENA, 1991.
- [18] F. T. Sánchez Marín, A. Pérez González, J. L. Sancho Bru y P. J. Rodríguez Cervantes, "*Manteniemiento mecánico de máquin*as," España, Universitat Jaume I, 2007, pp. 10,11,12,13.
- [19] R. M. Aguilera Hintelholher, "*Identidad y diferenciación entre método y metodología*," México, Universidad nacional autónoma de México, 2013, pp. 86-89.
- [20] J. L. Castañón Ruiz, "*Transmisiones y dispositivos*," España, Casbell, 2017, p. 216.

# ANEXOS

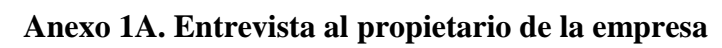

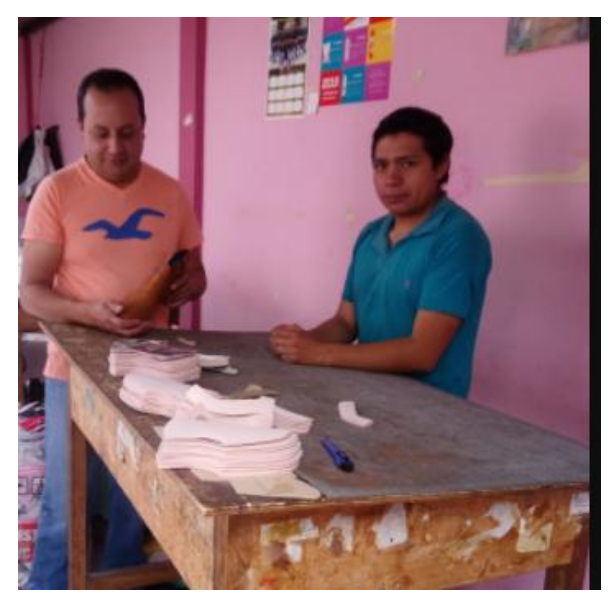

# **Anexo 2A. Carga de rotura por tracción**

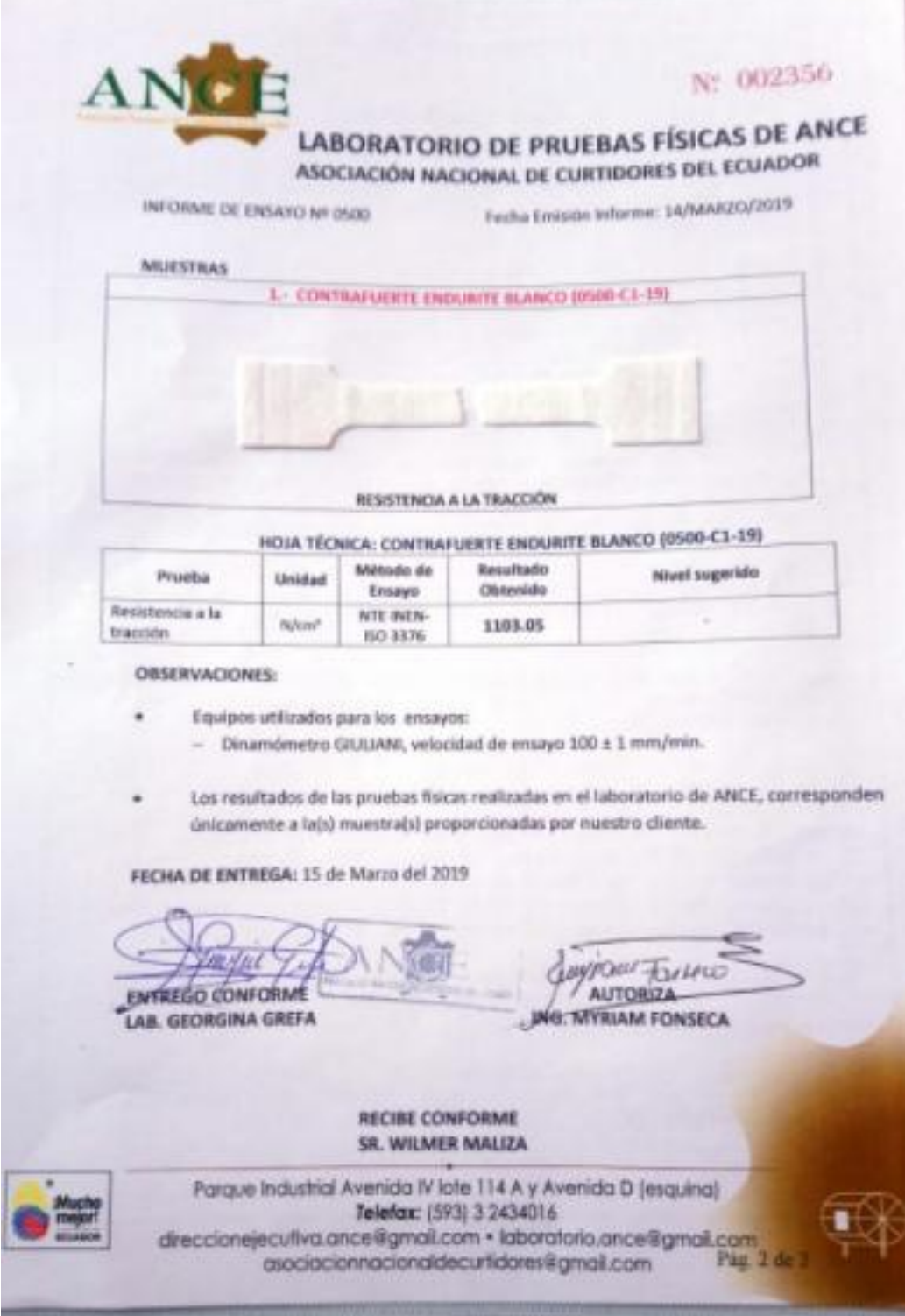

# **ANEXO 3A. Selección del pistón**

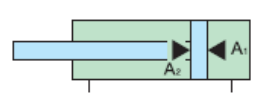

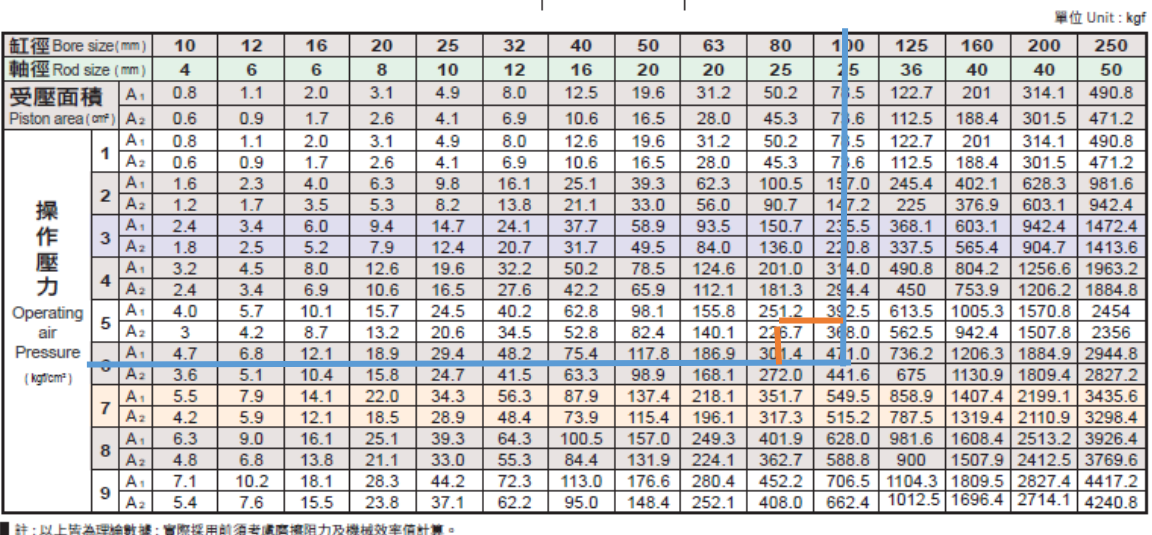

tt:以上百舟活施就拿;真形统用别演考慮層掃描2/及候做这中通灯界。<br>Note : The above data for reference only. When come to actual practice , frictional force and the mechanical effeciency have to be taken into consideration.

# **ANEXO 5A Selección del acero de corte**

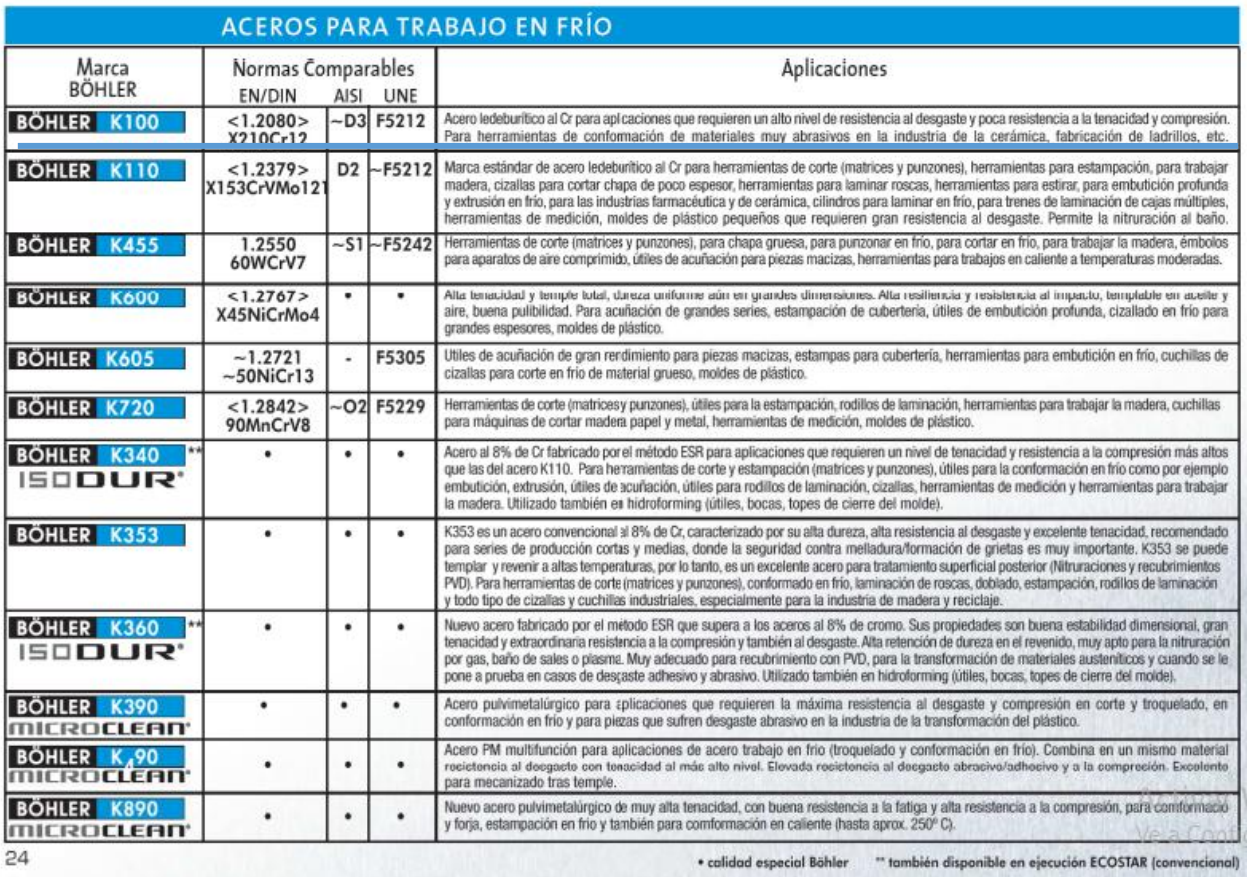

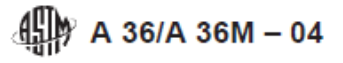

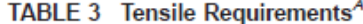

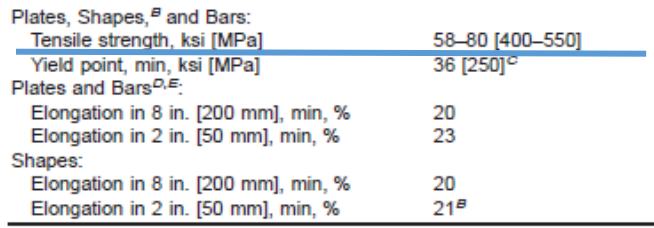

<sup>A</sup>See the Orientation subsection inthe Tension Tests section of Specification A 6/A 6M.

<sup>B</sup>For wide flange shapes with flange thickness over 3 in. [75 mm], the 80 ksi [550] MPa] maximum tensile strength does not apply and a minimum elongation in 2 in. [50 mm] of 19 % applies.<br>
<sup>2</sup> Ciel point 32 ksi [220 MPa] for plates over 8 in. [200 mm] in thickness.<br>
<sup>2</sup> Ciel point 32 ksi [220 MPa] for plates over 8 in. [200 mm] in thickness.

PElongation not required to be determined for floor plate.

For plates wider than 24 in. [600 mm], the elongation requirement is reduced two percentage points. See the Elongation Requirement Adjustments subsection under the Tension Tests section of Specification A 6/A 6M.

#### **ANEXO 7A. Límite de resistencia a la fatiga.**

$$
S'_{e} = \begin{cases} 0.5S_{ut} & S_{ut} \le 200 \text{ kpsi} \ (1.400 \text{ MPa}) \\ 100 \text{ kpsi} & S_{ut} > 200 \text{ kpsi} \\ 700 \text{ MPa} & S_{ut} > 1.400 \text{ MPa} \end{cases}
$$

#### **ANEXO 8A. Parámetros en el factor de la condición superficial de Marín.**

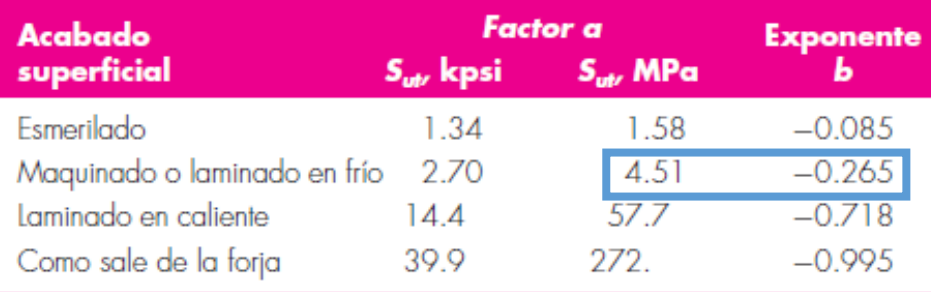
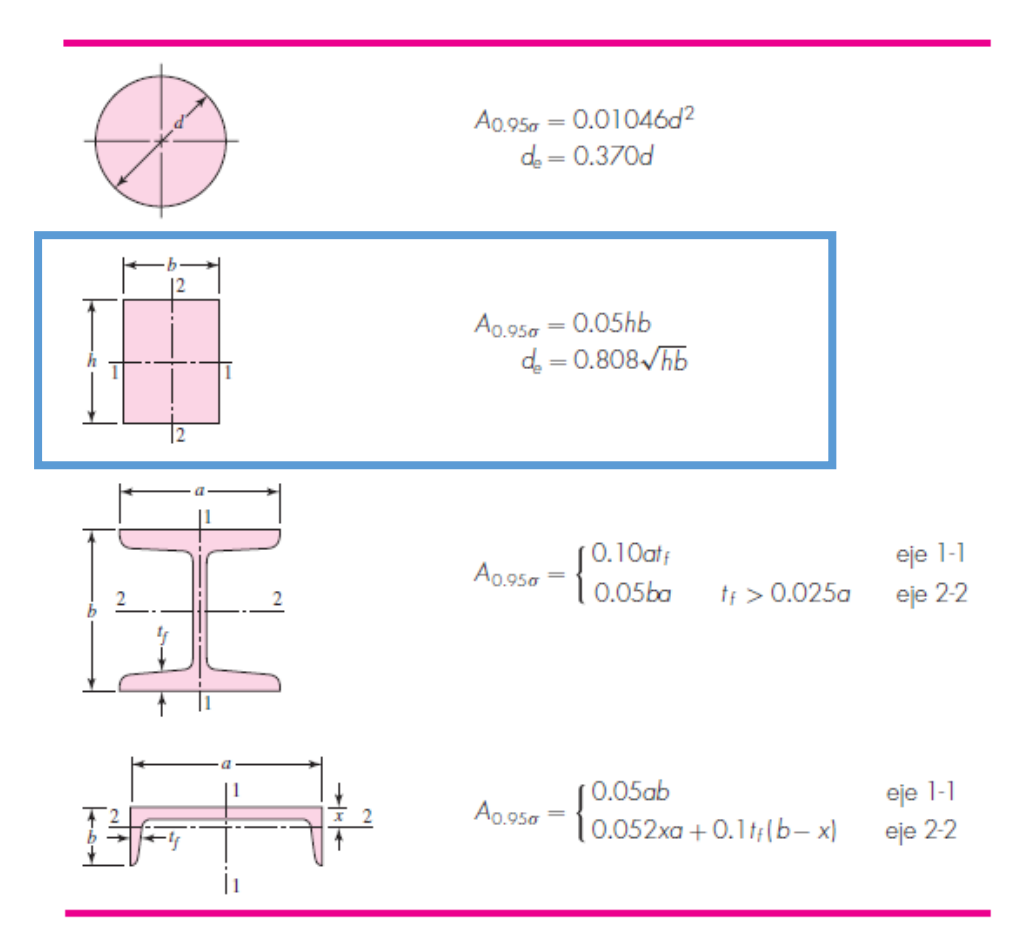

# **ANEXO 9A. Área de perfiles estructurales no rotativos.**

**ANEXO 10A. Factor de tamaño kb.** 

$$
k_b = \begin{cases} (d/0.3)^{-0.107} = 0.879d^{-0.107} & 0.11 \le d \le 2 \text{ pulg} \\ \frac{0.91d^{-0.157}}{(d/7.62)^{-0.107}} = 1.24d^{-0.107} & 2.79 \le d \le 51 \text{ mm} \\ \frac{1.51d^{-0.157}}{d/7.62} & 51 < d \le 254 \text{ mm} \end{cases}
$$

# **ANEXO 11A. Factor de modificación de la carga (kc).**

$$
k_c = \begin{cases} \frac{1}{0.85} & \frac{\text{flexión}}{\text{axial}}\\ 0.59 & \text{torsio} \text{n}^{17} \end{cases}
$$

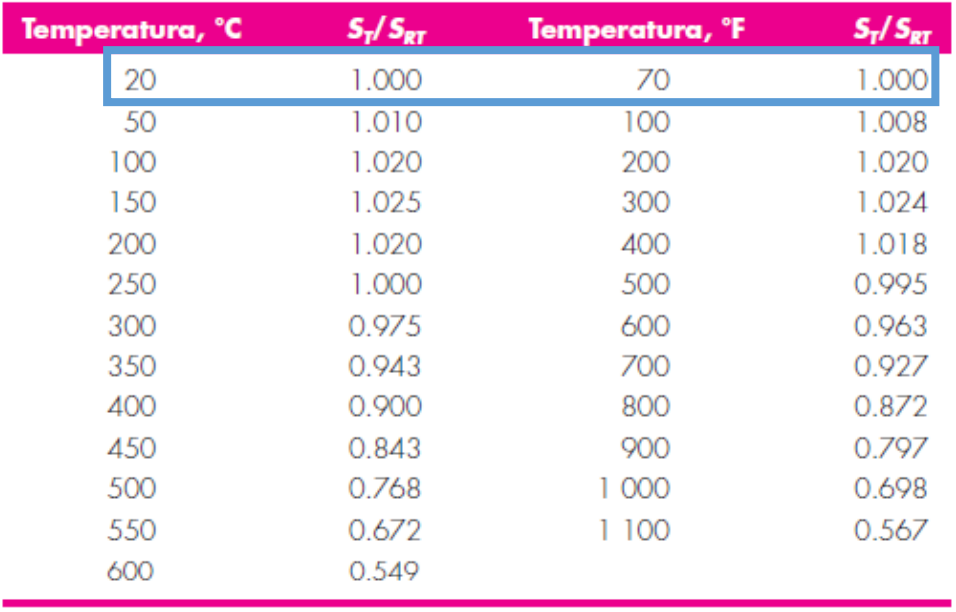

# **ANEXO 12A. Factor de modificación de la temperatura (kd).**

\*Fuente de datos: figura 2-9.

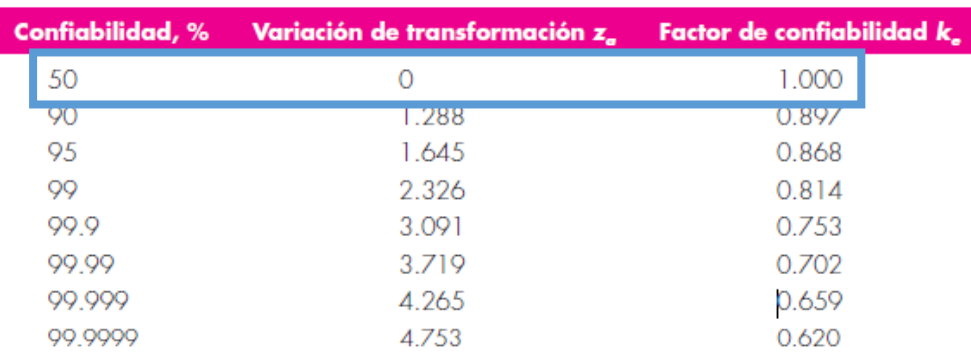

# **ANEXO 13A. Factor de confiabilidad (ke).**

# ANEXO 14A. Propiedades del material AISI D3 o X210Cr12

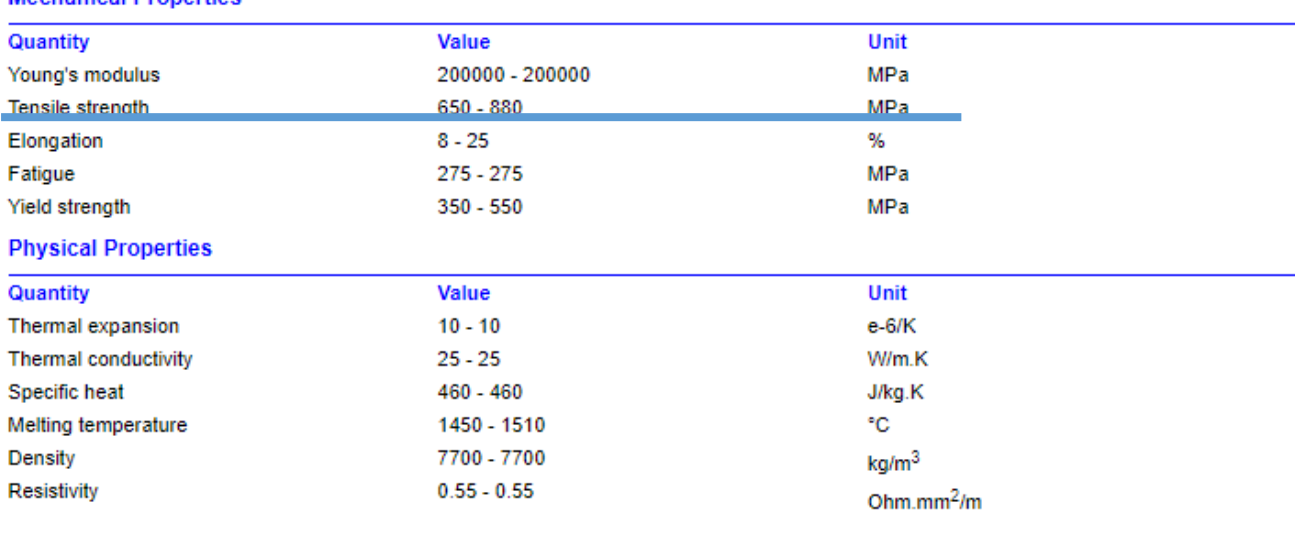

#### **Mechanical Properties**

#### **Heat Treatment:**

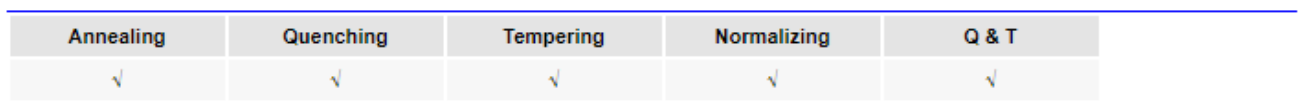

#### Can produce X210Cr12 specifications and size

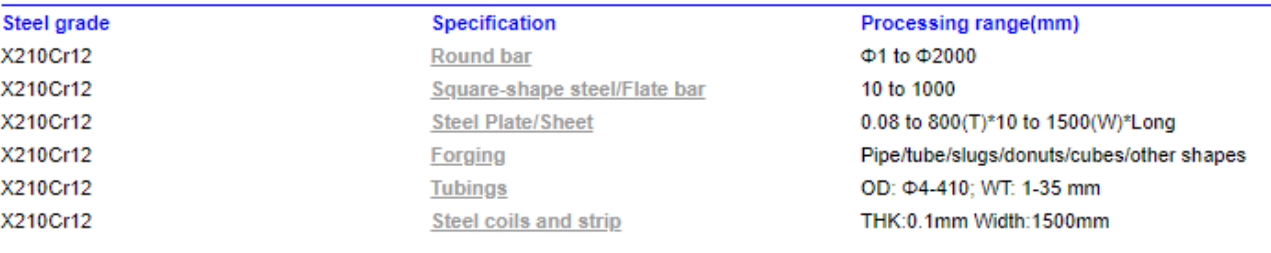

#### **Description**

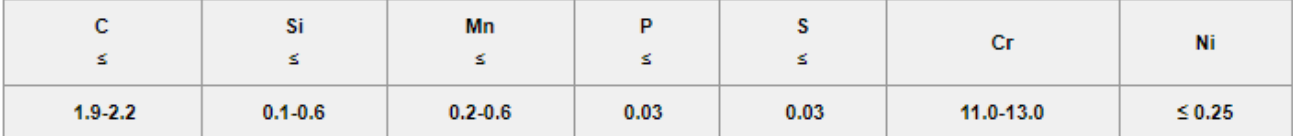

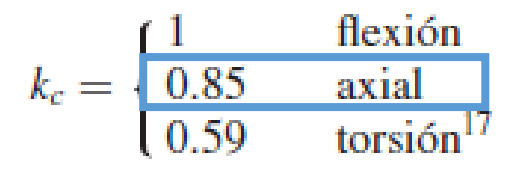

**ANEXO 16A. Agarre efectivo.**

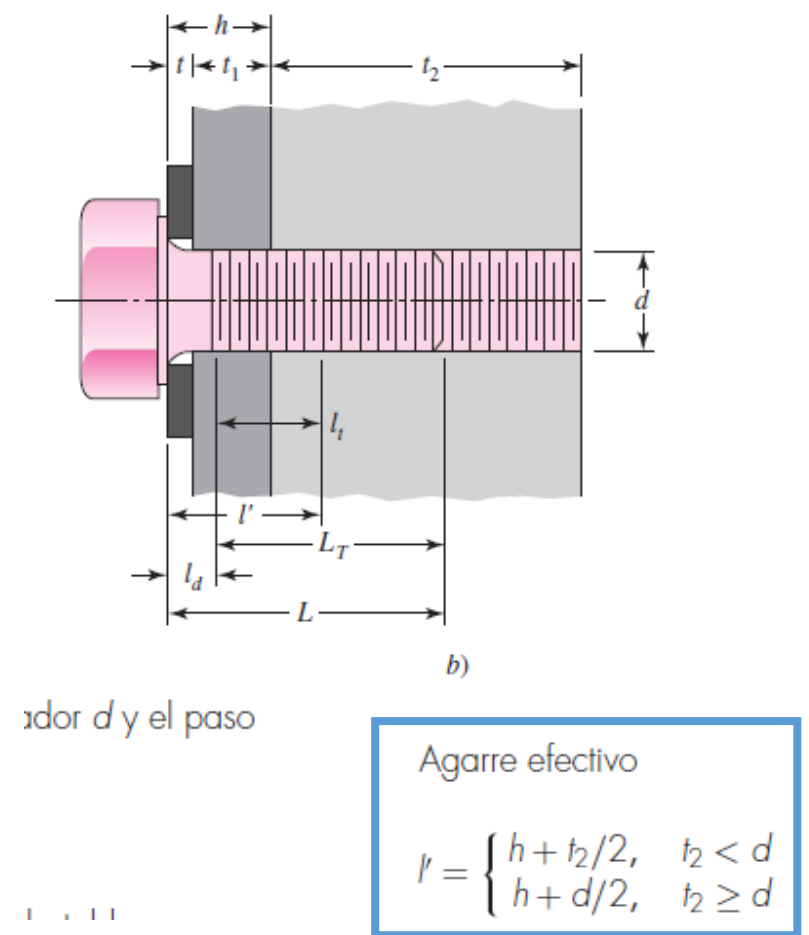

 $1\leq i\leq 1,1$ 

**ANEXO 17A. Longitud roscada.**

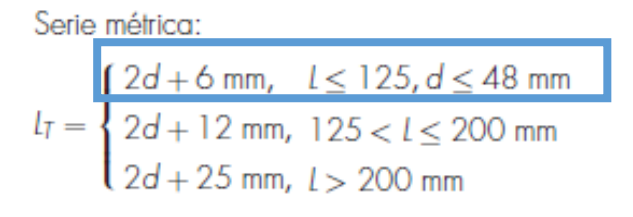

#### ANEXO 18A. Longitud roscada.

Longitud del sujetador:  $L > l + H$ 

Longitud de la parte útil sin rosca:  $l_d = l - l_T$ Longitud de la parte roscada:  $l_{i} = l - l_{d}$ 

Redondee usando la tabla A-17\*

Longitud del sujetador:  $l > h + 1.5d$ Longitud de la parte útil sin rosca:  $l_d = l - l_T$ Longitud de la parte útil roscada:  $I_t = I' - I_d$ 

### ANEXO 19A. Longitud del sujetador.

#### Fracción de pulgadas

 $\frac{1}{64}$ ,  $\frac{1}{32}$ ,  $\frac{1}{16}$ ,  $\frac{3}{32}$ ,  $\frac{1}{8}$ ,  $\frac{5}{32}$ ,  $\frac{3}{16}$ ,  $\frac{1}{4}$ ,  $\frac{5}{16}$ ,  $\frac{3}{8}$ ,  $\frac{7}{16}$ ,  $\frac{1}{2}$ ,  $\frac{9}{8}$ ,  $\frac{5}{16}$ ,  $\frac{11}{8}$ ,  $\frac{3}{4}$ ,  $\frac{7}{8}$ , 1, 1 $\frac{1}{4}$ , 1 $\frac{1}{2}$  $2\frac{1}{2}$ ,  $2\frac{3}{4}$ ,  $3$ ,  $3\frac{1}{4}$ ,  $3\frac{3}{4}$ ,  $4$ ,  $4\frac{1}{4}$ ,  $4\frac{1}{2}$ ,  $4\frac{3}{4}$ ,  $5$ ,  $5\frac{1}{4}$ ,  $5\frac{1}{2}$ ,  $5\frac{3}{4}$ , 6,  $6\frac{1}{2}$ , 7,  $7\frac{1}{2}$ , 8,  $8\frac{1}{2}$ , 9,  $9\frac{1}{2}$ , 10,  $10\frac{1}{2}$ , 11,  $11\frac{1}{2}$ , 12, 12 $\frac{1}{2}$ , 13, 13 $\frac{1}{2}$ , 14, 14 $\frac{1}{2}$ , 15, 15 $\frac{1}{2}$ , 16, 16 $\frac{1}{2}$ , 17, 17 $\frac{1}{2}$ , 18,  $18\frac{1}{2}$ , 19, 19 $\frac{1}{2}$ , 20

#### Décimas de pulgadas

0.010, 0.012, 0.016, 0.020, 0.025, 0.032, 0.040, 0.05, 0.06, 0.08, 0.10, 0.12, 0.16, 0.20, 0.24, 0.30, 0.40, 0.50, 0.60, 0.80, 1.00, 1.20, 1.40, 1.60, 1.80, 2.0, 2.4, 2.6, 2.8, 3.0, 3.2, 3.4, 3.6, 3.8, 4.0, 4.2, 4.4, 4.6, 4.8, 5.0, 5.2, 5.4, 5.6, 5.8, 6.0, 7.0, 7.5, 8.5, 9.0, 9.5, 10.0, 10.5, 11.0, 11.5, 12.0, 12.5, 13.0, 13.5, 14.0, 14.5, 15.0, 15.5, 16.0, 16.5, 17.0, 17.5, 18.0, 18.5, 19.0, 19.5, 20

#### **Milímetros**

0.05, 0.06, 0.08, 0.10, 0.12, 0.16, 0.20, 0.25, 0.30, 0.40, 0.50, 0.60, 0.70, 0.80, 0.90, 1.0, 1.1, 1.2, 1.4, 1.5, 1.6, 1.8, 2.0, 2.2, 2.5, 2.8, 3.0, 3.5, 4.0, 4.5, 5.0, 5.5, 6.0, 6.5, 7.0, 8.0, 9.0, 10, 11, 12, 14, 16, 18, 20, 22, 25, 28, 30, 32, 35 40, 15, 50, 60, 80, 100, 120, 140, 160, 180, 200, 250, 300

#### ANEXO 20A. Diámetros y áreas de roscas métricas.

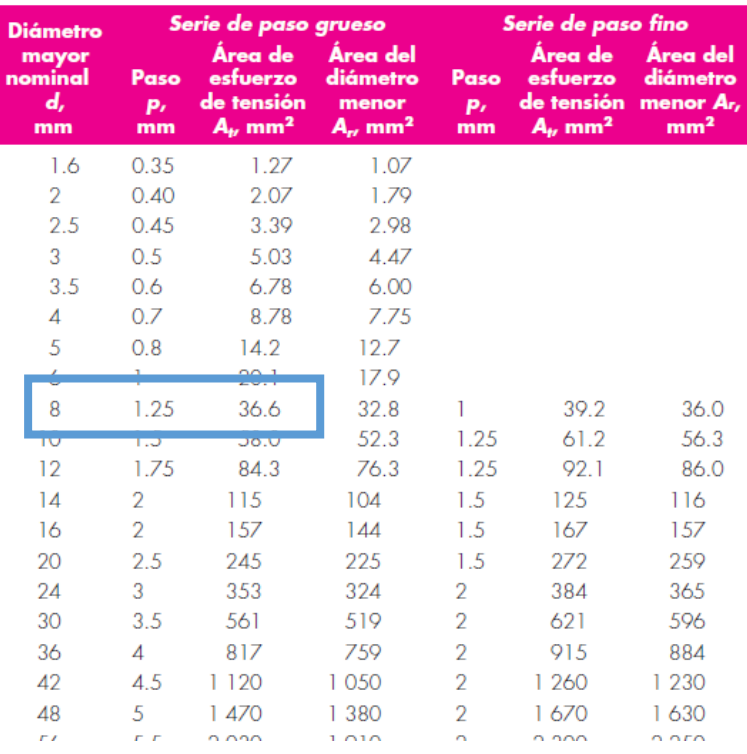

# **ANEXO 21A. Módulo de elasticidad del acero.**

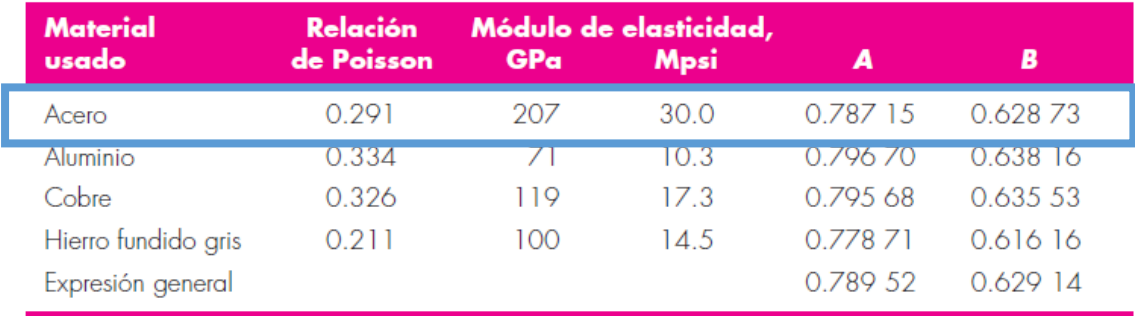

**ANEXO 22A. Especificaciones SAE para pernos de acero.**

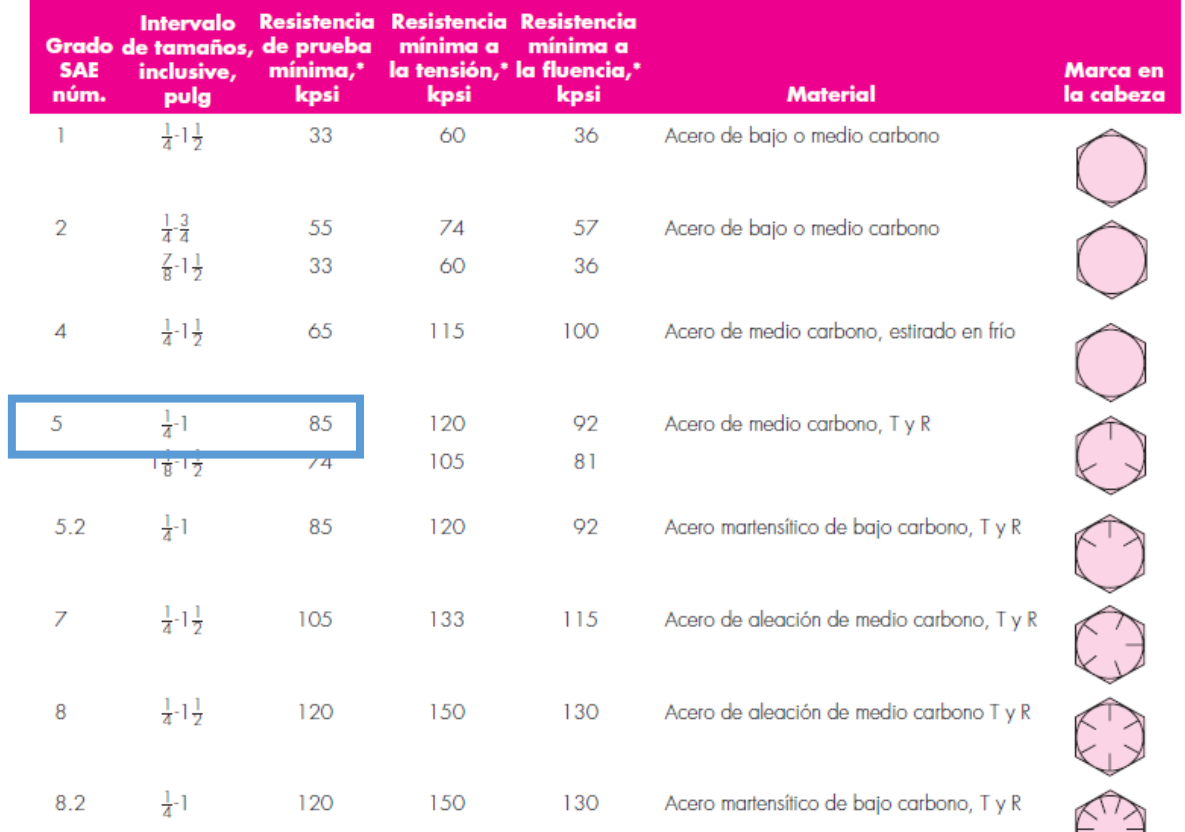

# **ANEXO 23A. Especificaciones SAE para pernos de acero.**

 $F_i = \begin{cases} 0.75F_p & \text{para concxiones no permanentes, sujetadores reutilizados} \\ 0.90F_p & \text{para concxiones permanentes} \end{cases}$ 

## **ANEXO 1B. Selección de válvula**

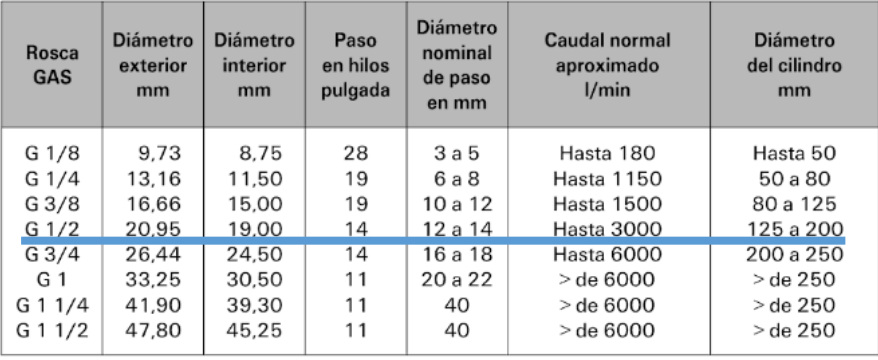

Fig. 6.9. Tabla de elección de válvula distribuidora.

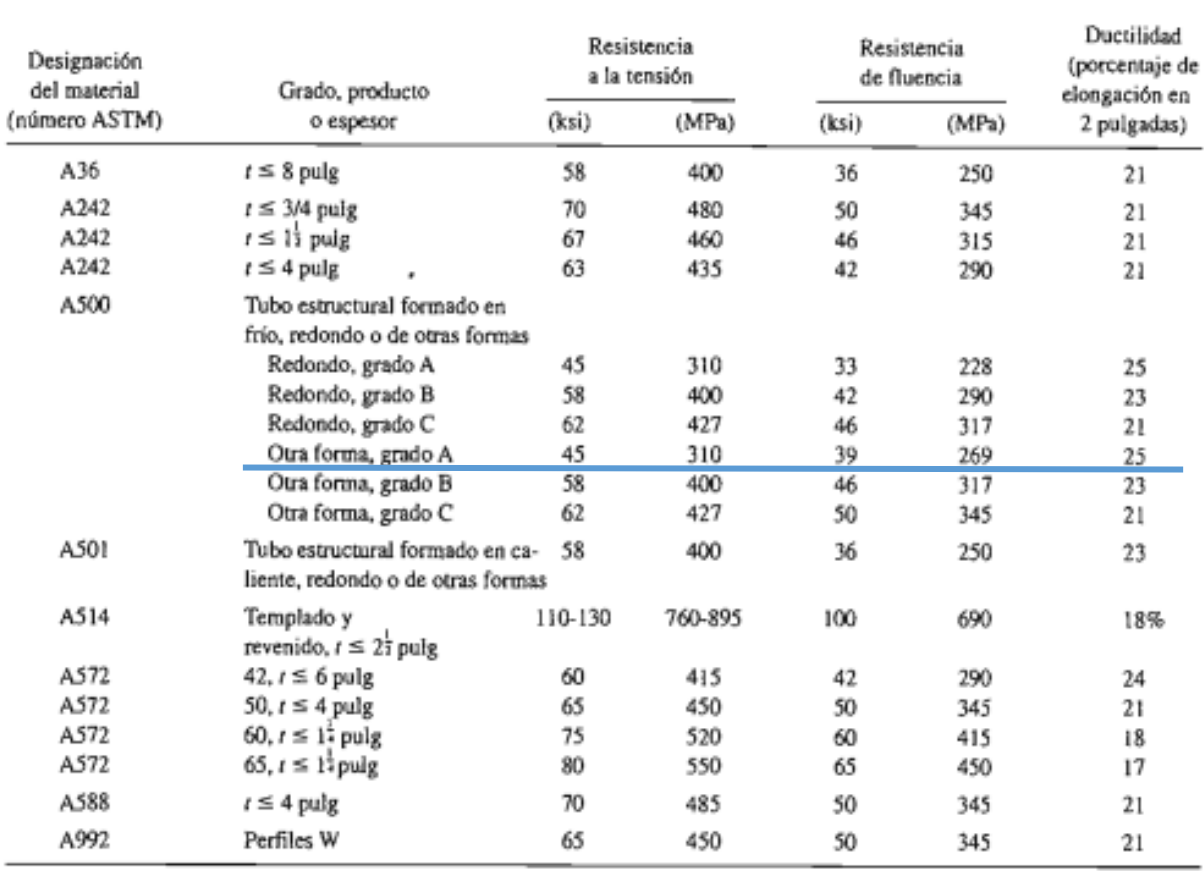

# APÉNDICE 7 PROPIEDADES DE LOS ACEROS ESTRUCTURALES

Nota: ASTM A572 es uno de los aceros de alta resistencia y baja aleación (HSLA), y sus propiedades son similares a las del acero SAE J410b,

# **ANEXO 2C. Selección de perfil**

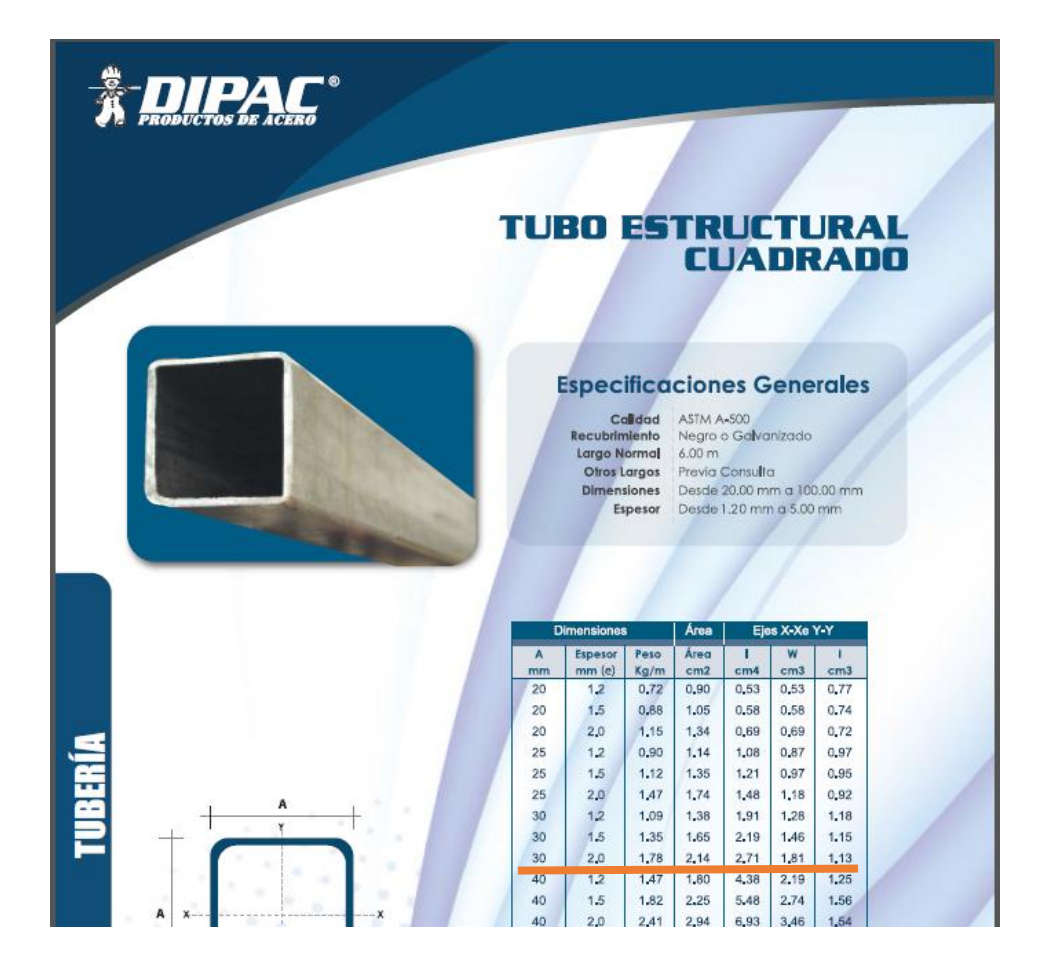

# **ANEXOS**

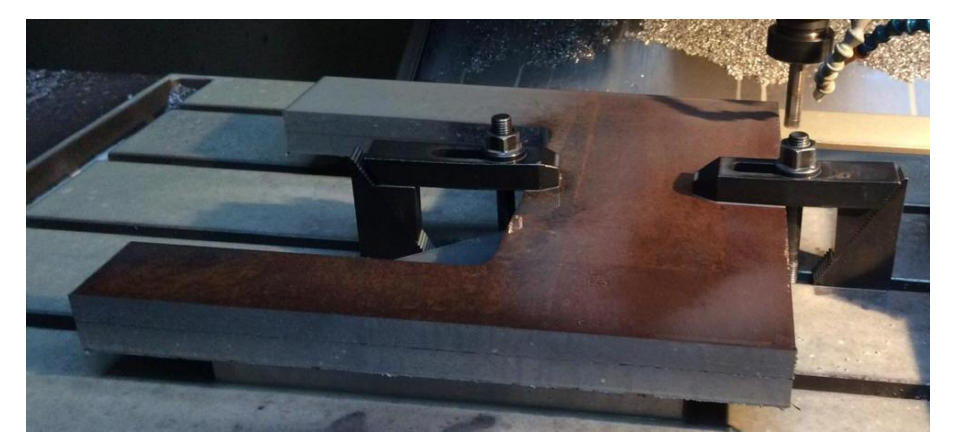

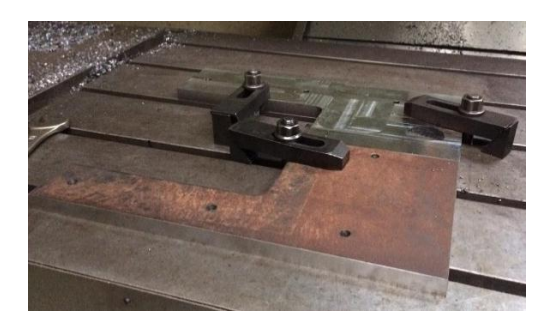

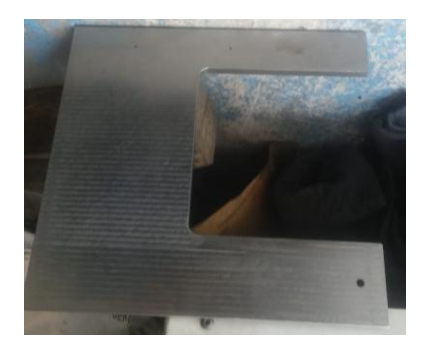

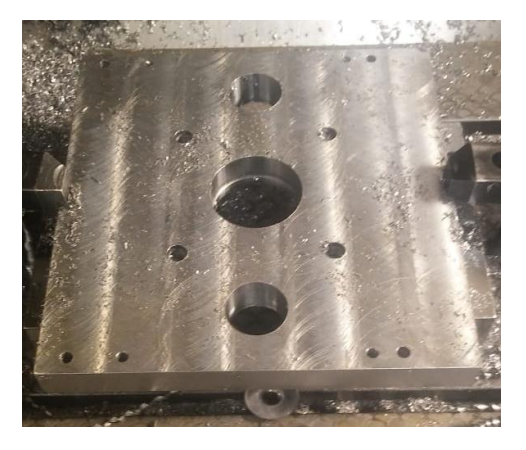

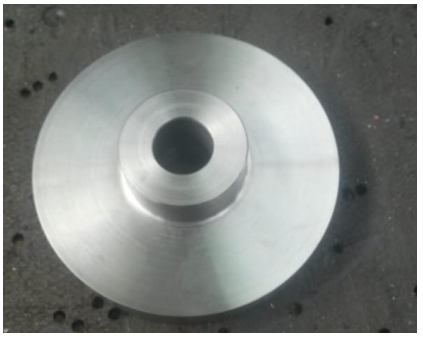

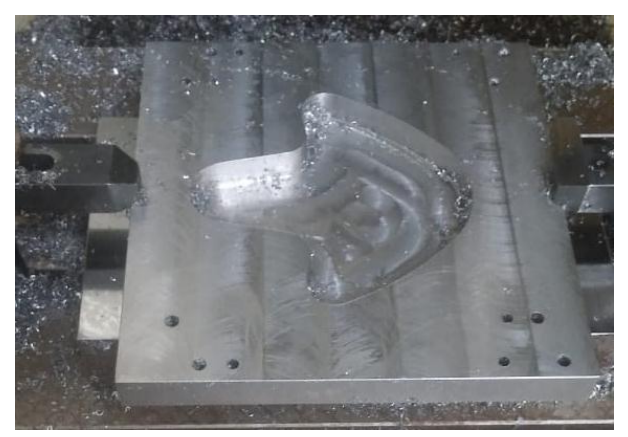

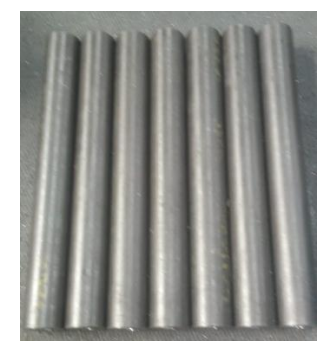

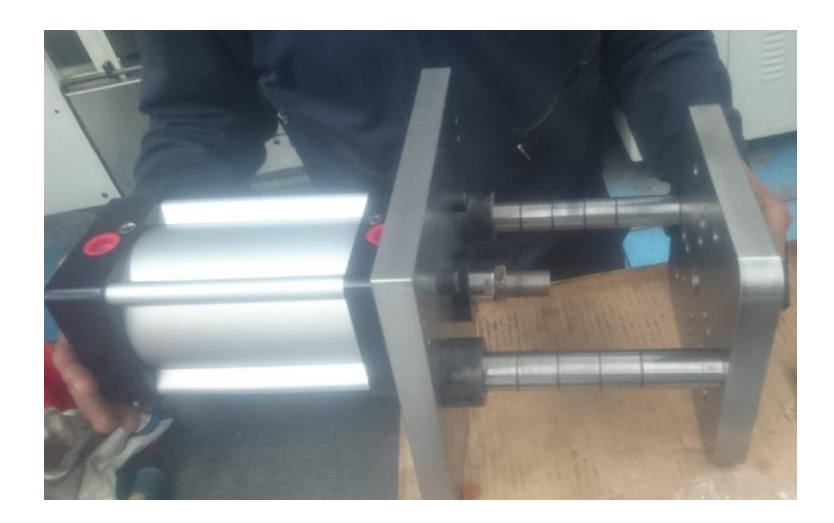

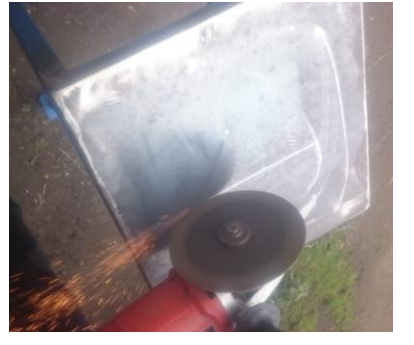

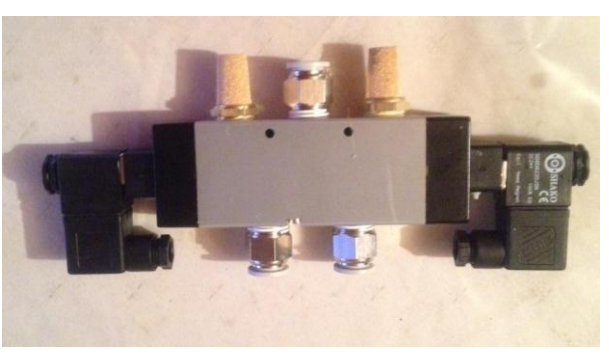

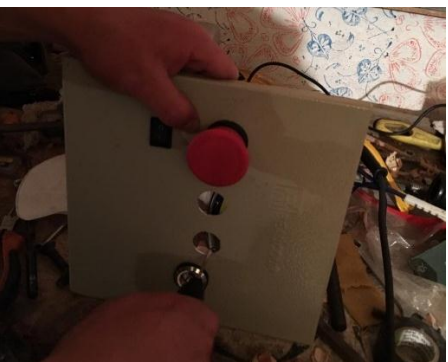

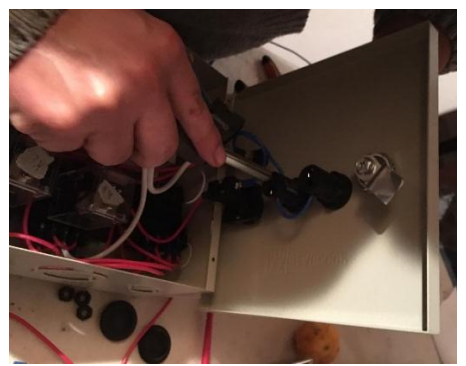

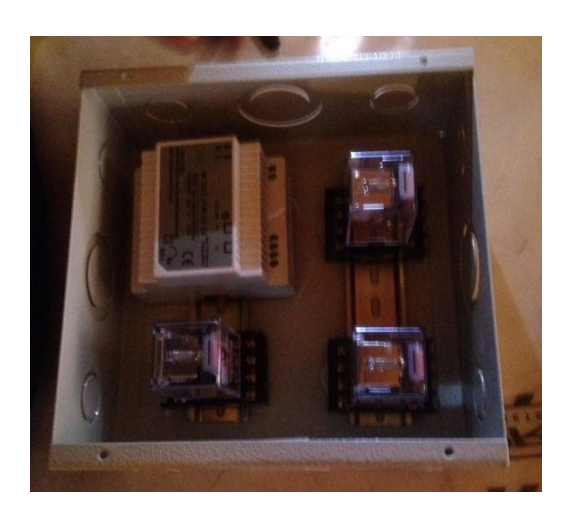

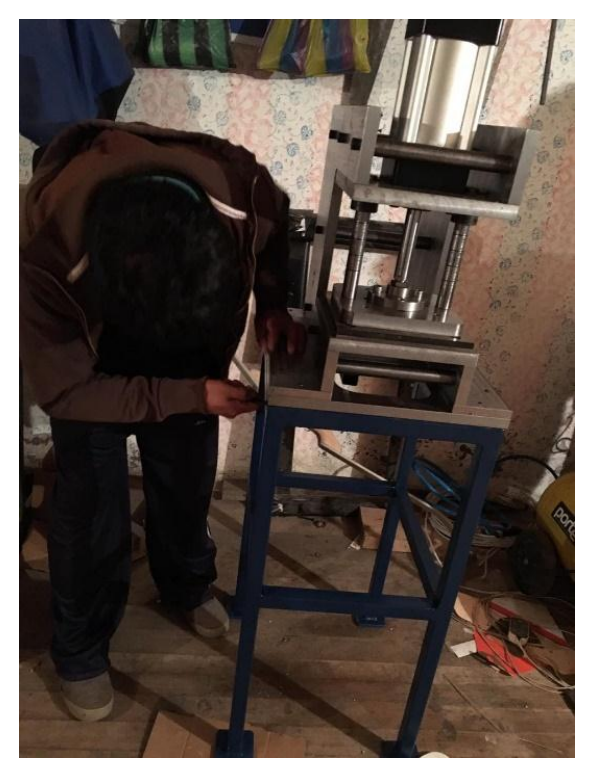

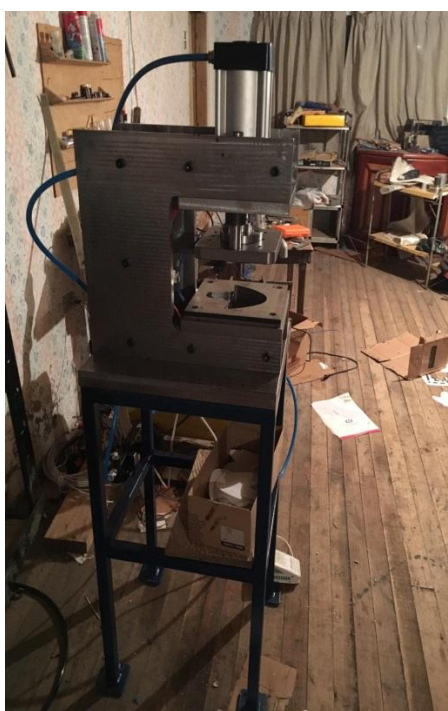

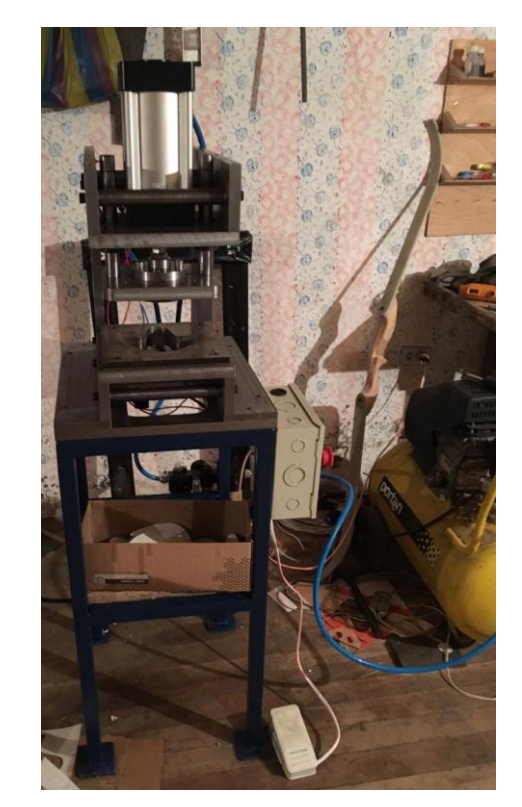

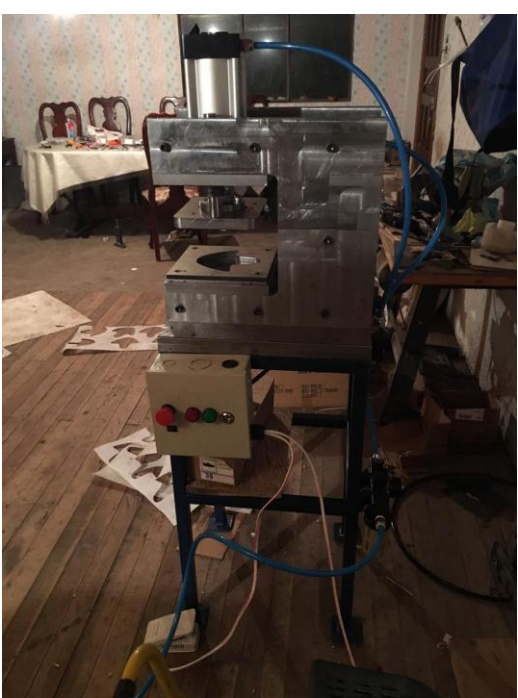

# PLANOS